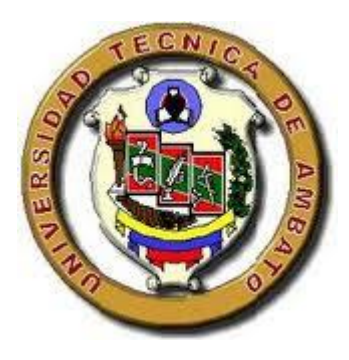

# **UNIVERSIDAD TÉCNICA DE AMBATO FACULTAD DE CIENCIAS HUMANAS Y DE LA EDUCACIÓN Carrera de Docencia en Informática Modalidad Presencial**

<span id="page-0-0"></span>**Informe final del Trabajo de Graduación o Titulación previo a la obtención del Título de Licenciado en Ciencias de la Educación. Mención: Docencia en Informática**

**TEMA:** 

**"EL USO DEL SISTEMA OPERATIVO LIBRE UBUNTU Y SU INCIDENCIA EN EL PROCESO ENSEÑANZA APRENDIZAJE EN LA MATERIA DE COMPUTACIÓN EN LOS ESTUDIANTES DEL NOVENO Y DÉCIMO AÑO DE EDUCACIÓN BÁSICA EN EL COLEGIO TÉCNICO "NEPTALÍ SANCHO JARAMILLO" EN LA CIUDAD DE AMBATO DE LA PROVINCIA DE TUNGURAHUA"**

**AUTOR: Rubén Darío Robalino Gavilánez TUTOR: Ing. Mg. Javier Sánchez Guerrero**

**Ambato – Ecuador**

**2014**

# <span id="page-1-0"></span>**APROBACIÓN DEL TUTOR DEL TRABAJO DE GRADUACIÓN O TITULACIÓN**

#### **CERTIFICA:**

Yo, Mentor Javier Sánchez Guerrero con CC 1803114345 en mi calidad de Tutor del trabajo de Graduación o Titulación, sobre el tema:

**"EL USO DEL SISTEMA OPERATIVO LIBRE UBUNTU Y SU INCIDENCIA EN EL PROCESO ENSEÑANZA APRENDIZAJE EN LA MATERIA DE COMPUTACIÓN EN LOS ESTUDIANTES DEL NOVENO Y DÉCIMO AÑO DE EDUCACIÓN BÁSICA EN EL COLEGIO TÉCNICO "NEPTALÍ SANCHO JARAMILLO" EN LA CIUDAD DE AMBATO DE LA PROVINCIA DE TUNGURAHUA"**, desarrollado por el egresado Rubén Darío Robalino Gavilánez, considero que dicho Informe Investigativo, reúne los requisitos técnicos, científicos y reglamentarios, por lo que autorizo la presentación del mismo ante el Organismo pertinente, para que sea sometido a evaluación por parte de la Comisión calificadora designada por el H. Consejo Directivo.

Fecha 24 de Junio 2014

**TUTOR** Mentor Javier Sánchez Guerrero CC: 1803114345

---------------------------

# **AUTORÍA**

<span id="page-2-0"></span>Yo RUBÉN DARÍO ROBALINO GAVILÁNEZ con cedula de identidad No. 172450924-3 declaro bajo juramento que el trabajo de investigación aquí descrito es de mi autoría en el informe investigativo: "**EL USO DEL SISTEMA OPERATIVO LIBRE UBUNTU Y SU INCIDENCIA EN EL PROCESO ENSEÑANZA APRENDIZAJE EN LA MATERIA DE COMPUTACIÓN EN LOS ESTUDIANTES DEL NOVENO Y DÉCIMO AÑO DE EDUCACIÓN BÁSICA EN EL COLEGIO TÉCNICO "NEPTALÍ SANCHO JARAMILLO" EN LA CIUDAD DE AMBATO DE LA PROVINCIA DE TUNGURAHUA**" los contenidos son de mi exclusiva responsabilidad, por lo que se ha llegado a las conclusiones y recomendaciones descritas en este trabajo de investigación como autor del mismo, cada consulta o cita se encuentra con su debida referencia bibliográfica en este documento.

> **AUTOR: RUBÉN DARÍO ROBALINO GAVILÁNEZ CI. 172450924-3**

\_\_\_\_\_\_\_\_\_\_\_\_\_\_\_\_\_\_\_\_\_\_\_\_\_\_\_\_\_\_\_\_\_\_\_\_

# **CESIÓN DE DERECHOS DE AUTOR**

<span id="page-3-0"></span>Cedo los derechos en línea patrimoniales de este trabajo Final de Grado o Titulación sobre el tema "**EL USO DEL SISTEMA OPERATIVO LIBRE UBUNTU Y SU INCIDENCIA EN EL PROCESO ENSEÑANZA APRENDIZAJE EN LA MATERIA DE COMPUTACIÓN EN LOS ESTUDIANTES DEL NOVENO Y DÉCIMO AÑO DE EDUCACIÓN BÁSICA EN EL COLEGIO TÉCNICO "NEPTALÍ SANCHO JARAMILLO" EN LA CIUDAD DE AMBATO DE LA PROVINCIA DE TUNGURAHUA**.", autorizo su reproducción total o parcial siempre que esté dentro de las regulaciones de la universidad técnica de Ambato, respetando mis derechos de autor y no se utilice con fines de lucro.

> **AUTOR: RUBÉN DARÍO ROBALINO GAVILÁNEZ CI. 172450924-3**

\_\_\_\_\_\_\_\_\_\_\_\_\_\_\_\_\_\_\_\_\_\_\_\_\_\_\_\_\_\_\_\_\_\_\_\_

# **APROBACIÓN DEL TRIBUNAL DE GRADO**

<span id="page-4-0"></span>Al Consejo de Directivo de la Facultad de Ciencias Humanas y de la Educación:

La comisión de Estudio y Calificación del Informe del Trabajo de Graduación o Titulación, sobre el Tema:

"**EL USO DEL SISTEMA OPERATIVO LIBRE UBUNTU Y SU INCIDENCIA EN EL PROCESO ENSEÑANZA APRENDIZAJE EN LA MATERIA DE COMPUTACIÓN EN LOS ESTUDIANTES DEL NOVENO Y DÉCIMO AÑO DE EDUCACIÓN BÁSICA EN EL COLEGIO TÉCNICO "NEPTALÍ SANCHO JARAMILLO" EN LA CIUDAD DE AMBATO DE LA PROVINCIA DE TUNGURAHUA**."

Presentado por el Sr. Rubén Darío Robalino Gavilánez, egresado de la Carrera de Informática, modalidad Presencial, Promoción Marzo 2012 – Agosto 2012, considera que, una vez revisada y calificada la investigación, se APRUEBA en razón de que cumple con los principios básicos técnicos y científicos de investigación y reglamentarios.

Por lo tanto, se autoriza la presentación ante los organismos pertinentes.

LA COMISIÓN

Psc. Mg. Luis Rene Indacochea Mendoza PRESIDENTE DEL TRIBUNAL

\_\_\_\_\_\_\_\_\_\_\_\_\_\_\_\_\_\_\_\_\_\_\_\_\_\_\_\_

Ing.Mg. Sandra Lucrecia Carrillo Ríos MIEMBRO

\_\_\_\_\_\_\_\_\_\_\_\_\_\_\_\_\_\_\_\_\_\_\_\_\_\_\_\_

Ing. Mg. Rina Katherine Sánchez Reinoso **MIEMBRO** 

\_\_\_\_\_\_\_\_\_\_\_\_\_\_\_\_\_\_\_\_\_\_\_\_\_\_\_\_

#### **DEDICATORIA**

<span id="page-5-0"></span>*El presente trabajo de investigación está dedicado a mi familia que siempre estuvo junto a mí brindándome sus consejos y apoyo incondicional con el fin de convertirme en una persona de bien y poder obtener mi profesión quienes me apoyaron y fueron constantes con el incentivo para culminar mis estudios.*

*A mis padres que siempre estuvieron junto a mí, brindándome toda la confianza, paciencia y el apoyo que supo ser mi fortaleza en aquellos momentos de debilidad.*

*A mi abuelita quien fue un pilar fundamental en el cumplimiento de todos mis objetivos planteados, quien estuvo apoyándome de todas las formas posibles, quien con cada consejo buscaba conseguir un mejor porvenir para mi persona, por toda la paciencia que ha tenido para conmigo y cada momento que me extendió la mano para seguir en el camino del bien.*

#### **AGRADECIMIENTO**

<span id="page-6-0"></span>*En primer lugar doy gracias a Dios por todas las bendiciones derramadas sobre mí, por haberme permitido llegar a este día muy importante en el desarrollo de mi vida, y por las fuerzas para seguir luchando en la vida por conseguir los objetivos planteados.*

*A demás quiero agradecer a toda mi familia que estuvo junto a mí apoyándome con cada palabra con cada consejo con cada frase de aliento para continuar en la lucha de conseguir mi profesión, a mi padre, a mi madre, a mi abuela a mis tíos y primos que siempre me apoyaron.*

*A las personas que estuvieron junto a mí en cada momento amigos y demás*.

# **INDICE**

<span id="page-7-0"></span>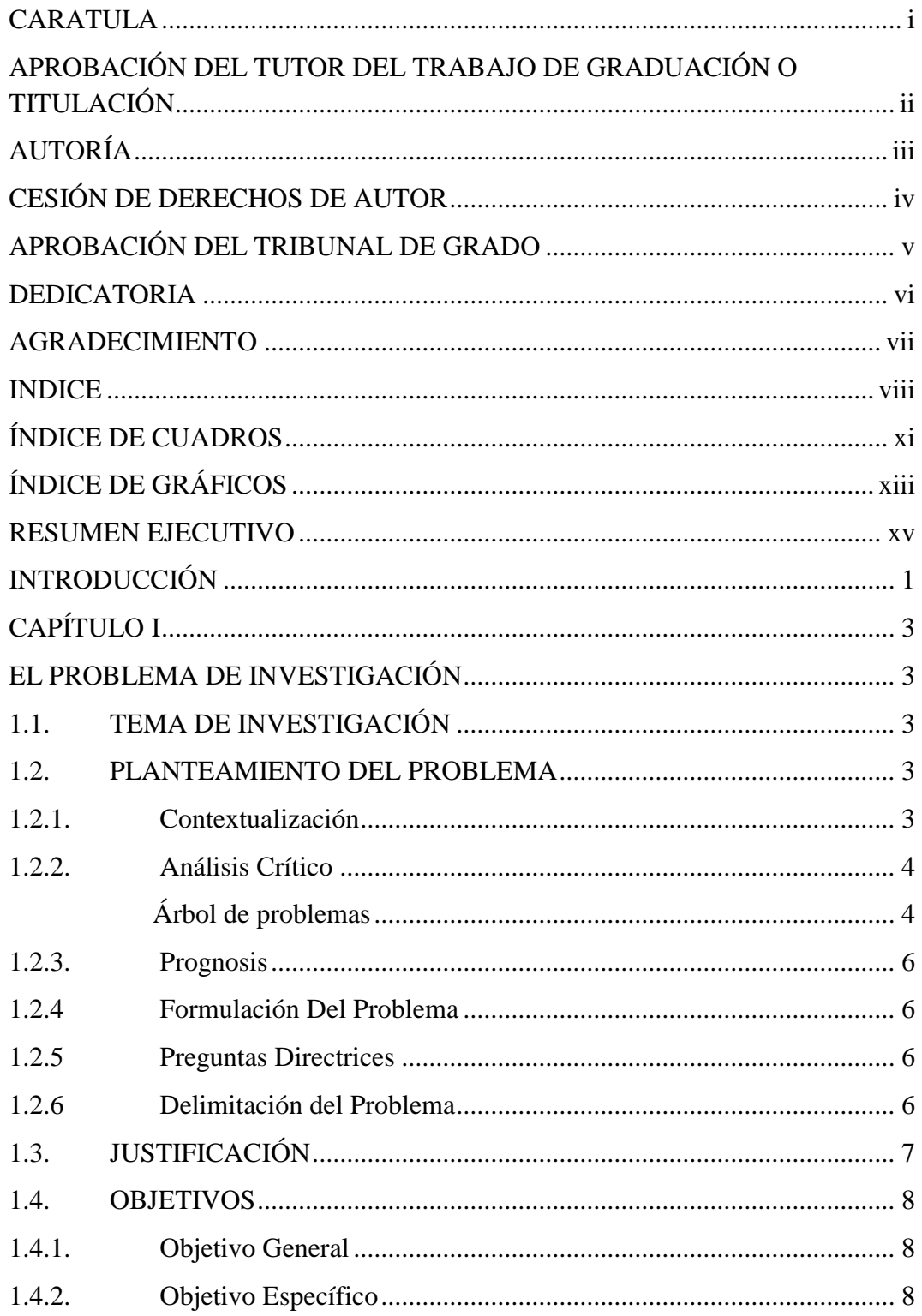

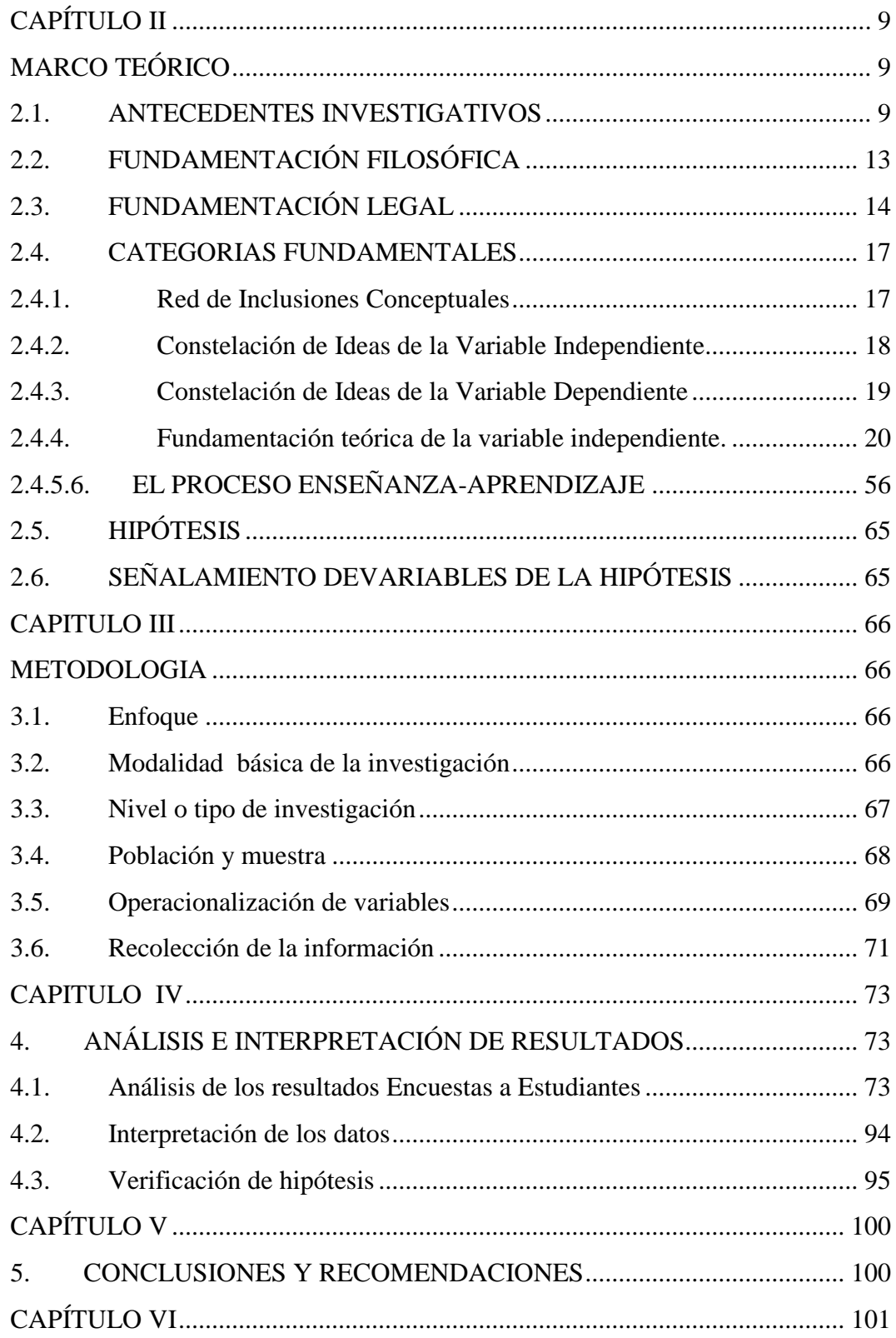

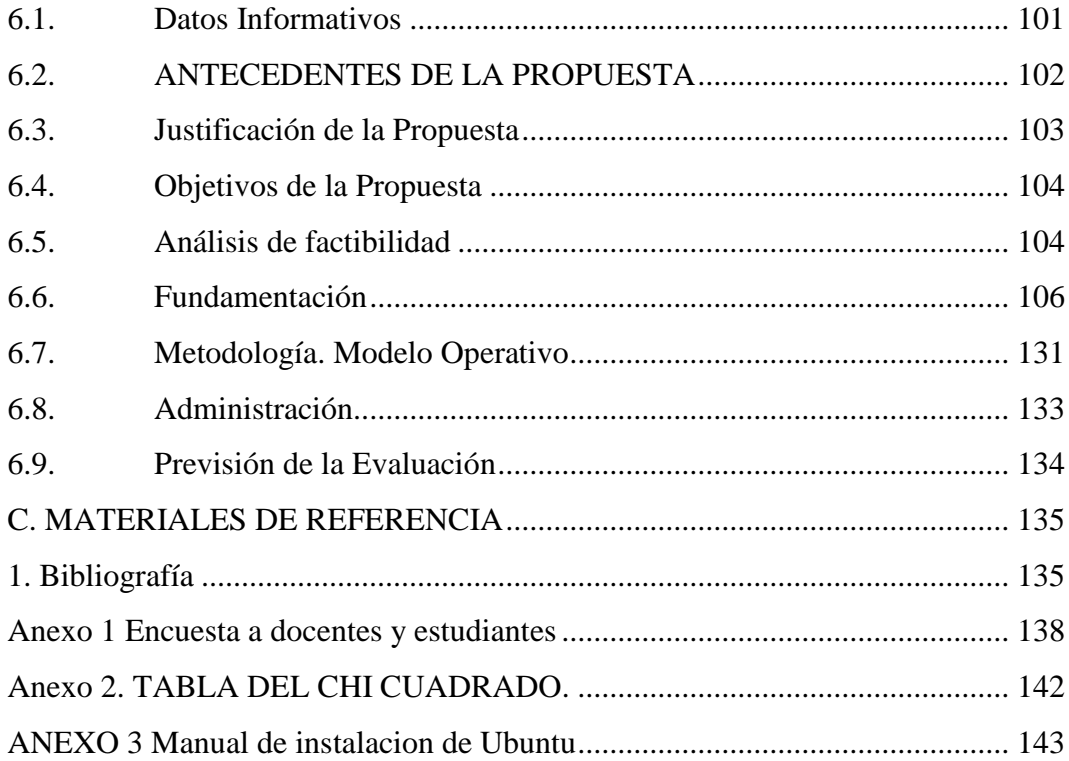

# **ÍNDICE DE CUADROS**

<span id="page-10-0"></span>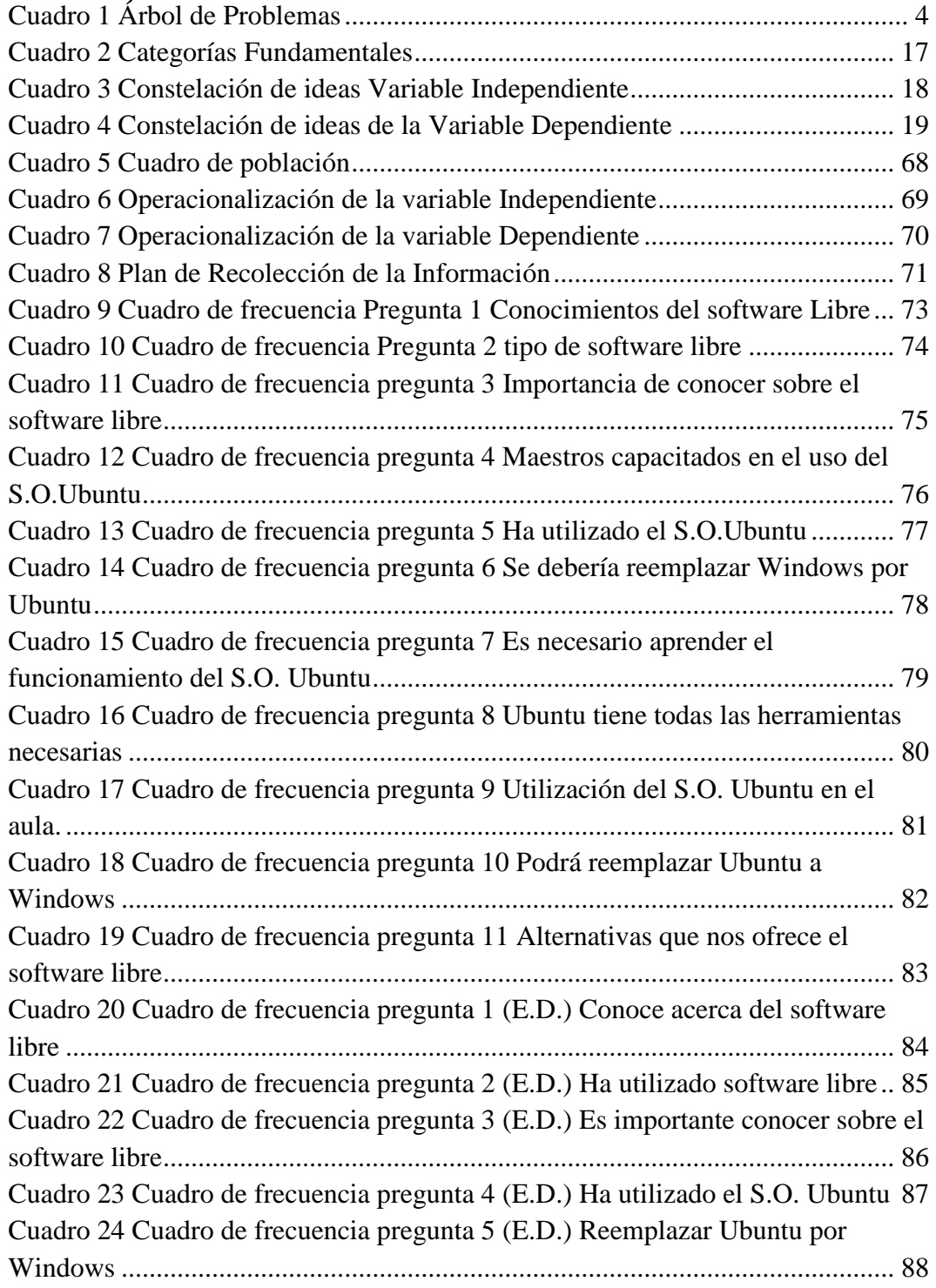

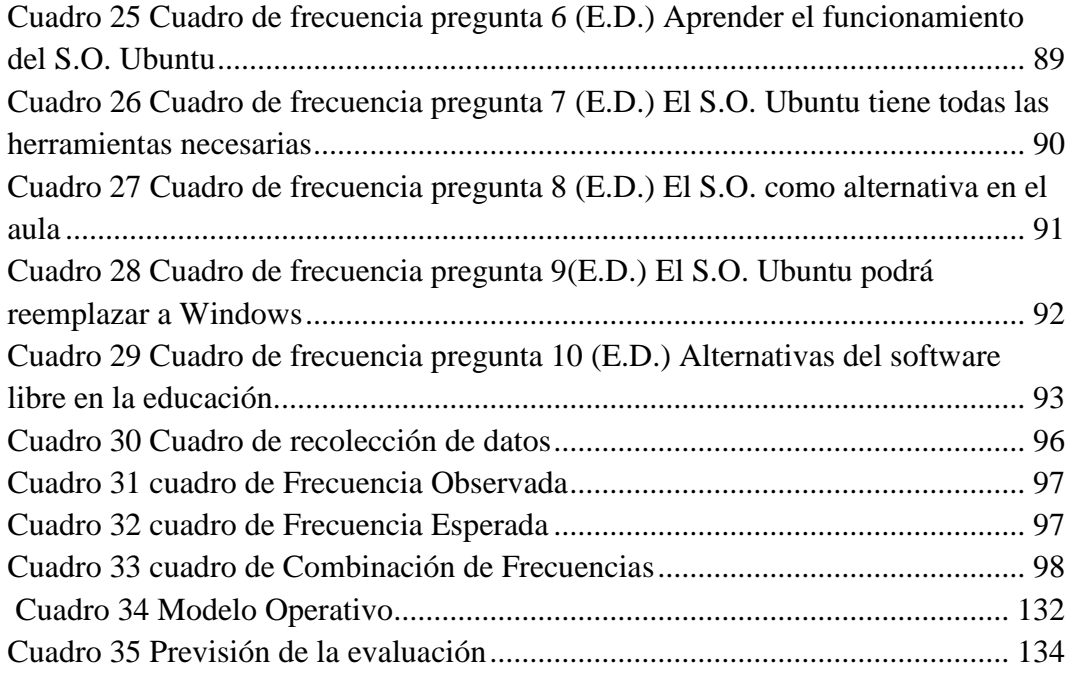

# **ÍNDICE DE GRÁFICOS**

<span id="page-12-0"></span>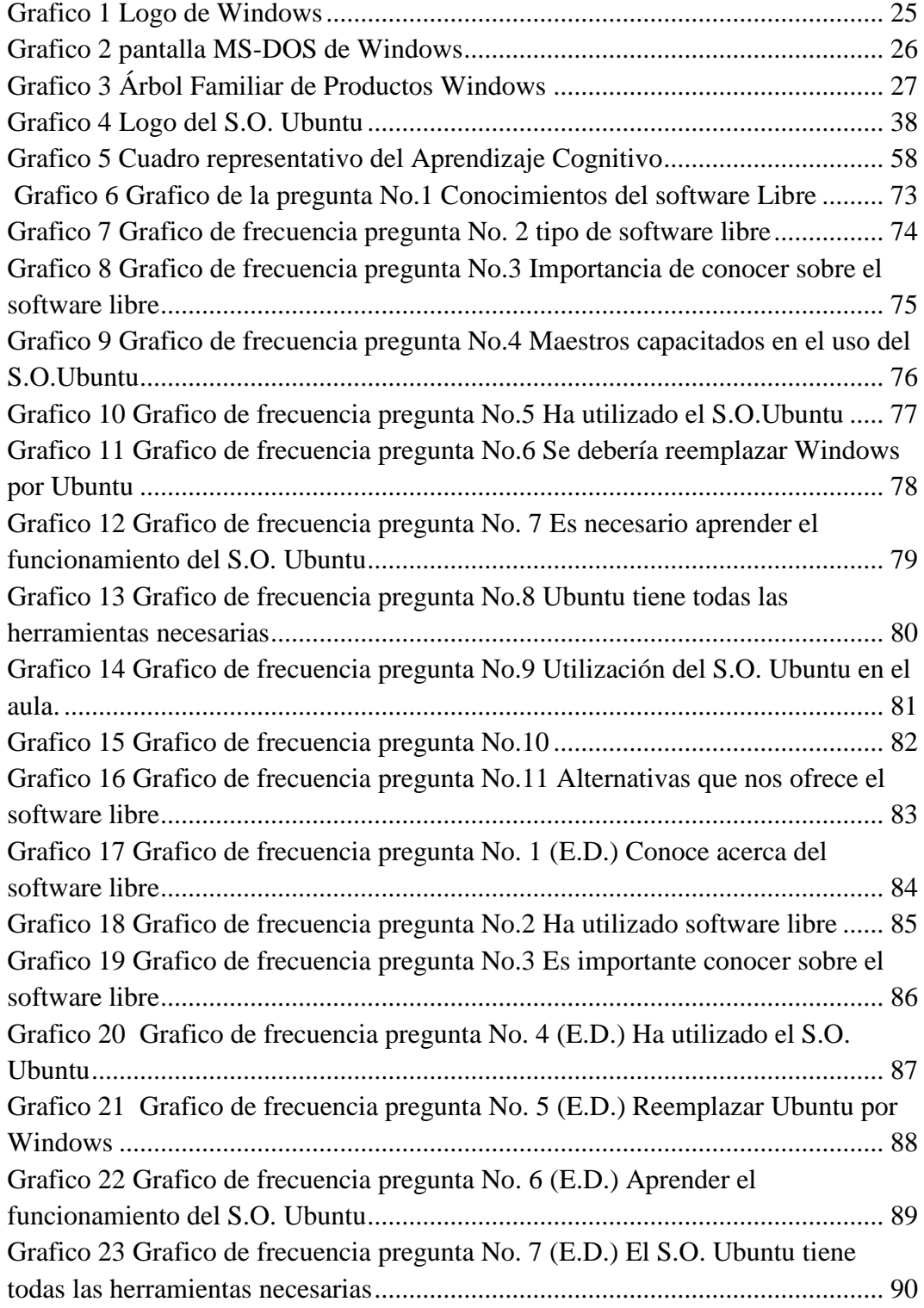

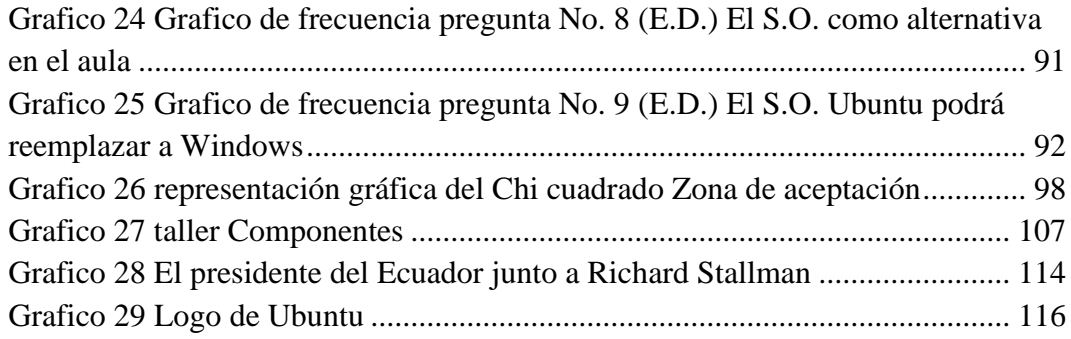

## **UNIVERSIDAD TÉCNICA DE AMBATO FACULTAD DE CIENCIAS HUMANAS Y DE LA EDUCACIÓN Carrera de Docencia en Informática**

### **RESUMEN EJECUTIVO**

<span id="page-14-0"></span>EL USO DEL SISTEMA OPERATIVO LIBRE UBUNTU Y SU INCIDENCIA EN EL PROCESO ENSEÑANZA APRENDIZAJE EN LA MATERIA DE COMPUTACIÓN EN LOS ESTUDIANTES DEL NOVENO Y DÉCIMO AÑO DE EDUCACIÓN BÁSICA EN EL COLEGIO TÉCNICO "NEPTALÍ SANCHO JARAMILLO" EN LA CIUDAD DE AMBATO DE LA PROVINCIA DE **TUNGURAHUA** 

**Autor de tesis:** Rubén Darío Robalino Gavilánez **Tutor de tesis:** Ing. Mg. Javier Sánchez Guerrero **Fecha:** 

En la institución educativa en la que se desarrolla esta investigación muestra una gran carencia de conocimientos en cuanto al ámbito tecnológico y eso es complementado con la falta de equipos de cómputo necesarios para desarrollar conocimientos en los estudiantes. Lo que se busca con este trabajo de investigación es vincular a la educación el software libre y su uso esto complementará de manera notable los conocimientos que obtendrán los estudiantes de ésta institución. El Sistema Operativo Ubuntu es un sistema completo, cuenta con la mayoría de las aplicaciones necesarias para el desempeño eficiente de las actividades escolares, cuenta con un paquete llamado libre office que es similar al paquete de Microsoft office de Windows, de la misma manera se puede complementar con muchas otras aplicaciones que enriquecerán el conocimiento de los estudiantes y docentes. Además lo podemos complementar con el uso de internet para ayudarnos de plataformas virtuales o la Web 2.0 con el fin de potenciar el conocimiento y la interacción de los estudiantes y docentes a través de los medios tecnológicos con fines educativos.

PALABRAS CLAVE: Ubuntu, Sistema operativo, Linux, Software libre, Tecnología, Estudiantes, Docentes, Educación, Proceso enseñanza-aprendizaje, Windows

#### **INTRODUCCIÓN**

<span id="page-15-0"></span>Hoy en día la tecnología forma parte fundamental del desarrollo de las naciones y el complementar y mejorar el sistema de educación en las instituciones públicas nos garantizara un mejor desarrollo y desempeño de los estudiantes en el proceso enseñanza aprendizaje, es por eso que en este trabajo de investigación se busca complementar y mejorar la educación a través del uso del software libre en este caso utilizando el sistema operativo Libre Ubuntu para mejorar y complementar el proceso enseñanza aprendizaje de los estudiantes en la materia de computación.

Esto hará que en los estudiantes y docente se creen nuevos conocimientos. Es por eso que se busca integrar el uso del software libre desde los primeros años de educación, y de esa manera desplazar la dependencia del software privativo en las instituciones educativas y sobre todo en la institución en la que está enfocado este trabajo de investigación.

Este proyecto de investigación se base en seis capítulos, los mismos que contienen lo siguiente:

**CAPÍTULO I.- El problema.-** Abarca el inicio de la investigación con el enfoque del planteamiento del problema, la contextualización macro, meso y micro, el árbol de problemas con el análisis crítico, la prognosis, la formulación del problema, las interrogantes de la investigación, delimitación de la investigación, la justificación y los objetivos.

**CAPÍTULO II.- Marco teórico.-** Se iniciará con los antecedentes investigativos, las fundamentaciones, el organizador lógico de variables, la categorización de la variable independiente y dependiente, la fundamentación teórica de las variables, hipótesis y el señalamiento de las variables de la hipótesis.

**CAPÍTULO III.- Metodología.-** Este capítulo abarca la orientación de la investigación, modalidad de la investigación, nivel o tipo de investigación, población y muestra, Operacionalización de variables, recolección de la información, procesamiento de la información, análisis e interpretación de los resultados.

**CAPÍTULO IV.- Análisis e interpretación de resultados.-** En este capítulo se desarrolla el análisis de los resultados (observación directa), interpretación de los datos (observación directa), verificación de la hipótesis. 2

**CAPÍTULO V.- Conclusiones y recomendaciones.-** En este capítulo se anotan las conclusiones y recomendaciones de la interpretación de los datos obtenidos en la observación directa.

**CAPÍTULO VI.- Propuesta.-** Se inicia con datos informativos, antecedentes de la propuesta, justificación, objetivos: general y específicos, análisis de factibilidad, fundamentación, metodología, modelo operativo, administración de la propuesta, plan de monitoreo y evaluación de la propuesta.

**MATERIALES DE REFERENCIA.-** se presenta la bibliografía y web grafía en general

**ANEXOS.-** documentación complementaria que tiene relación con el trabajo de investigación, fundamentales en el desarrollo del mismo.

# **CAPÍTULO I**

#### **EL PROBLEMA DE INVESTIGACIÓN**

#### <span id="page-17-2"></span><span id="page-17-1"></span><span id="page-17-0"></span>**1.1. TEMA DE INVESTIGACIÓN**

EL USO DEL SISTEMA OPERATIVO LIBRE UBUNTU Y SU INCIDENCIA EN EL PROCESO ENSEÑANZA APRENDIZAJE EN LA MATERIA DE COMPUTACIÓN EN LOS ESTUDIANTES DEL NOVENO Y DÉCIMO AÑO DE EDUCACIÓN BÁSICA EN EL COLEGIO TÉCNICO "NEPTALÍ SANCHO JARAMILLO" EN LA CIUDAD DE AMBATO DE LA PROVINCIA DE TUNGURAHUA

#### <span id="page-17-3"></span>**1.2. PLANTEAMIENTO DEL PROBLEMA**

#### **1.2.1. Contextualización**

<span id="page-17-4"></span>En el Ecuador la falta de equipos informáticos en las instituciones especialmente públicas es un problema y debido a eso muchas instituciones no cuentan con los beneficios del software libre, además el desconocimiento de este tema complementa ese problema, en el país se está promoviendo el uso del software libre, lo que ayudaría en el desarrollo de nuevas alternativas informáticas y tecnológicas.

En la provincia de Tungurahua se ha hecho notar el avance de la educación con el mejoramiento y el equipamiento de muchas instituciones en cuanto a equipos de cómputo, que en conjunto con el internet y el uso del software libre mejorará el aprendizaje de los estudiantes. Para lograr crear una conciencia de libertad y desarrollo en quienes forman parte del Proceso enseñanza – aprendizaje.

En Colegio Técnico "Neptalí Sancho Jaramillo" de la ciudad de Ambato cuenta con muy pocos equipos informáticos y desactualizados, siendo este uno de los principales problemas al momento de impartir clase ya que los estudiantes deben acoplarse y trabajar en grupos hasta de seis estudiantes por máquina. En esta institución es muy limitado el conocimiento que se tiene acerca del software libre y los beneficios que nos presenta el uso del sistema operativo libre Ubuntu.

### **1.2.2. Análisis Crítico**

**Árbol de problemas.**

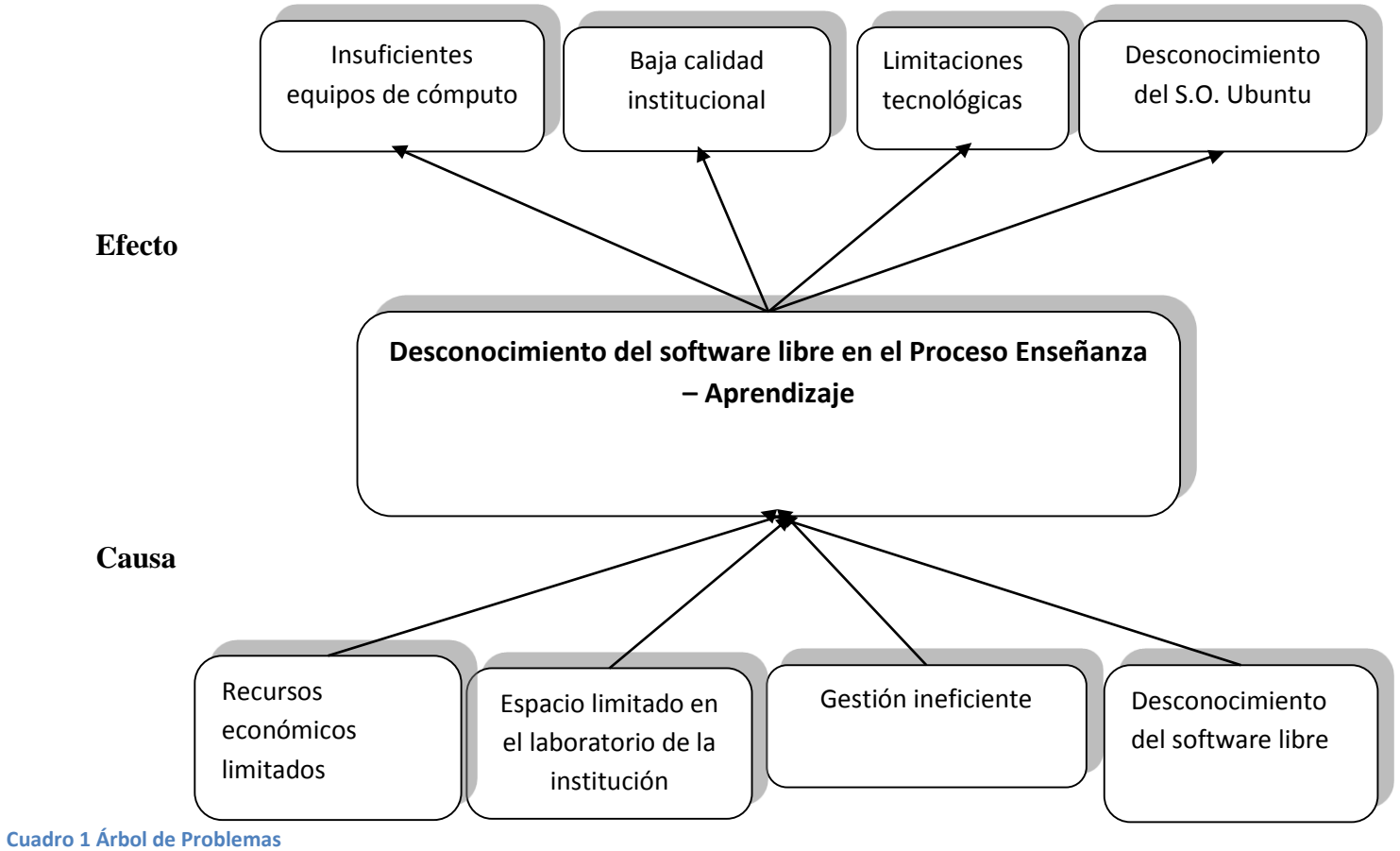

<span id="page-18-1"></span><span id="page-18-0"></span>**AUTOR: Rubén Darío Robalino Gavilánez**

Los limitados recursos económicos que se manejan en el Colegio Técnico Neptalí Sancho Jaramillo es uno de las principales razones para que en esta institución educativa se note la falta de equipos de cómputos, esto provoca que el proceso enseñanza aprendizaje en la materia de computación deje muchos vacíos. La falta de equipos de cómputo también es un factor que afecta tanto a docentes como estudiantes al momento de utilizar el internet como parte fundamental en la educación fomentando el uso del software libre, con el sistema operativo Ubuntu.

El espacio limitado que existe en esta institución provoca que de la misma manera el área designada para laboratorio de cómputo sea reducido, lo que conlleva un gran problema al momento de impartir clase, en vista que los estudiantes deben acoplarse en grupos numerosos para poder hacer uso de los computadores del laboratorio. Todos estos inconvenientes provocan una baja calidad institucional en este plantel educativo.

La falta de gestión por parte de las autoridades y maestros de la institución provocan un déficit de equipos tecnológicos muy necesario para complementar la educación y mejorar la calidad institucional. Estas limitaciones tecnológicas como el uso de pizarras electrónicas, proyectores, laptops y equipos de computación de última generación provocan que el desempeño académico tanto de estudiantes y docentes sea limitado ya que tienen que acoplarse a lo que poseen.

El desconocimiento del software libre en los docentes y estudiantes de la institución provoca un gran vacío de conocimiento en este campo, dejando de lado los beneficios que éste nos proporciona con una gran variedad de programas o aplicaciones como el Sistema Operativo libre Ubuntu que nos ofrece una gran cantidad de herramientas como cualquier otro sistema operativo propietario. El software libre complementará de manera eficiente y consolidará una educación digna y completa, creando una conciencia de libertad, para conformar una sociedad diferente y libre de dependencias.

#### <span id="page-20-0"></span>**1.2.3. Prognosis**

La educación y el desempeño académico de los estudiantes dependen mucho de cada una de las herramientas con las que cuenta la institución. Si no se realiza esta investigación no se podrá establecer la incidencia del uso del sistema operativo libre Ubuntu en el aprendizaje de los estudiantes, además los docentes no estarán preparados para capacitar a sus estudiantes en el uso del software libre y esto podría provocar que la calidad institucional del plantel sea mínima. La falta de conocimiento de docentes y estudiantes hace que esta investigación sea muy necesaria para el desarrollo de conocimientos en los beneficios del software libre y el Sistema Operativo Ubuntu.

#### **1.2.4 Formulación Del Problema**

<span id="page-20-1"></span>¿DE QUÉ MANERA INCIDE EL USO DEL SISTEMA OPERATIVO LIBRE UBUNTU EN EL APRENDIZAJE DE LOS ESTUDIANTES DEL COLEGIO TÉCNICO "NEPTALÍ SANCHO JARAMILLO" EN LA CIUDAD DE AMBATO?

#### **1.2.5 Preguntas Directrices**

<span id="page-20-2"></span>¿Qué es sistema operativo libre Ubuntu?

¿Cuáles son las ventajas de sistema operativo Ubuntu?

¿Por qué es necesaria la implementación del sistema operativo Ubuntu en la educación?

¿Cómo influirá el S.O. Ubuntu en el aprendizaje de los estudiantes?

¿Qué efecto tendrá el uso del S.O. Ubuntu en el PEA de los estudiantes?

¿Cómo influye el software libre en la educación?

#### **1.2.6 Delimitación del Problema**

#### <span id="page-20-3"></span>**Delimitación del contenido**

**Campo:** Educativo

**Área:** Informática

**Aspecto:** Aprendizaje

#### **Delimitación Espacial**

Esta investigación fue realizada en el Colegio Técnico Neptalí Sancho Jaramillo de la ciudad de Ambato.

### **Delimitación Temporal**

Esta investigación se realizó en el período académico septiembre 2012 – marzo 2013.

#### <span id="page-21-0"></span>**1.3. JUSTIFICACIÓN**

El principal **interés** de ésta investigación es lograr el desarrollo de conocimientos de los estudiantes del noveno y décimo año de educación básica del Colegio Técnico "Neptalí Sancho Jaramillo" en base al uso del software libre en la educación. Una de las principales **razones** de esta investigación es la importancia de la misma porque nos permite responder a los requerimientos del plan nacional del buen vivir y las políticas de gobierno en cuanto al uso del software libre El gobierno nacional del Economista Rafael Correa lanzó la propuesta del uso del software libre en toda institución pública.

El Ingeniero César Silverio en su página – TICswith Free Software menciona que "Esta propuesta viene del **DECRETO DEL GOBIERNO ACERCA DEL USO DEL SOFTWARE LIBRE**, el cual fue lanzado el pasado 10 de abril de 2008 el Presidente Constitucional de la República de Ecuador Rafael Correa Delgado decreta lo siguiente:

**Artículo 1:** Establecer como política pública para las Entidades de la Administración Publica Central la utilización de Software Libre en sus sistemas y equipamientos informáticos.

**Artículo 2:** Se entiende por Software Libre a los programas de computación que se pueden utilizar y distribuir sin restricción alguna, que permite el acceso a sus códigos fuentes y que sus aplicaciones pueden ser mejoradas."

Los principales **beneficiarios** de este trabajo de investigación serán los estudiantes y docentes quienes forman parte del Colegio Técnico Neptalí Sancho Jaramillo, ya que cada uno de ellos serán partícipes en el uso y manejo del Sistema Operativo Ubuntu

El **impacto** que causara este trabajo de investigación es el desarrollo de nuevos conocimientos en el área de la computación con el fin de descartar la dependencia del software privativo que predomina en el medio en el que nos desenvolvemos, ampliando los conocimientos y eliminando esas dependencias absurdas que existen en la educación de los estudiantes y eso mejorará la imagen y el prestigio del colegio y por ende en la sociedad.

Este trabajo de investigación es considerado **Factible** en vista a las facilidades que se prestan en el medio para poder desarrollarla, tomando en cuenta que el Colegio Técnico Neptalí Sancho Jaramillo y sus autoridades están dispuestos a colaborar con el desarrollo de la investigación, facilitando cada uno de los recursos que sean necesarios para la implementación del Sistema Operativo Ubuntu en el laboratorio de la institución.

#### <span id="page-22-0"></span>**1.4. OBJETIVOS**

#### <span id="page-22-1"></span>**1.4.1. Objetivo General**

 Determinar la incidencia del uso del Sistema Operativo Libre Ubuntu en el proceso enseñanza – aprendizaje de la materia de computación en los estudiantes del noveno y décimo año de Educación básica del Colegio Técnico "Neptalí Sancho Jaramillo" en la ciudad de Ambato

### <span id="page-22-2"></span>**1.4.2. Objetivo Específico**

- Analizar el uso y funcionamiento del Sistema Operativo Ubuntu en el Colegio Técnico "Neptalí Sancho Jaramillo"
- Estudiar la influencia del software libre en el proceso enseñanza aprendizaje en los estudiantes del Colegio Técnico "Neptalí Sancho Jaramillo"
- Proponer una alternativa de solución con el uso del software libre para mejorar el Proceso Enseñanza – Aprendizaje.

# **CAPÍTULO II**

## **MARCO TEÓRICO**

#### <span id="page-23-2"></span><span id="page-23-1"></span><span id="page-23-0"></span>**2.1. ANTECEDENTES INVESTIGATIVOS**

Este tipo de trabajo de investigación basada en la implementación del software libre no se ha realizado en ocasiones anteriores a esta en el Colegio Técnico Neptalí Sancho Jaramillo.

Revisando en el repositorio de la Universidad Técnica de Ambato y en las bibliotecas virtuales a las que está vinculada se ha encontrado temas relacionados con este trabajo de investigación como los temas que se mencionan a continuación:

# **EL USO DE SOFTWARE LIBRE Y SU INCIDENCIA EN EL PROCESO ENSEÑANZA-APRENDIZAJE EN LA CARRERA DE DOCENCIA EN INFORMÁTICA DE LA FACULTAD DE CIENCIAS HUMANAS Y DE LA EDUCACIÓN DE LA UNIVERSIDAD TÉCNICA DE AMBATO.** Realizada por Gladys Marlene Sangoquiza Caiza,

El autor de este trabajo de investigación llego a las siguientes conclusiones:

Los resultados evidencian que El Uso de software libre si incide en el Proceso Enseñanza-Aprendizaje en la carrera de Docencia en Informática de la Facultad de Ciencias Humanas y de la Educación de la Universidad Técnica de Ambato.

De acuerdo a las encuestas realizadas a los estudiantes de la carrera de Docencia en Informática, se obtuvo que el 89% que responden afirmando que no cuentan con recurso alguno sobre el uso de software libre.

Se ha constatado con un 62 % que los materiales utilizados en Pea (Proceso de Enseñanza Aprendizaje) no están acordes con la tecnología que se está utilizando e implementando en la actualidad.

Se ha podido comprobar que en realidad si es necesario contar con un sitio donde se pueda encontrar información específica sobre la utilización de software libre y también que cuente con materiales y recursos que puedan ayudar a mejorar el proceso de Enseñanza-Aprendizaje, para lograr de esta manera un aprendizaje significativo y tecnológico.

En base a las conclusiones obtenidas en este trabajo de investigación se puede determinar que el investigador buscaba comprobar el interés de los estudiantes de la carrera de informática sobre el uso del software libre en el proceso enseñanza aprendizaje, podemos determinar que el investigador hace referencia a una discordancia entre el conocimiento que se impartía y la tecnología que se ocupaba. Por ello el investigador cree que es muy necesario un lugar donde los estudiantes puedan obtener información más detallada y acorde a las necesidades con el fin de lograr un aprendizaje significativo y tecnológico.

**"ÓPTIMO FUNCIONAMIENTO DE LOS EQUIPOS DE CÓMPUTO Y CONOCIMINETO DEL SISTEMA OPERATIVO LINUX UBUNTU EN INSTITUCIONES EDUCATIVAS RURALES DE LA CIUDAD DE AMBATO DE LA RED UNIDOS PODEMOS"** Realizado por el Dr. Mauricio Carranza y el Ing. Galo Cisneros.

El Dr. Mauricio Carranza y el ing. Galo Cisneros los autores de este proyecto de investigación obtuvieron los siguientes resultados:

Solución de problemas en las computadoras debido al virus o a programas mal instalados.

Actualización de los sistemas operativos al instalar las últimas versiones de Windows y Ubuntu.

Docentes con conocimientos básicos en la instalación del sistema operativo Ubuntu así como el manejo de los principales programas.

Capacidades informáticas fortalecidas en cada docente.

Facilitación de los accesos a la tecnología a los estudiantes y profesores de las escuelas rurales.

Luego de los resultados obtenidos el Dr. Mauricio Carranza y el ing. Galo Cisneros hacen las siguientes recomendaciones:

Se recomienda mejorar la infraestructura de las escuelas perteneciente a la red Unidos Podemos para así contar con un mejor espacio para el desarrollo de los conocimientos informáticos.

Se requiere un mejor equipamiento en las instituciones así como generar convenios con más instituciones que financien este equipamiento.

Realizar capacitaciones de manera permanentes a los docentes especialmente a los de la rama de computación.

En la investigación antes mencionada resalta cada una de los beneficios que podemos obtener con el uso del sistema operativo Ubuntu ya que al ser software libre esta fuera de la amenaza de virus a demás podemos realizar las actualizaciones requeridas de manera fácil y sencilla para poder logra un excelente funcionamiento del software, también hace mención a que los docentes tienen una noción básica del funcionamiento e instalación del sistema operativo Ubuntu, los estudiantes y docente tienen un mejor acceso a la tecnología y han logrado desarrollar y fortalecer capacidades informática.

Otro tema muy importante es que se menciona a continuación donde hace referencia al proceso enseñanza aprendizaje y el sistema operativo Ubuntu.

**"EL SISTEMA OPERATIVO LINUX UBUNTU Y SU INCIDENCIA EN LA ENSEÑANZA APRENDIZAJE EN EL CENTRO EDUCATIVO BAUTISTA EN EL AÑO 2010"** Realizada por el Ing. Santiago Germán Chagcha Freire quien llego a las siguientes conclusiones:

El uso de una guía multimedia como medio de enseñanza a través del Sistema Operativo Linux influye en el proceso de Aprendizaje de los educandos, constituye en un nuevo reto para la institución ya que sus planteamientos son importantes para propiciar el aprendizaje, al integrársele las NTICs, se convierten en recursos que flexibilizan la integración de textos, gráficos, elementos audiovisuales, comunicación sincrónica, asincrónica y simulaciones se convierten en vehículo idóneos para impulsar dicho proceso, donde el que aprende se convierte en un activo procesador y constructor de su conocimiento.

Los estudiantes y docentes de la Institución Educativa tienen la predisposición de aprender y manejar el Sistema Operativo Linux Ubuntu ya que les interesa las ventajas de un Sistema Operativo Libre.

Los recursos, materiales son aptos y el personal estará oportunamente y debidamente capacitado para la enseñanza a través de esta herramienta multimedia, lo que permitirá al Centro Educativo Bautista, demostrando así que los expertos en informática estuvieron de acuerdo con el tratamiento informático dado a la multimedia de Linux Ubuntu.

Los efectos de la presente tesis en el cual se introduce la guía multimedia de Ubuntu permitió corroborar que la misma constituye un medio válido para propiciar el proceso enseñanza aprendizaje tanto de estudiantes, docentes y autoridades de una manera conjunta.

En base a lo planteado en estas conclusiones pienso que es de gran ayuda el uso de una guía multimedia pero únicamente como introducción o inicio en el conocimiento del funcionamiento usos y aplicaciones del sistema operativo.

En varios aspectos m e siento en desacuerdo porque el enfoque de la investigación es saber cómo poder reemplazar o al menos complementar la educación con el software libre en otras palabras el sistema operativo Windows de Microsoft por el sistema operativo libre Ubuntu que es una distribución de Linux.

Para lo cual se necesita saber cómo influye el sistema operativo libre Ubuntu en el PEA(Proceso Enseñanza Aprendizaje) de los estudiantes y docentes, se quiere saber si hay una mejora o no, porque se trata de poco a poco erradicar esa dependencia que se ha creado en la cultura de nuestra sociedad en el uso de software.

## <span id="page-27-0"></span>**2.2. FUNDAMENTACIÓN FILOSÓFICA**

Para la presente investigación se utilizará el paradigma crítico-propositivo, porque al estar en un mundo cambiante y dinámico las instituciones educativas enfrentan nuevos retos que exige el contexto en todos los ámbitos, a través de la utilización de nuevos modelos pedagógicos, educativos y didácticos que aporten al conocimiento a través de una investigación cuanti-cualitativa que mejore los procesos de interaprendizaje y con ello el mejoramiento de la calidad educativa, y a través de ella lograr niveles de excelencia académica.

Muchos autores han establecido que hoy en día estamos en un mundo globalizado donde el internet y otras herramientas nos ayudan y nos permiten tener un mejor sistema de educación que nos permite desarrollar diferentes sistemas de educación y cada uno basado en diferentes aspectos.

También es muy necesario abrir otros espacios y eliminar esa dependencia del software privativo que no nos limita en el uso exclusivo de ciertos programas para realizar determinadas acciones.

El abrir un nuevo horizonte con el auge del software libre o también llamado de código abierto nos ofrece una gran variedad de software que nos permite realizar todas las acciones que siempre las hemos hecho con el software privativo.

El avance de la tecnología en el mundo le exige al estudiante y al docente estar actualizado para poder sobresalir o mantenerse al día en cuanto a avances tecnológicos.

## <span id="page-28-0"></span>**2.3. FUNDAMENTACIÓN LEGAL**

En cuanto a la parte legal de esta investigación podemos mencionar que el actual gobierno lanzó el proyecto del uso del software libre

Una vez aprobado el Reglamento a la Ley de Educación Superior (LOES). El presidente Rafael Correa emitió el decreto 865 y el reglamento entrará en vigencia a partir de su publicación en el Registro Oficial.

En la Disposición General Cuarta, establece:

**Cuarta.-** Las instituciones de educación superior obligatoriamente incorporarán el uso de programas informáticos de software libre en los casos que las funcionalidades de estos programas sean similares o superiores al software propietario.

Las universidades y escuelas politécnicas serán responsables por la aplicación de este artículo.

En el caso de los institutos superiores será la SENESCYT la que establecerá las directrices que permitan la aplicación de este artículo.

Ley de Software Libre

Nº 1014

RAFAEL CORREA DELGADO

# PRESIDENTE CONSTITUCIONAL DE LA REPÚBLICA

#### CONSIDERANDO:

Que en el apartado g) del numeral 6 de la Carta Iberoamericana de Gobierno Electrónico, aprobado por el IX Conferencia Iberoamericana de Ministros de Administración Pública y Reforma del Estado, realizada en Chile el 1 de Junio de 2007, se recomienda el uso de estándares abiertos y software libre, con herramientas informáticas;

Que es el interés del Gobierno alcanzar soberanía y autonomía tecnológica, así como un significativo ahorro de recursos públicos y que el Software Libre es en muchas instancias un instrumento para alcanzar estos objetivos;

Que el 18 de julio de 2007 se creó e incorporó a la estructura orgánica de la Presidencia de la República la Subsecretaria de Informática, dependiente de la Secretaria General de Administración, mediante acuerdo Nº 119 publicado en el Registro Oficial Nº 139 de 1 de Agosto del 2007; Que el numeral 1 del artículo 6 del Acuerdo Nº119, faculta a la Subsecretaria de Informática a elaborar y ejecutar planes, programas, proyectos, estrategias, políticas, proyectos de leyes y reglamentos para el uso de Software libre en las 23 dependencias del gobierno central; y, En ejercicio de la atribución que le confiere el numeral 9 del Artículo171 de la Constitución Política de la República;

DECRETA:

Artículo 1.- Establecer como política pública para las Entidades de la Administración Pública Central la utilización de Software Libre en sus Sistemas y equipamientos informáticos.

Artículo 2.- Se entiende por Software Libre, a los programas de computación que se pueden utilizar y distribuir sin restricción alguna, que permitan su acceso a los códigos fuentes y que sus aplicaciones pueden ser mejoradas.

Estos programas de computación tienen las siguientes libertades:

Utilización del programa con cualquier propósito de uso común.

Distribución de copias sin restricción alguna.

Estudio y modificación del programa (Requisito: código fuente disponible)

Publicación del programa mejorado (Requisito: código fuente disponible).

Artículo 3.- Las entidades de la Administración Pública Central previa a la instalación de Software Libre en sus equipos, deberán verificar la existencia de capacidad técnica que brinde el soporte necesario para el uso de este tipo de software.

Artículo 4.- Se faculta la utilización de Software Propietario (no libre) únicamente cuando no exista una solución de Software Libre que supla las necesidades requeridas, o cuando esté en riesgo la seguridad nacional o cuando el proyecto informático se encuentre en un punto de no retorno.

Para efectos de este decreto se comprende cómo seguridad nacional, las garantías para la supervivencia de la colectividad y la defensa del patrimonio nacional.

# LEY ORGÁNICA DE EDUCACIÓN SUPERIOR

# TÍTULO I

## CAPÍTULO 2

# PATRIMONIO Y FINANCIAMIENTO DE LAS INSTITUCIONES DE EDUCACIÓN SUPERIOR

Art. 32.- Programas informáticos.- Las empresas que distribuyan programas informáticos tienen la obligación de conceder tarifas preferenciales para el uso de las licencias obligatorias de los respectivos programas, a favor de las instituciones de educación superior, para fines académicos.

Las instituciones de educación superior obligatoriamente incorporarán el uso de programas informáticos con software libre.

De esta manera, en el Ecuador el Software Libre se convierte en una política tecnológica, en dónde el código abierto, las licencias de uso libre, el uso de estándares abiertos y el trabajo comunitario, facilitan la inclusión digital, la soberanía tecnológica y la innovación local, optimizando el gasto estatal, favoreciendo el desarrollo local y promoviendo la integración regional.

La Subsecretaría de Informática de la Presidencia de la República, creada mediante el Acuerdo No. 119 el 1 de agosto del 2007, tiene entre sus atribuciones y responsabilidades elaborar y ejecutar planes, programas, proyectos, estrategias, políticas y reglamentos para el uso de Software Libre en las dependencias del gobierno central.

# **2.4. CATEGORÍAS FUNDAMENTALES**

# **2.4.1. Red de Inclusiones Conceptuales**

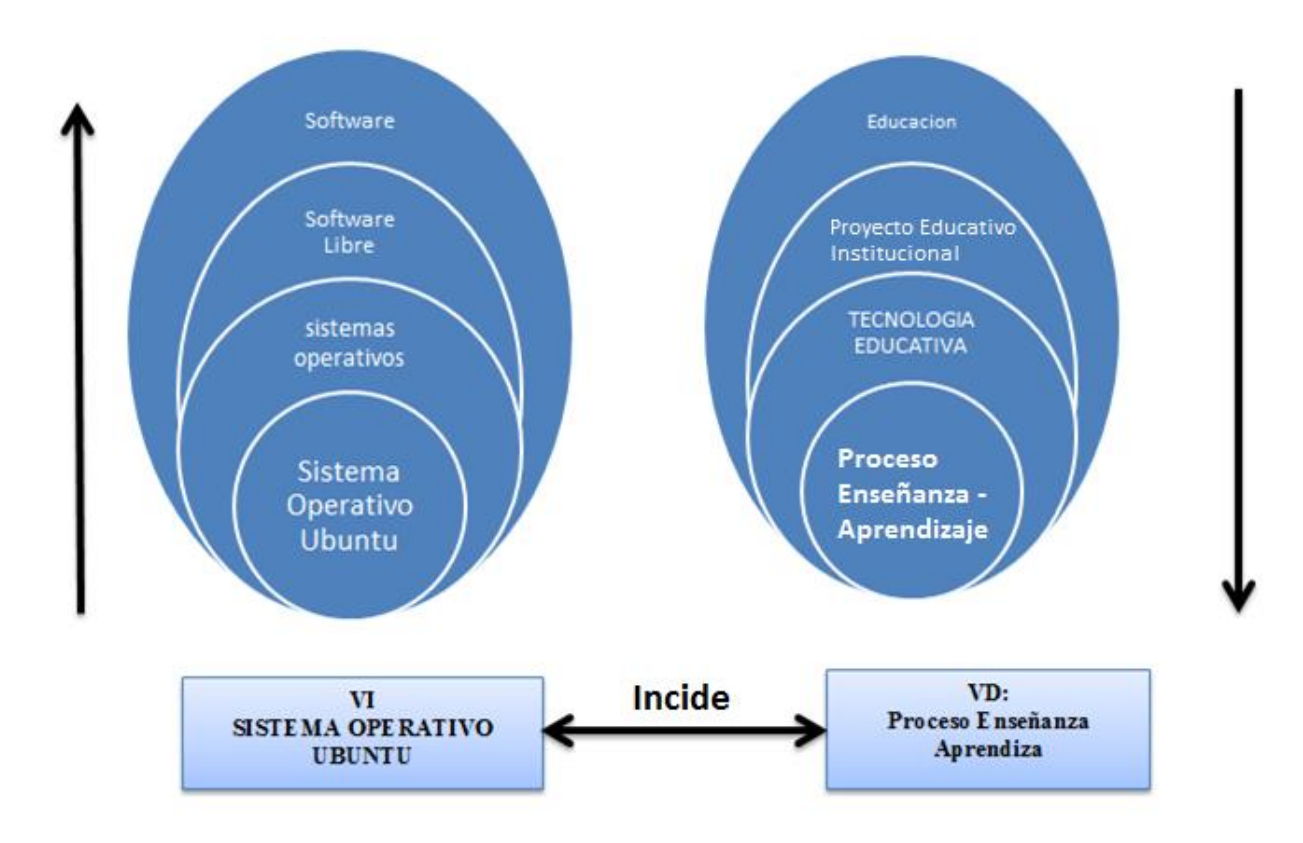

<span id="page-31-1"></span><span id="page-31-0"></span>**Cuadro 2 Categorías Fundamentales**

**Cuadro No. 2 Autor: Rubén Darío Robalino**

<span id="page-32-0"></span>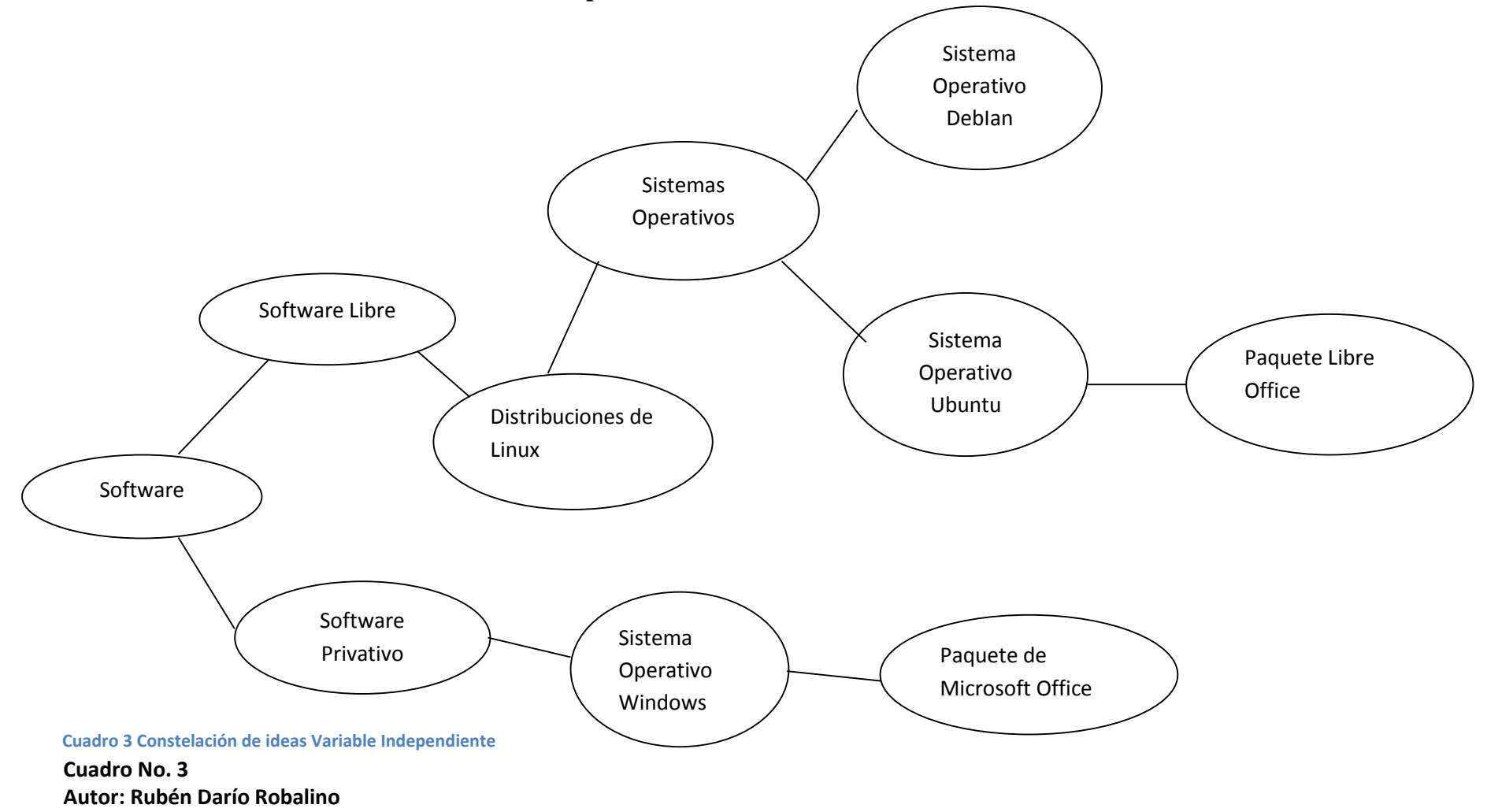

# **2.4.2. Constelación de Ideas de la Variable Independiente**

<span id="page-33-0"></span>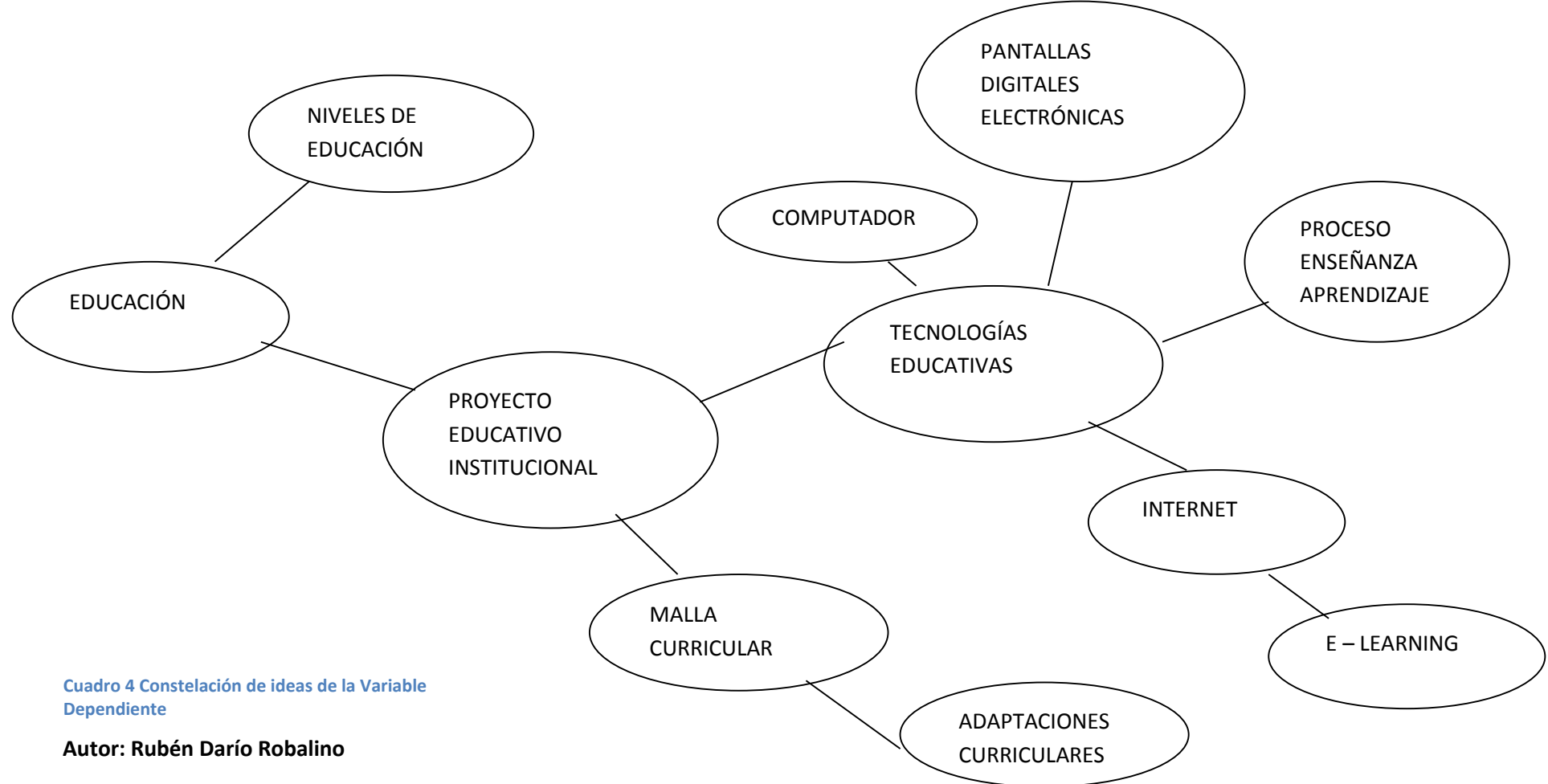

## **2.4.3. Constelación de Ideas de la Variable Dependiente**

# <span id="page-34-0"></span>**2.4.4. Fundamentación teórica de la variable independiente. 2.4.4.1. SOFTWARE**

El software es un ingrediente indispensable para el funcionamiento del computador. Está formado por una serie de instrucciones y datos, que permiten aprovechar todos los recursos que el computador tiene, de manera que pueda resolver gran cantidad de problemas. Un computador en sí, es sólo un conglomerado de componentes electrónicos; el software le da vida al computador, haciendo que sus componentes funcionen de forma ordenada. El software es un conjunto de instrucciones detalladas que controlan la operación de un sistema computacional.

Funciones del software:

- Administrar los recursos de computacionales
- Proporcionar las herramientas para optimizar estos recursos.
- Actuar como intermediario entre el usuario y la información almacenada.

#### Programas de Software

Programa: conjunto de argumentos o instrucciones para la computadora, almacenado en la memoria primaria de la computadora junto con los datos requeridos para ser ejecutado, en otras palabras hacer que las instrucciones sean realizadas por la computadora.

#### Tipos de Software

- Software del sistema: Es un conjunto de programas que administran los recursos de la computadora. Ejemplos: Unidad central de proceso, dispositivos de comunicaciones y dispositivos periféricos, el software del sistema administra y controla al acceso del hardware.
- Software de aplicaciones: Programas que son escritos para o por los usuarios para realizar una tarea específica en la computadora. Ejemplo: software para procesar

un texto, para generar una hoja de cálculo, el software de aplicación debe estar sobre el software del sistema para poder operar.

 Software de usuario final: Es el software que permiten el desarrollo de algunas aplicaciones directamente por los usuarios finales, el software del usuario final con frecuencia tiene que trabajar a través del software de aplicación y finalmente a través del software del sistema

#### **2.4.4.2.SISTEMAS OPERATIVOS**

El sistema operativo funciona como un intermediario para que el usuario pueda comunicarse con el hardware y así el sistema pueda proporcionar un ambiente en donde el usuario pueda ejecutar programas. Esta relación hace que el sistema operativo y el hardware funcionen de manera eficiente. Un sistema operativo forma parte de un sistema de computación y este se divide en 4(que se mencionaran más adelante), el sistema operativo es una parte indispensable para que funcione todo el sistema.

El sistema operativo tiene las siguientes características:

- 1. Conveniencia: un sistema operativo hace más conveniente el uso de una computadora.
- 2. Eficiencia: el sistema operativo permite que los recursos de la computadora se usen de manera correcta y eficiente.
- 3. Habilidad para evolucionar: un sistema operativo debe de ser capaz de aceptar nuevas funciones sin que tenga problemas.
- 4. Encargado de administrar el hardware: el sistema operativo debe de ser eficaz.
- 5. Relacionar dispositivos
- 6. Algoritmos: un sistema operativo hace el uso de la computadora más racional

Sistema operativo es un conjunto de programas que se integran con el hardware para facilitar al usuario, el aprovechamiento de los recursos disponibles. Algunos de sus objetivos principales son:
- o Provee de un ambiente conveniente de trabajo.
- o Hace uso eficiente del Hardware.
- o Provee de una adecuada distribución de los recursos.

Para un Sistema Operativo real deberá satisfacer las siguientes funciones:

- o Gobierna el Sistema.
- o Asigna los recursos.
- o Administra y controlar la ejecución de los programas.

Un sistema de cómputo en muchos casos cuenta con demasiados recursos para ser utilizados por un solo usuario, es en estos casos cuando se puede dar servicio a varios procesos.

Llamadas al Sistema

El Sistema Operativo en conjunto con el Hardware aparecen al usuario como un solo dispositivo con un conjunto de instrucciones más flexibles y variadas a las que se conoce como Llamadas al Sistema (System Callings).

Intérprete de Comandos

También conocido por su nombre en inglés, Shell, es un programa que interpreta las órdenes del usuario y las convierte en Llamadas al Sistema.

Núcleo (o Kernel)

Es la parte del Sistema Operativo que se encarga de sincronizar la activación de los procesos y definir prioridades.

### Programas del Sistema

Son programas de servicio que debe ser solicitado explícitamente por los usuarios. Como ejemplos de estos tenemos:

1. Compiladores

Son programas que traducen Programas Fuente en programas Objeto.

2. Ensambladores

Traducen programas escritos con mnemónicos a lenguaje de máquina.

3. Editores

Son programas que permiten escribir textos y guardarlos en memoria secundaria.

4. Utilerías de Archivos

Programas para dar mantenimiento a los archivos.

**Bibliotecas** 

Programas que contienen rutinas para realizar funciones frecuentemente requeridas. Estas funciones pueden ser ligadas a los programas escritos por el usuario.

## **TIPOS DE SISTEMAS OPERATIVOS**

Existen dos tipos generales de sistemas operativos: Los basados en caracteres y los de interfaz gráfica (*ambientes amigables*). El sistema basado en caracteres es ejemplificado perfectamente con el sistema operativo utilizado por las computadoras IBM y compatibles. El MS-DOS está listo para recibir un comando desplegando el tipo de indicador (A> o C>) en la pantalla; en donde el usuario escribe carácter por carácter el comando que se desea ejecutar.

Ante las justificadas quejas de los usuarios por la falta de *programas amigables*, los desarrolladores de software respondieron añadiendo menús y mensajes en pantalla. Los menús mejoran en mucho la *cordialidad* de los programas, reduciendo el número de comandos que se necesitan conocer.

La Macintosh logró crear la primera interfaz gráfica, posteriormente Microsoft introdujo la interfaz gráfica Windows para las computadoras IBM y compatibles.

Cada programa en Windows tiene reservada un área de la pantalla conocida con el nombre de *ventana*.

Un sistema operativo que se opera mediante el uso de imágenes y símbolos en vez de palabras se denomina interfaz gráfica para el usuario, o GUI (Graphic User Interface).

### **Lenguaje De Comunicación**

Es el medio a través del cual el usuario interactúa directamente con el sistema operativo y está formado por comandos que son introducidos a través de algún dispositivo. Generalmente un comando consta de dos partes, la primera formada por una palabra que identifica el comando y la acción a realizar y la segunda parte por un conjunto de valores o parámetros que permiten seleccionar diversas operaciones de entre los que dispone el comando.

# **2.4.4.3.SOFTWARE PRIVATIVO**

El software no libre (también llamado software propietario, software privativo, software privado, software con propietario o software de propiedad) se refiere a cualquier programa informático en el que los usuarios tienen limitadas las posibilidades de usarlo, modificarlo o redistribuirlo (con o sin modificaciones), o cuyo código fuente no está disponible o el acceso a éste se encuentra restringido.

En el software no libre una persona física o jurídica (compañía, corporación, fundación, etc.) posee los derechos de autor sobre un software negando o no otorgando, al mismo tiempo, los derechos de usar el programa con cualquier propósito; de estudiar cómo funciona el programa y adaptarlo a las propias necesidades (donde el acceso al código fuente es una condición previa); de distribuir copias; o de mejorar el programa y hacer públicas las mejoras (para esto el acceso al código fuente es un requisito previo).

Se conoce como software privativo a los programas informáticos amparados bajo licencias que reservan algunos o todos los derechos de uso, copia, modificación y distribución para el fabricante, quien previo pago de una regalía concede el uso de una copia ejecutable del programa al titular de la licencia. El usuario no es dueño del software que está funcionando en su computador, el propietario sigue siendo el fabricante y no faculta al usuario a realizar ninguna modificación en él, ni a tampoco estudiarlo por ninguna vía para determinar cómo realiza sus funciones. Asimismo, el usuario tiene prohibida la divulgación por cualquier medio de fallos

que descubriese en el programa. E incluso, algunas licencias impiden al comprador la transferencia de la titularidad a un tercero.

 Las licencias del software privativo implican la pérdida absoluta de control de parte del usuario, quien se convierte en un dependiente del fabricante del software, el único que puede modificar el programa para solventar errores y fallas de seguridad, siempre en los plazos que estime convenientes, de forma unilateral.

### **2.4.4.4. SISTEMA OPERATIVO WINDOWS**

1975 – 1981: Inicio de Microsoft

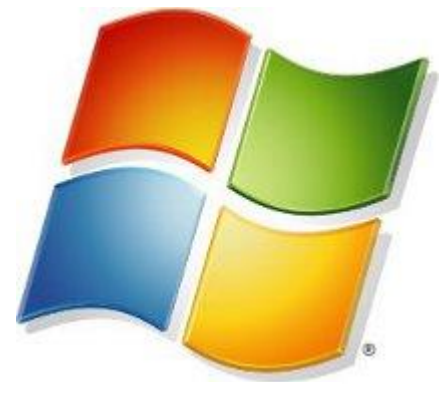

**Tomado de la web**

**Grafico 1 Logo de Windows**

La compañía fue fundada en 1975 por William H. Gates III y Paul Allen. Ambos se habían conocido durante su época de estudiantes por su afición común a programar con la computadora PDP-10de Digital Equipment Corporation. Pocos han oído hablar de las microcomputadoras, pero dos jóvenes apasionados de la informática, Bill Gates y Paul Allen, perciben que la informática personal es el camino hacia el futuro.

Su idea es que en cada hogar haya un escritorio con un equipo personal. Ese mismo año Popular Electronics dedicó su portada y un artículo al Altair 8800, la primera computadora personal. Ese artículo animo a Gates y Allen a desarrollar un la primera versión del lenguaje Basic para este equipo. El lenguaje fue un éxito y múltiples empresas compraron las licencias .Con el dinero ganado fundaron la base en Albuquerque, Nuevo México.

No tardaron en llegar nuevas versiones de Basic, un segundo producto llamadoMicrosoft Fortran, otro lenguaje de programación, y con todo ello pronto sacó versiones del lenguaje Basic para los microprocesadores 8080 y 8086.

En junio de 1980, Gates y Allen contratan a Steve Ballmer, ex compañero de Gates de Harvard, para que les ayude a dirigir la empresa. Poco después, tras trasladarse a Bellevue, Washington, IBM contrató a Microsoft para escribir el sistema operático delIBM PC, que saldría al mercado el año siguiente. Este proyecto llamado inicialmente "Chess", pretendía ser la base sobre la que se pudieran ejecutar los programas del equipo.

Presionados por el poco tiempo disponible, compraron QDOS (Quick and Dirty Operating System) a Tim Paterson, un programador de Seattle por 50.000 dólares, y le cambiaron el nombre a MS-DOS (Microsoft Disk Operative System).

Esta primera versión de MS-DOS soportaba 16 Kb de memoria RAM. Disquetes de 5,25 pulgadas de una sola cara de 160 Kb e incluía ya 22 órdenes. Además de incluir ya el intérprete de comandos COMMAND.COM. y manejar archivos con extensión .com y .exe.

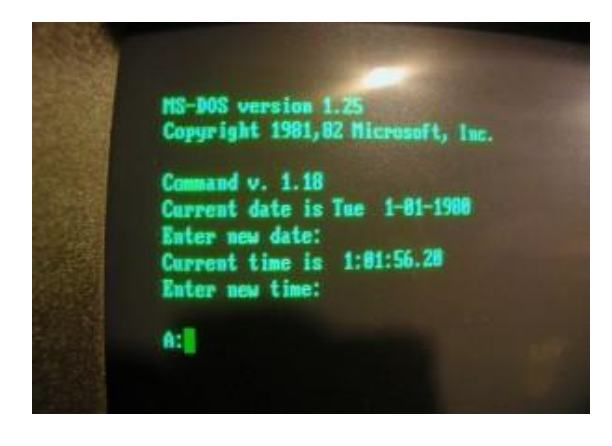

### **Tomado de la web**

**Grafico 2 pantalla MS-DOS de Windows**

En 1981, tras comenzar a comercializar los IBM con MS-DOS los usuarios descubren el uso de la tecla de la barra invertida (\).

MS-DOS nos acompañó desde 1981 con la versión 1.0 hasta el año 2000 con laversión 8.0 (que estaba incluida en Microsoft Windows Millenium Edition), en ese intervalo de casi 20 años, fue incluyendo nuevas funcionalidades y ampliando

sus capacidades: MS-DOS 2.0 (1983) aportó el soporte para discos duros, MS-DOS 2.11 incluyó el soporte para LAN, MS-DOS 6.0 (1993) llegó con el desfragmentador de disco o el antivirus MSAV y MS-DOS 6.22 fue la última versión de MS-DOS que se distribuyó por separado ya que las sucesivas versiones (MS-DOS 7.0 y MS-DOS 8.0) vendrían integradas en Windows 95, Windows 98 y Windows Me sucesivamente.

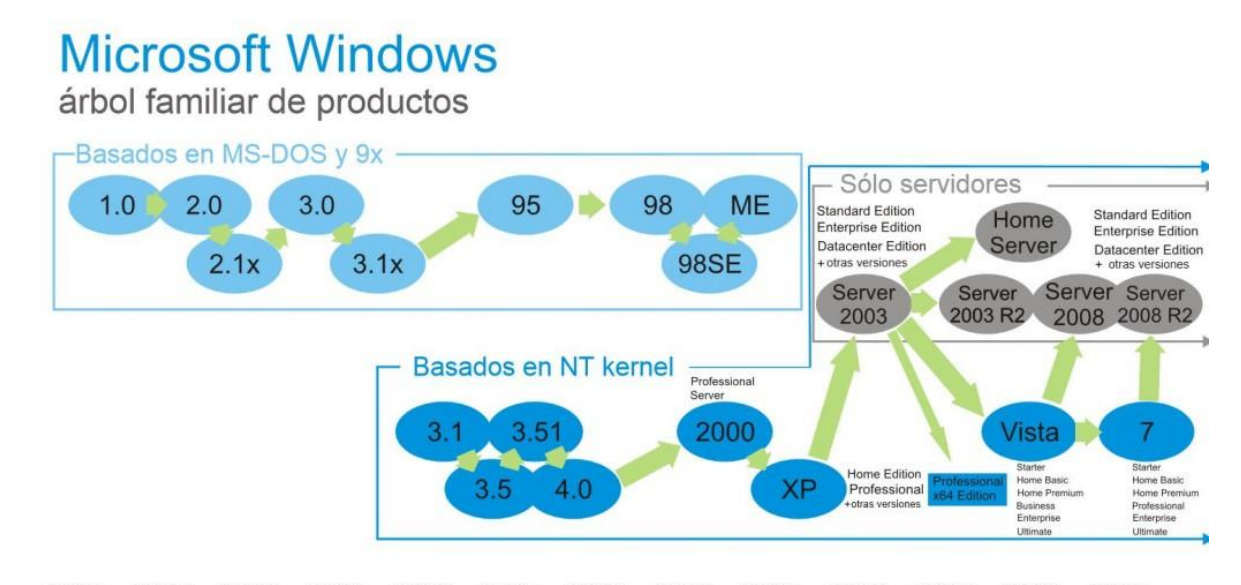

1985 1987 1989 1991 1993 1995 1997 1999 2001 2003 2005 2007 2009 1986 1988 1990 1992 1994 1996 1998 2000 2002 2004 2006 2008 2010

### **Tomado de la web**

**Grafico 3 Árbol Familiar de Productos Windows**

#### **2.4.4.5. PAQUETE DE MICROSOFT OFFICE**

Microsoft Office es un paquete de programas informáticos para oficina desarrollado por Microsoft Corp. (una empresa estadounidense fundada en 1975). Se trata de un conjunto de aplicaciones que realizan tareas ofimáticas, es decir, que permiten automatizar y perfeccionar las actividades habituales de una oficina.

La versión más antigua de Microsoft Office fue lanzada en 1989 con dos paquetes básicos: uno formado por Microsoft PowerPoint, Microsoft Excel y Microsoft Word, y otro al que se le sumaban los programas Schedule Plus y Microsoft Access.

Word es uno de los programas más populares que forman parte de Microsoft Office. Consiste en un procesador de textos que incluye un corrector ortográfico, diccionario de sinónimos y la posibilidad de trabajar con diversas fuentes (tipografías).

Excel, por su parte, está compuesto por planillas u hojas de cálculo. Su principal atractivo es la posibilidad de realizar operaciones aritméticas de manera automática, lo que facilita el desarrollo de balances y estados contables.

PowerPoint es el programa de Office que se utiliza para crear y mostrar presentaciones visuales. Su base está en el desarrollo de diapositivas multimediales que pueden incluir imágenes, texto, sonido y videos.

La administración de datos personales y los correos electrónicos pueden gestionarse desde Outlook. Su principal fuerte es el cliente de correo, aunque también ofrece un calendario y un directorio de contactos.

Caber resaltar que Microsoft Office es un programa con licencia. Por lo tanto, quienes deseen aprovechar sus prestaciones, deben comprarlo y respetar las condiciones del contrato, como la prohibición de realizar copias con fines de lucro. Algunos de sus principales competidores son OpenOffice (de código libre), StarOffice, Lotus Symphony y WordPerfect Office.

La popularidad de Office ha ido cayendo en los últimos años. La primera víctima es probable que haya sido PowerPoint, cuando muchos usuarios comenzaron a comprender que Flash les ofrecía las mismas posibilidades y muchas más, con un nivel de personalización imposible de alcanzar en el primero. Luego, con la masificación de los teléfonos móviles y lo atractivo de sus aplicaciones, tuvo lugar una especie de migración desde la PC hacia dichos dispositivos, transformando el mercado del software y colaborando con el crecimiento de la nube y las herramientas gratuitas. Muy probablemente, esto no haya pasado desapercibido para Microsoft, dado que desde hace un tiempo es posible disfrutar de algunas de las prestaciones de Office en forma gratuita y a través de una cuenta de correo.

### **2.4.4.6. SOFTWARE LIBRE**

El «software libre» es un asunto de libertad, no de precio. Para entender el concepto, debe pensarse en «libre» como en «libertad de expresión», no como en «cerveza gratis»… la denominación del software es respetar la libertad de todos los usuarios que adquirieron el producto y, por tanto, una vez obtenido el mismo puede ser usado, copiado, estudiado, modificado, y redistribuido libremente de varias formas. Según la *free software foundation*, el software libre se refiere a la libertad de los usuarios para ejecutar, copiar, distribuir, y estudiar el mismo, e incluso modificar el software y distribuirlo modificado. el software libre suele estar disponible gratuitamente, o al precio de costo de la distribución a través de otros medios; sin embargo no es obligatorio que sea así, por lo tanto no hay que asociar software libre a *"software gratuito"*

Un programa es software libre si los usuarios tienen las cuatro libertades esenciales:

- La libertad de ejecutar el programa para cualquier propósito (libertad 0).
- La libertad de estudiar cómo funciona el programa, y cambiarlo para que haga lo que usted quiera (libertad 1). el acceso al código fuente es una condición necesaria para ello.
- La libertad de redistribuir copias para ayudar a su prójimo (libertad 2).
- La libertad de distribuir copias de sus versiones modificadas a terceros (libertad 3). Esto le permite ofrecer a toda la comunidad la oportunidad de beneficiarse de las modificaciones. el acceso al código fuente es una condición necesaria para ello.

*'software libre'* no significa *'no comercial'*. Un programa libre debe estar disponible para uso comercial, desarrollo comercial y distribución comercial. el desarrollo comercial del software libre ha dejado de ser inusual; el software comercial libre es muy importante.

Pero el software libre sin `copyleft' también existe. Creemos que hay razones importantes por las que es mejor usar 'copyleft', pero si tus programas son software libre sin ser 'copyleft', los podemos utilizar de todos modos.

Cuando se habla de software libre, es mejor evitar términos como: `regalar' o `gratis', porque esos términos implican que lo importante es el precio, y no la libertad.

# **IMPORTANCIA DEL SOFTWARE LIBRE PARA UN PAÍS**

El uso de Software Libre asegura la soberanía tecnológica, impulsa la innovación nacional, optimiza el gasto estatal fortaleciendo el desarrollo local y facilita la inclusión digital.

A nivel de la Administración Pública, el uso de Software Libre permite autonomía tecnológica, estandarización e integración, seguridad, independencia de proveedores, democratización de la información y ahorro de recursos.

Autonomía tecnológica: Adoptando Software Libre y con las posibilidades que éste ofrece de acceder al código fuente, muchos usuarios pasarán de ser consumidores a ser desarrolladores de software. Esto significa que se podrán adaptar los programas a las necesidades específicas de las distintas dependencias, y todas esas modificaciones deberán realizarse siguiendo los requisitos exigidos por el modelo del Software Libre.

Estandarización e Integración: El Software Libre es producido utilizando especificaciones y estándares tecnológicos libres y públicos, también denominados "estándares abiertos". Esto beneficia la integración de sistemas y el intercambio de información, de forma que se garantiza la accesibilidad sin restricciones por parte de la ciudadanía.

Seguridad: El hecho de hacer públicos los códigos de los programas favorece a la seguridad de los mismos. Utilizando Software Libre se puede saber qué está haciendo realmente un programa, qué tipo de información maneja y cómo lo hace.

Una buena seguridad debe basarse en la transparencia. El software privativo oculta estos aspectos y muchas veces no se conoce si la información está siendo enviada a otras computadoras remotas.

Independencia de proveedores: Adquiriendo un software privativo se genera una relación de dependencia con respecto a un fabricante. Una vez que se instala dicho software, se dependerá del fabricante para obtener actualizaciones. En muchos casos, el fabricante obligará a actualizar a nuevas versiones aunque no se desee.

Democratización de la información: Las tecnologías de la información han pasado a ocupar un lugar central en la sociedad. Si bien cada vez son más los usuarios que acceden a dichas tecnologías, la "brecha tecnológica" todavía es grande y es un factor más de exclusión social. El Software Libre favorece la democratización de la información permitiendo la utilización de protocolos, formatos y lenguajes.

Economía: Se estima que la compra de un sistema operativo más un paquete de suite de oficina, ambos con una licencia comercial, cuestan entre 300 y 600 dólares por cada computadora, y ese gasto debe renovarse cada dos o tres años debido a la dependencia hacia el fabricante en que se incurre. Los países en vías de desarrollo, con las carencias de recursos que cuentan, pueden ahorrar una gran cantidad de recursos económicos.

# **EL SOFTWARE LIBRE COMO RECURSO EDUCATIVO: LA PERSPECTIVA CONSTRUCTIVISTA:**

Un punto de vista ya clásico en una situación de reforma educativa vigente en buena parte de la cultura del aprendizaje en los países de nuestro entorno, se fundamenta en las teorías del aprendizaje constructivista (las que hacen especial énfasis en la idea del alumno como centro de los procesos cognitivos y por ende de los procesos de enseñanza y de aprendizaje), es elque sitúa los recursos en un esquema complejo de contenidos, procesos y condiciones de aprendizaje.

Desde la perspectiva del contructivismo (Gagné, 1985) en toda situación de aprendizaje hay presentes tres elementos, o grupos de elementos claramente diferenciados: Los resultados del aprendizaje, o contenidos (QUÉ se aprende), los procesos (CÓMO se aprende) y las condiciones de aprendizaje (lo que ha de cumplir una actividad o una situación para que el aprendizaje se produzca).

Estas condiciones de aprendizaje están determinadas por dos elementos: LOS RECURSOS EDUCATIVOS y las estrategias de enseñanza, y por la interacción de ambos. Es en este marco de referencia en el que entendemos el uso de los medios informáticos, como recursoseducativos específicos que favorecen el aprendizaje de ciertos contenidos (en particular de ciertos procedimientos, conceptos y destrezas) asociados a situaciones específicas de aprendizaje y en relación con estrategias didácticas propias.

A esta dimensión hay que añadir otra en la línea del desarrollo cultural señalado por Vygotski (1984) sobre la creación de instrumentos que amplían las capacidades humanas de conocer y aprender: "instrumentos que la especie humana ha elaborado en el transcurso de las relaciones e intercambios sociales de sus miembros". Aplicable a los medios tecnológicos por cuanto encierran de capacidad de codificación y de representación simbólica y conceptual: En particular aplicable a la computadora como instrumento regulador de relación e intercambio.

# [CODIGO ABIERTO](http://karlospg1.blogspot.es/1196212980/codigo-abierto/)

Código abierto (del inglés open source) es el término con el que se conoce al software distribuido y desarrollado libremente. Fue utilizado por primera vez en 1998 por algunos usuarios de la comunidad del software libre, tratando de usarlo como reemplazo al ambiguo nombre original en inglés del software libre (free software).

Free en inglés puede significar diferentes cosas: gratuidad y libertad. Por ello, por un lado, permite pensar en "software por el que no hay que pagar" (software gratuito) y, por otro, se adapta al significado que se pretendió originalmente (software que posee ciertas libertades). El término para algunos no resultó apropiado como reemplazo para el ya tradicional free software, pues eliminaba la

idea de libertad (incluso hay algunos que usan —en inglés— el término libre software para evitar la ambigüedad de free).

Desde el punto de vista de una "traducción estrictamente literal", el significado obvio de "código abierto" es que "se puede mirar el código fuente", por lo que puede ser interpretado como un término más débil y flexible que el del software libre. Basado en ello se argumenta que un programa de código abierto puede ser software libre, pero también puede ser semilibre o incluso completamente no libre. Sin embargo, por lo general, un programa de código abierto puede ser y de hecho es software libre, como igualmente un programa Software Libre es Open Source. Esto ocurre dado que ambos movimientos reconocen el mismo conjunto de licencias y tiene principios equivalentes.

Hay que diferenciar los programas Open source, que dan a los usuarios la libertad de mejorarlos, de los programas que simplemente tienen el código fuente disponible, posiblemente con fuertes restricciones sobre el uso de dicho código fuente. Mucha gente cree que cualquier software que tenga el código fuente disponible es open source, puesto que lo pueden manipular. Sin embargo, mucho de este software no da a sus usuarios la libertad de distribuir sus modificaciones, restringe el uso comercial, o en general restringe los derechos de los usuarios.

Un término que pretende resolver posibles ambigüedades o confusiones que ambos términos generan es FOSS (Free Open Source Software).

En la actualidad open source es utilizado para definir un movimiento nuevo de software (la Open Source Initiative), diferente al movimiento del Software Libre, incompatible con este último desde el punto de vista filosófico, y completamente equivalente desde el punto de vista práctico, de hecho, ambos movimientos trabajan juntos en el desarrollo práctico de proyectos.

" La idea que late detrás del open source es bien sencilla: cuando los programadores en internet pueden leer, modificar y redistribuir el código fuente de un programa, éste evoluciona, se desarrolla y mejora. Los usuarios lo adaptan a sus necesidades, corrigen sus errores a una velocidad impresionante, mayor a la aplicada en el desarrollo de software convencional o cerrado, dando como resultado la producción de un mejor software."

*Escrito por karlospg1 28-11-2007*

# **[SOFTWARE LIBRE](http://karlospg1.blogspot.es/1196212680/software-libre/)**

Software libre (en inglés free software) es la denominación del software que, una vez obtenido, puede ser usado, copiado, estudiado, modificado y redistribuido libremente. Según la *Free Software Foundation*, el software libre se refiere a la libertad de los usuarios para ejecutar, copiar, distribuir, estudiar, cambiar y mejorar el software; de modo más preciso, se refiere a cuatro libertades de los usuarios del software: la libertad de usar el programa, con cualquier propósito; de estudiar el funcionamiento del programa, y adaptarlo a las necesidades; de distribuir copias, con lo que puede ayudar a otros; de mejorar el programa y hacer públicas las mejoras, de modo que toda la comunidad se beneficie (para la segunda y última libertad mencionadas, el acceso al código fuente es un requisito previo).

El software libre suele estar disponible gratuitamente, o a precio del coste de la distribución a través de otros medios; sin embargo no es obligatorio que sea así, por lo no hay que asociar software libre a "software gratuito" (denominado usualmente freeware), ya que, conservando su carácter de libre, puede ser distribuido comercialmente ("software comercial"). Análogamente, el "software gratis" o "gratuito" incluye en algunas ocasiones el código fuente; no obstante, este tipo de software no es libre en el mismo sentido que el software libre, a menos que se garanticen los derechos de modificación y redistribución de dichas versiones modificadas del programa.

Tampoco debe confundirse software libre con "software de dominio público". Éste último es aquél que no requiere de licencia, pues sus derechos de explotación son para toda la humanidad, porque pertenece a todos por igual. Cualquiera puede hacer uso de él, siempre con fines legales y consignando su autoría original. Este software sería aquél cuyo autor lo dona a la humanidad o cuyos derechos de autor han expirado, tras un plazo contado desde la muerte de éste, habitualmente 70 años. Si un autor condiciona su uso bajo una licencia, por muy débil que sea, ya no es dominio público.

## **2.4.4.7.DISTRIBUCIONES DE LINUX**

Linux es un sistema de libre distribución por lo que podemos encontrar todos los ficheros y programas necesarios para su funcionamiento en multitud de servidores conectados a Internet

Una distribución no es otra cosa, que una recopilación de programas y ficheros, organizados y preparados para su instalación. Estas distribuciones se pueden obtener a través de Internet, o comprando los CDs de las mismas, los cuales contendrán todo lo necesario para instalar un sistema Linux bastante completo y en la mayoría de los casos un programa de instalación que nos ayudara en la tarea de una primera instalación. Casi todos los principales distribuidores de Linux, ofrecen la posibilidad de bajarse sus distribuciones, vía FTP (sin cargo alguno).

Existen muchas y variadas distribuciones creadas por diferentes empresas y organizaciones a unos precios bastantes asequibles (si se compran los CDs, en vez de bajársela vía FTP), las cuales deberías poder encontrar en tiendas de informática o librerías. En el peor de los casos siempre poder encargarlas directamente por Internet a las empresas y organizaciones que las crean. A veces, las revistas de informática sacan una edición bastante aceptable de alguna distribución.

### **2.4.4.8.DEBIAN**

El [Proyecto](http://www.debian.org/) Debian es una asociación de personas que han hecho causa común para crear un sistema operativo (SO) [libre.](http://www.debian.org/intro/free) Este sistema operativo que hemos creado se llama Debian.

Un sistema operativo es un conjunto de programas y utilidades básicas que hacen que su computadora funcione. El centro de un sistema operativo es el núcleo (N. del T.: kernel). El núcleo es el programa más importante en la computadora, realiza todo el trabajo básico y le permite ejecutar otros programas.

Los sistemas Debian actualmente usan el núcleo de [Linux](https://www.kernel.org/) o de [FreeBSD.](http://freebsd.org/) Linux es una pieza de software creada en un principio por Linus [Torvalds](http://www.cs.helsinki.fi/u/torvalds/) y desarrollada por miles de programadores a lo largo del mundo. FreeBSD es un sistema operativo que incluye un núcleo y otro software.

Sin embargo, se está trabajando para ofrecer Debian con otros núcleos, en especial con el [Hurd.](http://www.gnu.org/software/hurd/hurd.html) El Hurd es una colección de servidores que se ejecutan sobre un micronúcleo (como Mach) para implementar las distintas funcionalidades. El Hurd es software libre producido por el [proyecto](http://www.gnu.org/) GNU.

Una gran parte de las herramientas básicas que completan el sistema operativo, vienen del [proyecto](http://www.gnu.org/) GNU; de ahí los nombres: GNU/Linux, GNU/kFreeBSD y GNU/Hurd. Estas herramientas también son libres.

Desde luego, lo que la gente quiere es el software de aplicación: herramientas que los ayuden a realizar lo que necesiten hacer, desde editar documentos, ejecutar aplicaciones de negocios hasta divertirse con juegos y escribir más software. Debian viene con más de 37500 [paquetes](http://www.debian.org/distrib/packages) (software precompilado y empaquetado en un formato amigable para una instalación sencilla en su máquina) — todos ellos de forma [gratuita.](http://www.debian.org/intro/free)

Debian GNU/Linux, también es base para otras múltiples distribuciones de Linux como Knoppix, Linspire, MEPIS, Xandros y la familia Ubuntu.

Debian también es conocido por su sistema de gestión de paquetes (especialmente APT), por sus estrictas políticas con respecto a sus paquetes y la calidad de sus lanzamientos. Estas prácticas permiten fáciles actualizaciones entre lanzamientos, y una instalación y remoción sencilla de paquetes.

También utiliza un desarrollo y proceso de testeo abiertos. Es desarrollado por voluntarios de todo el mundo, y apoyado por donaciones a través de la "Software in the Public Interest", una organización sin fines de lucro para el apoyo de proyectos de software libre.

# **Historia de Debian**

Debian fue anunciada el 16 de agosto de 1993 por Ian Murdock, por entonces un estudiante de la Universidad de Purdue. Murdock al principio llamó a este sistema "Debian Linux Release". Su idea era crear una distribución abierta, respetando los valores de Linux y GNU. El nombre "Debian" proviene de la combinación del primer nombre de su novia (ahora su esposa) Debra, con su propio primer nombre, Ian. El proyecto Debian creció poco al principio, y fueron lanzadas su primeras versiones, las 0.9x, en 1994 y 1995.

La primera versión de Debian 1.x fue lanzada en 1996. En ese año, Ian Murdock fue reemplazado por Bruce Perens como líder del proyecto.

Ese mismo año también, Ean Schuessler sugirió que Debian establezca un contrato social entre el proyecto y sus usuarios. Perens destiló los resultados de las discusiones de las listas de e-mails sobre Debian, formando el Debian Social Contract (Contrato Social de Debian) y el Debian Free Software Guidelines (Normas del Software Libre Debian).

De esta manera, definió los compromisos fundamentales para el desarrollo de esta distribución. También él fue el iniciador de la creación de la organización Software in the Public Interest.

Bruce Perens dejó el proyecto en 1998, antes del lanzamiento del primer Debian basado en glibc, la versión 2.0. Se eligieron nuevos líderes y se hicieron dos lanzamientos más de la 2.x, cada uno introdujo más puertos y más paquetes. Ahora el nuevo líder sería Ian Jackson, que se mantuvo desde enero de 1998 a diciembre de 1998, y fue sucedido por Wichert Akkerman (enero de 1999, marzo de 2001).

APT (Advanced Packaging Tool) fue desplegado durante este tiempo. También fue iniciado el primer puerto a un kernel no-Linux, el Debian GNU/Hurd.

Las primeras distribuciones Linux basadas en Debian: Libranet, Corel Linux y Storm Linux, fueron iniciadas en 1999. Fueron las primeras de muchas distribuciones basadas en Debian

Entrado el año 2000, el proyecto hizo importantes cambios en su estabilidad y en su gestión de lanzamientos. Además, ese año comenzó a realizarse la conferencia anual DebConf, con charlas y talleres para desarrolladores y usuarios técnicos.

Ahora Ben Collins sería el líder del proyecto Debian desde abril de 2001 a abril de 2002, sucedido por Bdale Garbee quien estuvo al mando un año también. Luego Martin Michlmayr de marzo de 2003 a marzo de 2005. Branden Robinson de abril de 2005 a abril de 2006, seguido de Anthony Towns líder desde abril de 2006 a abril de 2007. Actualmente el líder es Sam Hocevar.

# **2.4.4.9.UBUNTU**

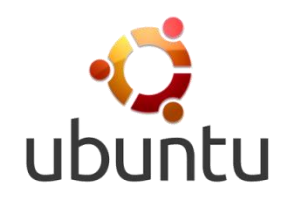

**Tomado de la web Grafico 4 Logo del S.O. Ubuntu**

El sistema Operativo Ubuntu es una distribución de Linux orientada a computadores de escritorio y servidores, basada en Debian GNU/Linux, con una licencia GPL, enfocada en la usabilidad con actualizaciones regulares.

Basada en Debian GNU/Linux, Ubuntu concentra su objetivo en la facilidad de uso, la libertad en la restricción de uso, los lanzamientos regulares (cada 6 meses) y la facilidad en la instalación. Ubuntu es patrocinado por Canonical Ltd., una empresa privada fundada y financiada por el empresario sudafricano Mark Shuttleworth.

El nombre de la distribución proviene del concepto zulú y xhosa de *ubuntu*, que significa "humanidad hacia otros" o "yo soy porque nosotros somos". Ubuntu es un movimiento sudafricano encabezado por el obispo Desmond Tutu, quien ganó el Premio Nobel de la Paz en 1984 por sus luchas en contra del *Apartheid* en Sudáfrica. El sudafricano Mark Shuttleworth, mecenas del proyecto, se encontraba muy familiarizado con la corriente. Tras ver similitudes entre los ideales de los proyectos GNU, Debian y en general con el movimiento del software libre, decidió aprovechar la ocasión para difundir los ideales de *Ubuntu*. El eslogan de Ubuntu – "Linux para seres humanos" (en inglés "Linux for Human Beings") – resume una de sus metas principales: hacer de Linux un sistema operativo más accesible y fácil de usar.

La versión más reciente la versión 7.04 *(Feisty Fawn)* fue lanzada el 19 de abril de 2007.

### Historia

Mark Shuttleworth de la Fundación Ubuntu en la WSIS 2005 de Túnez

El 8 de julio de 2004, Mark Shuttleworth y la empresa Canonical Ltd. anunciaron la creación de la distribución Ubuntu. Ésta tuvo una financiación inicial de 10 millones de dólares (US\$). El proyecto nació por iniciativa de algunos programadores de los proyectos Debian, Gnome porque se encontraban decepcionados con la manera de operar del proyecto Debian, la distribución Linux sin ánimo de lucro más popular del mundo.

De acuerdo con sus fundadores, Debian era un proyecto demasiado burocrático donde no existían responsabilidades definidas y donde cualquier propuesta interesante se ahogaba en un mar de discusiones. Asimismo, Debian no ponía énfasis en estabilizar el desarrollo de sus versiones de prueba y sólo proporcionaba auditorías de seguridad a su versión estable, la cual era utilizada sólo por una minoría debido a la poca o nula vigencia que poseía en términos de la tecnología Linux actual.

Tras formar un grupo multidisciplinario, los programadores decidieron buscar el apoyo económico de Mark Shuttleworth, un emprendedor sudafricano que vendió la empresa Thawte a VeriSign, cuatro años después de fundarla en el garaje de su domicilio, por 575 millones de dólares estadounidenses.

Shuttleworth vio con simpatía el proyecto y decidió convertirlo en una iniciativa autosostenible, combinando su experiencia en la creación de nuevas empresas con el talento y la experiencia de los programadores de la plataforma Linux. De esta forma nació la empresa *Canonical*, la cual se encarga de sostener económicamente el proyecto mediante la comercialización de servicios y soporte técnico a otras empresas. Mientras los programadores armaban el sistema, Shuttleworth aprovechó la ocasión para aplicar una pequeña campaña de mercadotecnia para despertar interés en la *distribución sin nombre* (en inglés: *the no-name-distro*).

Tras varios meses de trabajo y un breve período de pruebas, la primera versión de Ubuntu (*Warty Warthog*) fue lanzada el 20 de octubre de 2004.

### Características

- Basada en la distribución Debian.
- Disponible en 4 arquitecturas: Intel x86, AMD64, SPARC (para esta última sólo existe la versión servidor).
- Los desarrolladores de Ubuntu se basan en gran medida en el trabajo de las comunidades de Debian y GNOME.
- Las versiones estables se liberan cada 6 meses y se mantienen actualizadas en materia de seguridad hasta 18 meses después de su lanzamiento.
- La nomenclatura de las versiones no obedece principalmente a un orden de desarrollo, se compone del dígito del año de emisión y del mes en que esto ocurre. La versión 4.10 es de octubre de 2004, la 5.04 es de abril de 2005, la 5.10 de octubre de 2005, la 6.06 es de junio de 2006, la 6.10 es de octubre de 2006 y la 7.04 es de abril de 2007.
- El entorno de escritorio oficial es Gnome y se sincronizan con sus liberaciones.
- Para centrarse en solucionar rápidamente los bugs, conflictos de paquetes, etc. se decidió eliminar ciertos paquetes del componente main, ya que no son populares o

simplemente se escogieron de forma arbitraria por gusto o sus bases de apoyo al software libre. Por tales motivos inicialmente KDE no se encontraba con más soporte de lo que entregaban los mantenedores de Debian en sus repositorios, razón por la que se sumó la comunidad de KDE distribuyendo la distro llamada Kubuntu.

- De forma sincronizada a la versión 6.06 de Ubuntu, apareció por primera vez la distribución Xubuntu, basada en el entorno de escritorio XFce.
- El navegador web oficial es Mozilla Firefox.
- El sistema incluye funciones avanzadas de seguridad y entre sus políticas se encuentra el no activar, de forma predeterminada, procesos latentes al momento de instalarse. Por eso mismo, no hay un firewall predeterminado, ya que no existen servicios que puedan atentar a la seguridad del sistema.
- Para labores/tareas administrativas en terminal incluye una herramienta llamada sudo (similar al Mac OS X), con la que se evita el uso del usuario root (administrador).
- Mejora la accesibilidad y la internacionalización, de modo que el software está disponible para tanta gente como sea posible. En la versión 5.04, el UTF-8 es la codificación de caracteres en forma predeterminada.
- No sólo se relaciona con Debian por el uso del mismo formato de paquetes deb, también tiene uniones muy fuertes con esa comunidad, contribuyendo con cualquier cambio directa e inmediatamente, y no solo anunciándolos. Esto sucede en los tiempos de lanzamiento. Muchos de los desarrolladores de Ubuntu son también responsables de los paquetes *importantes* dentro de la distribución de Debian.
- Todos los lanzamientos de Ubuntu se proporcionan sin costo alguno. Los CDs de la distribución se envían de forma gratuita a cualquier persona que los solicite mediante el servicio ShipIt (la versión 6.10 no se llegó a distribuir de forma gratuita en CD, pero la versión 7.04 sí). También es posible descargar las imágenes ISO de los discos por transferencia directa o bajo la tecnología Bittorrent.

 Ubuntu no cobra honorarios por la suscripción de mejoras de la "Edición Enterprise".

[\(http://linuxzone.es/distribuciones-principales/ubuntu/\)](http://linuxzone.es/distribuciones-principales/ubuntu/)

# **EL SISTEMA OPERATIVO UBUNTU Y EL APRENDIZAJE COOPERATIVO:**

Hoy en día en nuestro país se está impulsando el de la educación en base al software libre. Este proyecto será promovido desde el año 2013 en el Ecuador donde a partir de ese año se dejara de utilizar el software privativo, tratando de eliminar la dependencia que a creado la multinacional Microsoft ya que nos hemos vuelto dependientes de todos los productos que nos ofrece esta empresa, desde el software hasta el hardware.

El gobierno actual trata de abrir otras opciones de aprendizaje basada en el software libre y aun que no seamos los primeros tampoco somos los únicos que estamos empleando esta estrategia en la educación, con el fin de poder obtener nuevos logros, nuevas en el ámbito educacional.

La educación basada en Internet hará referencia al trabajo cooperativo que los alumnos llevaran a cabo en el contexto de actividad de aula, originado desde el planteamiento de una tarea o problema a resolver.

Dicha tarea o problema, planteado por el profesor, forma parte de la planificaron de clase, enmarcada en el plan de la asignatura y propuesta con la intención de que el proceso de ejecución y consecución supondrá instancias de aprendizaje para los alumnos. Por tanto este proyecto basado en Internet no es una perspectiva única y cerrada de trabajo, sino que incluye una actividad unificada por una meta global (Internet: recurso, medio, de apoyo al método para lograr un mejor aprendizaje del alumno).

Los profesores deben sentirse en la libertad y responsabilidad de decidir entre una diversa complejidad de propuestas metodologías por aquella que sea mas apropiada a sus intenciones didácticas.

Trabajar con Internet en el aula busca contribuir a mejorar en forma sustantiva la calidad del aprendizaje de los alumnos, Tratando de privilegiar el trabajo cooperativo como unos de los métodos que favorecen el aprendizaje de los alumnos utilizando Internet.

El uso de la informática como innovación curricular es el gran desafió que enfrenta la educación en la actualidad, ya sea que se trate de centros escolares, universitarios y/o de formación técnica. El recuso informático tiene el potencial para hacer el aprendizaje más eficaz, accesible, y económico y en lo que a formación se refiere se rescata la posibilidad de participación y responsabilidad del alumno en su propio aprendizaje.

La inminente y masiva incorporación de Internet a la actividad social ha permitido la introducción de la computadora al aula siendo esto una consecuencia de los cambios tecnológicos que afecta nuestra sociedad.

El reconocimiento de esta situación nos ha conducido a asumir que el cambio fundamental, que se requiere para usar Internet e informática en el aula esta en relación con la concepción pedagógica que los profesores tienen o mantienen del proceso enseñanza - aprendizaje y su papel didáctico dentro de esta. La integración de los medios informáticos a las aulas permiten cimentar la integración de los profesores, alumnos y centros de enseñanza; distinguiendo para ello cuatro etapas:

. Factores tecnológicos y socio culturales: características del profesor, del alumno e infraestructura informática.. Innovación informática: actividad de aula, proceso de enseñanza aprendizaje, aplicaciones educativas de Internet.. Tecnología educativa: diseño, desarrollo y evaluación de materiales educativos on line.

. La concepción pedagógica que los profesores tienen sobre el proceso enseñanza aprendizaje: utilización de Internet como un medio de apoyo al método ha usar para mejorar el aprendizaje de los alumnos.

Bajo este panorama, el profesor se ve ocupando un papel para el cual no ha sido del todo preparado y se enfrenta a una serie de carencias no cubiertas.

El reto es incorporar Internet al aula como un recurso pedagógico oportuno; en tanto será un medio motivador que pondrá al alcance del aula una serie de recursos informáticos, que en muchas ocasiones facilitara o mejorara el desarrollo de tareas y situaciones de aprendizaje; convirtiéndose en apoyo fundamental del método a utilizar por el profesor en este caso se sugiere el método cooperativo, siendo este el que mejor se adapta para trabajar.

### **2.4.4.10. Libre office**

LibreOffice es una suite ofimática libre y gratuita, que funciona en muchos tipos de ordenadores y sistemas operativos, como por ejemplo Windows, Mac y Linux. Esta definición también aplicable totalmente a OpenOffice, entonces, ¿por qué hay diferencia?

Para contestar a esto hay que hacer algo de historia, con buenos y malos. SunMicrosystems compró en 1999 la empresa StarDivision, propietaria entonces del procesador de textos StarOffice. Con esta compra, Sun convirtió StarOffice en OpenOffice y decidió liberar el código, lo cual era una buenísima noticia para todos.

El proyecto OpenOffice nacía con la esperanza de no tener que depender del código privativo para tener un procesador de textos decente. Se prometió la creación de una *Fundación* para gestionar el proyecto. Pero esta Fundación nunca llegó.

Para 2010, algunos desarrolladores de OpenOffice, trabajadores de Sun, estaban molestos porque, siendo Sun el legítimo propietario, cualquier modificación del código quedaba ligada a los derechos de autor, que eran propiedad de Sun. De esta manera, el autor del código no podía reclamar ese código como suyo, ni siquiera ponerlo en un *currículum*.

Así las cosas, algunos desarrolladores a sueldo de Sun decidieron crean un *fork*, LibreOffice, que era un nombre provisional, mediante la creación de una verdadera fundación, *The Document [Foundation](http://www.documentfoundation.org/)*. Realmente estos informáticos ya estaban oyendo rumores, y tenían miedo de que Oracle cancelara el proyecto OpenOffice igual que había cancelado [OpenSolaris](http://es.wikipedia.org/wiki/OpenSolaris) en Agosto de 2010 (al poco de comprar Sun).

En 2010, definitivamente, Oracle compra Sun, con lo cual el nuevo propietario de OpenOffice es Oracle, que mantiene la política de no crear la Fundación.

La buena voluntad de los desarrolladores hizo que pidieran a Oracle la cesión de la marca OpenOffice (LibreOffice era una marca provisional), pero Oracle no sólo se segó, sino que también se negó a la creación de la fundación OpenOffice e instó a sus desarrolladores a que dejaran el proyecto LibreOffice. Como no lo hicieron, fueron despedidos.

Entre los que fueron despedidos y entre los que se fueron voluntariamente, y el apoyo de empresas como Novell, RedHat, Canonical y Google, *The Document Foundation* también recibió el apoyo de la antigua comunidad de OpenOffice.

La primera versión de LibreOffice era un calco de OpenOffice, pero se había elilminado iconos, bloques de software privativo y referencias a OpenOffice, así como interfaces basadas en Java (que sigue siendo propiedad de Oracle) y la dependencia del código en Java. Se pretendía crear una suite ofimática totalmente libre, y se está consiguiendo. Se pretende sacar una nueva versión cada 6 meses.

Aún queda mucho por hacer, pero la comunidad parece entusiasmada, y el futuro es bastante esperanzador: la siguiente versión está planeada para finales de mayo de 2011. Lo importante es que LibreOffice está totalmente independizada de OpenOffice, y Novell (propietaria de SuSE), Canonincal y RedHat ya han dicho que incluirán LibreOffice en perjuicio de OpenOffice.

Quizá debamos sacar una moraleja de todo esto: el verdadero poder del software libre no es que uno libere el código, sino que la comunidad pueda utilizarlo sin que existan intereses comerciales o propietarios detrás. ¿En qué se diferencia Oracle de Microsoft en estos momentos? De hecho, MySQL AB (la empresa que desarrolla *MySQL server*) es propiedad de Oracle (antes lo era de Sun). ¿Qué pasará con MySQL? Pensemos sobre ello.

# **2.4.5. Fundamentación teórica de la variable dependiente 2.4.5.1.EDUCACIÓN**

La educación puede definirse como el proceso de socialización de los individuos. Al educarse, una persona asimila y aprende conocimientos. La educación también implica una concienciación cultural y conductual, donde las nuevas generaciones adquieren los modos de ser de generaciones anteriores.

El proceso educativo se materializa en una serie de habilidades y valores, que producen cambios intelectuales, emocionales y sociales en el individuo. De acuerdo al grado de concienciación alcanzado, estos valores pueden durar toda la vida o sólo un cierto periodo de tiempo.

En el caso de los niños, la educación busca fomentar el proceso de estructuración del pensamiento y de las formas de expresión. Ayuda en el proceso madurativo sensorio-motor y estimula la integración y la convivencia grupal.

La educación formal o escolar, por su parte, consiste en la presentación sistemática de ideas, hechos y técnicas a los estudiantes. Una persona ejerce una influencia ordenada y voluntaria sobre otra, con la intención de formarle. Así, el sistema escolar es la forma en que una sociedad transmite y conserva su existencia colectiva entre las nuevas generaciones.

Por otra parte, cabe destacar que la sociedad moderna otorga particular importancia al concepto de educación permanente o continua, que establece que el proceso educativo no se limita a la niñez y juventud, sino que el ser humano debe adquirir conocimientos a lo largo de toda su vida.

Dentro del campo de la educación, otro aspecto clave es la evaluación, que presenta los resultados del proceso de enseñanza y aprendizaje. La evaluación contribuye a mejorar la educación y, en cierta forma, nunca se termina, ya que cada actividad que realiza un individuo es sometida a análisis para determinar si consiguió lo buscado.

La educación para el trabajo y el desarrollo humano hace parte del servicio público educativo y responde a los fines de la educación consagrados en el artículo 5° de la Ley 115 de 1994. Se ofrece con el objeto de complementar, actualizar, suplir conocimientos y formar, en aspectos académicos o laborales y conduce a la obtención de certificados de aptitud ocupacional.

Comprende la formación permanente, personal, social y cultural, que se fundamenta en una concepción integral de la persona, que una institución organiza en un proyecto educativo institucional y que estructura en currículos flexibles sin sujeción al sistema de niveles y grados propios de la educación formal.

# **Objetivos**

Son objetivos de la educación para el trabajo y el desarrollo humano:

1. Promover la formación en la práctica del trabajo mediante el desarrollo de conocimientos técnicos y habilidades, así como la capacitación para el desempeño artesanal, artístico, recreacional y ocupacional, la protección y aprovechamiento de los recursos naturales y la participación ciudadana y comunitaria para el desarrollo de competencias laborales específicas.

2. Contribuir al proceso de formación integral y permanente de las personas complementando, actualizando y formando en aspectos académicos o laborales, mediante la oferta de programas flexibles y coherentes con las necesidades y expectativas de la persona, la sociedad, las demandas del mercado laboral, del sector productivo y las características de la cultura y el entorno. <http://www.mineducacion.gov.co/1621/w3-article-234968.html>

• La educación en Ecuador está reglamentada por el Ministerio de Educación sea educación fiscal, fisco misional, municipal, y particular laica o religiosa .La educación pública es laica en todos sus niveles, obligatoria hasta el nivel básico, y gratuita hasta el bachillerato o su equivalente.

# **2.4.5.2.Niveles de educación**

Los niveles del sistema educativo son: educación Inicial, educación Primaria, educación Secundaria y educación Superior.

- La educación Inicial comprende a los/as niños/as desde los cuarenta y cinco (45) días hasta los cinco (5) años de edad inclusive, siendo obligatorio el último año.
- La educación primaria y secundaria tiene una extensión de 12 años de escolaridad. Las jurisdicciones pueden optar por una estructura que contemple 7 años de primario y 5 de secundario o bien de 6 años de primario y 6 de secundario.
- La educación Primaria comienza a partir de los 6 años de edad. Consta de 6 o de 7 años según decisión de cada jurisdicción.
- La educación Secundaria consta de 6 o 5 años según cada jurisdicción lo determine. Se divide en dos (2) ciclos: un Ciclo Básico, de carácter común a todas las orientaciones y un Ciclo Orientado, de carácter diversificado según distintas áreas del conocimiento, del mundo social y del trabajo.
- La educación Superior comprende:
- Universidades e Institutos Universitarios, estatales o privados autorizados, en concordancia con la denominación establecida en la Ley N° [24.521.](http://portal.educacion.gov.ar/sistema/files/2009/12/Ley-nacional-de-educacion-superior-24.521.pdf)

# **2.4.5.3.PROYECTO EDUCATIVO INSTITUCIONAL - PEI:**

Es la carta de navegación de las escuelas y colegios, en donde se especifican entre otros aspectos los principios y fines del establecimiento, los recursos docentes y didácticos disponibles y necesarios, la estrategia pedagógica, el reglamento para docentes y estudiantes y el sistema de gestión.

Según el artículo 14 del decreto 1860 de 1994, toda institución educativa debe elaborar y poner en práctica con la participación de la comunidad educativa, un proyecto educativo institucional que exprese la forma como se ha decidido alcanzar los fines de la educación definidos por la ley, teniendo en cuenta las condiciones sociales, económicas y culturales de su medio.

El proyecto educativo institucional debe responder a situaciones y necesidades de los educandos, de la comunidad local, de la región y del país, ser concreto, factible y evaluable

"El Proyecto Educativo Institucional expone de modo diferenciado los grandes propósitos y los fines contenidos en la Misión y desarrolla las estrategias generales que han de seguirse para garantizar su cumplimiento. En el Proyecto Institucional se explicitan las metas y objetivos que han de cumplirse para la realización de la Misión institucional y de los fines formativos que se derivan de ella. El Proyecto Institucional determina el plan de trabajo que la institución se da a sí misma para el mediano y largo plazo; en este sentido, este proyecto puede estar expresado en un plan de desarrollo institucional. Un Proyecto Institucional bien formulado permite pensar la institución en su dinámica y en su historia, prefigura cuidadosamente su posible futuro y explicita claramente su tarea social."

*Lic. Mario Cifuentes*, Director del Área de Educación, UASB Menciona que el Proyecto Educativo Institucional constituye un Plan de Desarrollo Institucional, dedicado al sostenimiento y desarrollo de una institución educativa. Es un instrumento de gestión para la mejora integral y continua de la calidad de la institución educativa.

Está concebido en tres segmentos consecutivos y complementarios:

- La Definición Institucional
- El Análisis Institucional
- La Estructuración del Plan de Desarrollo.

# LA DEFINICIÓN INSTITUCIONAL

Se logra a través de las siguientes partes:

### 1. El Entorno Institucional

Es la sumatoria de las realidades sociales de donde provienen los(as) alumnos(as) de la institución educativa. Se refiere a descripciones típicas de dichas realidades sociales, elaboradas sobre la base de las informaciones que la institución dispone de las familias de sus alumnos y que dan cuenta de los siguientes aspectos: el empleo, la distribución de los ingresos, los servicios a la vivienda, la salud y la educación.

Constituye un ensayo corto que proporciona una visión completa de las realidades sociales de los alumnos y que debe tener una constante actualización.

### 2. La Filosofía Institucional

Entendida como la exposición de los principios y valores que dirigen las acciones institucionales. Es necesario elaborar una exposición explicativa de dichos principios y valores, respecto de cómo son comprendidos por la institución educativa.

Todos los instrumentos normativos institucionales deberán guardar concordancia con esta exposición de principios y valores.

### 3. La Misión Institucional

Constituye la identificación y concreción del *para qué* de la institución educativa. Es un pronunciamiento que fundamenta la razón de ser institucional; el fin institucional que tiene vigencia permanente a través de muchos años y que necesita actualizaciones en el tiempo por medio de enriquecimientos, precisiones, explicaciones.

El contenido central de la Misión Institucional no cambia a través del tiempo, a no ser que, la institución educativa haya cambiado su filosofía institucional, su oferta educativa o su grupo objetivo de educandos.

Para la concreción de la misión institucional existen una serie de manuales e instructivos de fácil acceso y consulta.

### 4. La Visión Institucional

Constituye la identificación y concreción del *hacia dónde* va la institución educativa. Es un pronunciamiento que fundamenta la dirección del desarrollo institucional; el deber ser institucional, constituye el horizonte institucional que debe tener vigencia por muchos años y que necesita actualizaciones en el tiempo por medio de enriquecimientos, precisiones, explicaciones. Para la concreción de la visión institucional existen una serie de manuales e instructivos de fácil acceso y consulta.

# El ANÁLISIS INSTITUCIONAL

Se concreta con las siguientes partes:

# *Descripción de los Ámbitos Institucionales*

Una institución educativa está compuesta por cuatro ámbitos:

Curricular: constituido por todas las construcciones curriculares que la institución posee y que dan concreción a cada una de las ofertas educativas. Equipo Humano: compuesto por los diferentes grupos de actores: directivos, docentes, estudiantes, administrativos y de apoyo, padres de familia. El equipo humano debe ser aquel que favorece la aplicación curricular. Financiero: referido a las políticas financieras institucionales, fuentes de sostenimiento económico, políticas presupuestarias, etc. Es el componente que posibilita la sostenibilidad económica de la aplicación curricular. Infraestructura: que comprende todas las edificaciones físicas, espacios físicos, equipamiento, materiales generales y documentos que dan soporte al funcionamiento institucional y a la aplicación curricular.

Cada uno de estos ámbitos deben ser descritos como un mecanismo de clarificación y dimensión de lo que realmente tiene la institución educativa. Aquí caben solo descripciones, más no juicios de valor

Análisis de los Ámbitos Institucionales

Cada uno de los cuatro ámbitos institucionales, luego de su descripción, deben ser analizados, con la finalidad de tener una imagen, lo más real posible, de su estado de situación actual. Para ello, es necesario utilizar dos técnicas muy conocidas en el ambiente educativo nacional:

- Elaboración de una matriz de Fortalezas, Debilidades, Oportunidades y Amenazas (FODA), para disponer del estado situacional de cada uno de los ámbitos institucionales.

- Elaboración de una matriz de valoración de los factores internos y externos de las instituciones educativas, sobre la base del contenido de cada matriz FODA, con el propósito de lograr una identificación y jerarquización de las necesidades de cada ámbito institucional analizado.

# LA ESTRUCTURACIÓN DEL PLAN DE DESARROLLO

Se logra con las siguientes partes:

#### Los Objetivos del Plan

El Plan de Desarrollo Institucional inicia con la identificación de los objetivos que den solución a las necesidades identificadas y jerarquizadas en lo correspondiente al Análisis de los Ámbitos Institucionales.

Para establecer los objetivos del plan será necesario analizar las necesidades encontradas para cada ámbito y, seleccionar aquellas que se van a tomar en cuenta para el plan, en lo cual, ayuda mucho la jerarquización que se haya logrado.

Deberán establecerse objetivos para cada uno de los cuatro ámbitos institucionales.

Las Estrategias del Plan

Son el conjunto de formas globales que permiten el logro de cada objetivo del plan. Para lograr claridad y asegurar la efectividad de las estrategias se precisa construir un conjunto algorítmico de acciones globales que permitan, por anticipado, tener certeza del logro del objetivo.

Cada objetivo deberá ser logrado, por lo menos con la combinación de dos estrategias.

Las Actividades del Plan

Son los conjuntos algorítmicos de operaciones directas que dan ejecución a cada una de las estrategias del plan. Cada una de las estrategias es susceptible de ser desglosada en dichos conjuntos de acciones.

Existen algunas formas de presentación de los numerales 7, 8 y 9, pero lo que más se recomienda es la elaboración de una ficha de planificación para cada uno de los ámbitos institucionales y que, a más de las partes principales referidas a objetivos, estrategias y actividades, se incluyan especificaciones de tiempo, responsables y posibles costos.

## Evaluación del Plan

Se refiere a la precisión de qué, cómo, cuándo y con qué se evaluará el plan. Deben contemplarse los componentes de evaluación del plan durante el proceso, en momentos intermedios a su aplicación y finales de su aplicación.

Existen algunas formas de presentación, pero lo que más se recomienda es la elaboración de una ficha de planificación para cada uno de los ámbitos institucionales y que, a más de las partes principales referidas a objetivos, estrategias, actividades y evaluación, se incluyan especificaciones de períodos de tiempo, responsables y posibles costos. Es recomendable fijar el tiempo de vigencia del plan en años múltiplos de 3, por cuanto, cada promoción del bachillerato necesita tres años.

Para la aplicación del Plan Institucional será necesario elaborar, año tras año, los respectivos Planes Operativos Anuales.

# **2.4.5.4.MALLA CURRICULAR**

La malla curricular es un instrumento que contiene la estructura del diseño en la cual los docentes, maestros, catedráticos abordan el conocimiento de un determinado curso, de forma articulada e integrada, permitiendo una visión de conjunto sobre la estructura general de un área incluyendo: asignaturas, contenidos, nap / núcleos de aprendizajes prioritarios, metodologías, procedimientos y criterios de evaluación con los que se manejarán en el aula de clase. Se denomina "malla" ya que se tejen tanto verticales, como horizontalmente, incorporando idealmente a la Transversalidad.

# PLAN DE ESTUDIOS

Por plan de estudios se entiende el documento que hace posible la planificación de la propuesta de formación al presentar los cursos que integran el currículo y definir la organización de los mismos en el tiempo .Los componentes del plan de estudios responden a la articulación coherente entre ciclos, áreas y cursos con el sistema de evaluación. El mismo debe contener la especificación de: Las intenciones formativas y la selección de contenidos, temas y/o problemas de cada ciclo y área;

•Los contenidos y competencias a desarrollar y construir;

•Las secuencias del proceso formativo;

•La estrategia de formación;

•Los materiales didácticos;

•La distribución del tiempo;

•Los criterios y procedimientos para la evaluación de los aprendizajes;

Por malla curricular se entiende, por un lado, la representación gráfica de la distribución de los ciclos de formación y de los cursos contemplados en el plan de estudios; la malla curricular permite hacer visibles las relaciones de prioridad, secuencialización y articulación de los cursos entre ellos y con los ciclos.

La construcción de una malla curricular implica:

El análisis e interpretación de los principios orientadores del Proyecto Institucional: Misión, Visión y Valores.

•La identificación de los principios del Modelo Pedagógico Institucional con el propósito de tener claridad en torno a las concepciones de currículo, enseñanza, aprendizaje, didáctica y el papel del estudiante. Asimismo, los criterios relacionados con la docencia y el aprendizaje, la investigación y la producción del conocimiento y la extensión y la proyección.

•La identificación de las competencias institucionales transversales, básicas y las específicas del Programa

La malla curricular es la estructura donde se organiza el contenido de un programa educativo.

La alegoría de "malla" se hace porque al diseñarse la organización de ámbitos conceptuales e incluso los contenidos que se manejarían, estos fueron pensados y estructurados con una trama tanto vertical como horizontal.

Por otro lado, como un esquema de red el cual tiene en la cuenta los ciclos, campos, disciplinas y áreas; establece relaciones de grado, secuencias sistemáticas y correlatividades entre los diversos cursos del plan de estudio, en forma vertical y horizontal.

La construcción de una malla curricular implica. El análisis e interpretación de los principios orientadores del Proyecto Institucional: Misión, Visión y Valores.

La identificación de los principios del Modelo Pedagógico Institucional con el propósito de tener claridad en torno a las concepciones de currículo, enseñanza, aprendizaje, didáctica y el papel del estudiante. Asimismo, los criterios relacionados con la docencia y el aprendizaje, la investigación y la producción del conocimiento y la extensión y la proyección.

# **2.4.5.5. ADAPTACIONES CURRICULARES**

Son modificaciones en la programación que implican la eliminación de algún objetivo, o contenido o un cambio del criterio de evaluación. Afectan a la metodología (materiales y recursos didácticos), a la evaluación (introduciendo o eliminando criterios), a los contenidos (introduciendo o eliminando contenidos específicos) y a los objetivos (introduciendo o eliminando los que no respondan a las necesidades específicas del alumno).

La norma dice que se considera una [adaptación curricular](http://www.ite.educacion.es/formacion/materiales/129/cd/glosario.htm#adaptacion_curricular) significativa cuando existen dos o más cursos escolares de diferencia entre la [competencia](http://www.ite.educacion.es/formacion/materiales/129/cd/glosario.htm#competencia_curricular)  [curricular](http://www.ite.educacion.es/formacion/materiales/129/cd/glosario.htm#competencia_curricular) del alumno y los contenidos del curso que por edad cronológica les corresponden. La realización de este tipo de adaptaciones ha de hacerse siempre de forma colegiada, de acuerdo con una valoración psicopedagógica que así lo prescriba.

# **2.4.5.6. EL PROCESO ENSEÑANZA-APRENDIZAJE**

Enseñanza y aprendizaje forman parte de un único proceso que tiene como fin la formación del estudiante. En esta sección se describe dicho proceso apoyándonos en la referencia encontrada en el capítulo 1 de [HERNANDEZ89].

La referencia etimológica del término enseñar puede servir de apoyo inicial: enseñar es señalar algo a alguien. No es enseñar cualquier cosa; es mostrar lo que se desconoce.

Esto implica que hay un sujeto que conoce (el que puede enseñar), y otro que desconoce (el que puede aprender). El que puede enseñar, quiere enseñar y sabe enseñar (el profesor); El que puede aprender quiere y sabe aprender (el alumno). Ha de existir pues una disposición por parte de alumno y profesor.

Aparte de estos agentes, están los contenidos, esto es, lo que se quiere enseñar o aprender (elementos curriculares) y los procedimientos o instrumentos para enseñarlos o aprenderlos (medios).

Cuando se enseña algo es para conseguir alguna meta (objetivos). Por otro lado, el acto de enseñar y aprender acontece en un marco determinado por ciertas condiciones físicas, sociales y culturales (contexto).

La figura esquematiza el proceso enseñanza-aprendizaje detallando el papel de los elementos básicos. Aprendizaje es el cambio en la disposición del sujeto con carácter de relativa permanencia y que no es atribuible al simple proceso de desarrollo (maduración). Como proceso: es una variable que interviene en el aprendizaje, no siempre es observable y tiene que ver con las estrategias metodológicas y con la globalización de los resultados. Hay varias corrientes psicológicas que definen el aprendizaje de formas radicalmente diferentes. En este texto, aun respetando todas las opciones y posiciones, por lo que tienen de valioso y utilizable didácticamente, he seguido la que a mi juicio más se adecua a los tiempos y a la Teoría General de Sistemas.

### **Proceso de aprendizaje cognitivo**

En consonancia con la Teoría General de Sistemas, las corrientes cognitivas del aprendizaje, presentan el modo en el que se desarrolla el aprendizaje individual. A pesar de realizarlo de manera esquemática, es imprescindible que en
este libro quede constancia del gráfico del aprendizaje y de una somera explicación de sus componentes.

Modelo de la teoría cognitiva

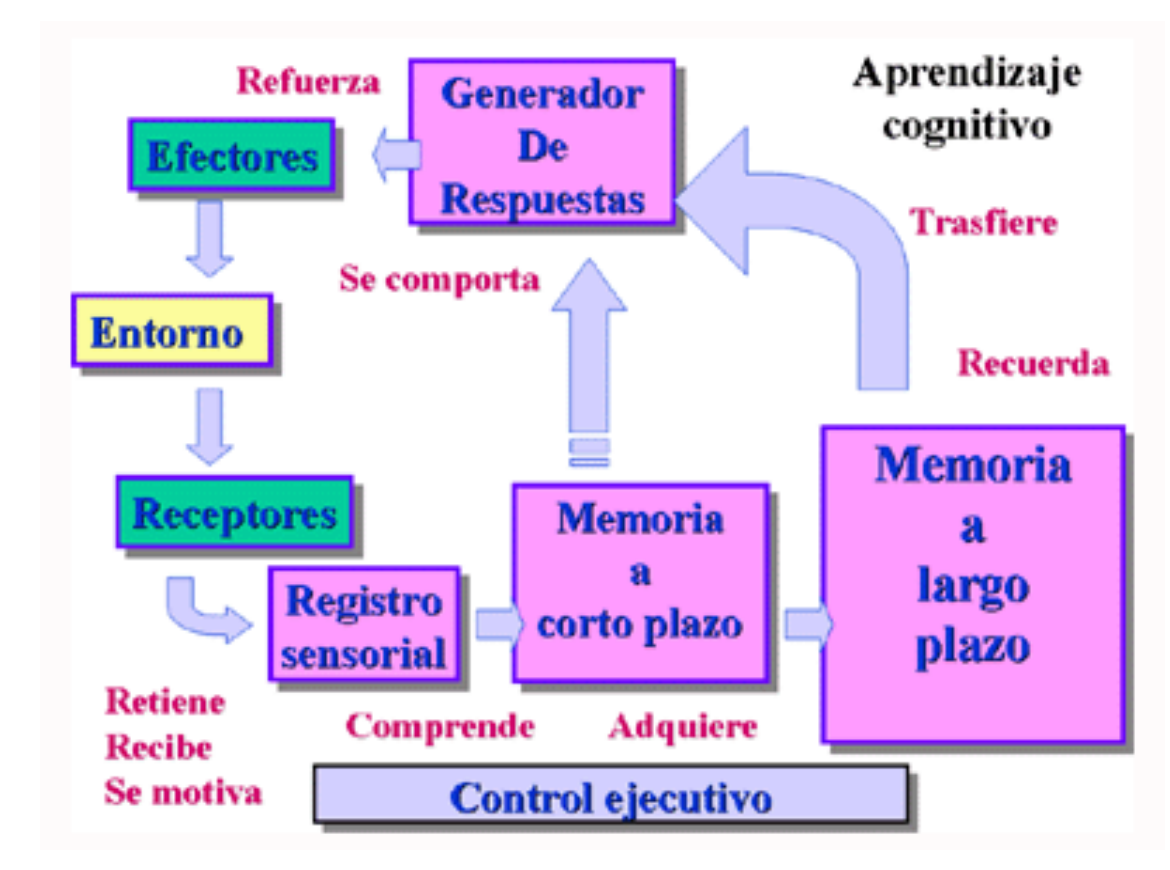

**Grafico 5 Cuadro representativo del Aprendizaje Cognitivo**

**Tomado de la web**

## **Control ejecutivo:**

Todo lo que se refiere a los aprendizajes anteriores, a la retroalimentación, al estudio de necesidades de los alumnos y de la sociedad, etc.

## **Entorno:**

Todo lo que envuelve el proceso educativo.

### **Receptores:**

Son los sentidos afectados por los estímulos exteriores que permiten recibir la información al sistema nervioso.

### **Registro sensorial:**

En donde se da la primera codificación, codificación simple o representación.

### **Memoria a corto plazo:**

En donde se da la segunda codificación o conceptualización.

### **Memoria a largo plazo:**

En ella se almacenan algunas de las representaciones y conceptualizaciones.

### **Recuperación:**

Es el proceso por el que sale a flote lo almacenado tanto en la memoria a corto plazo como a largo plazo. Sin este proceso no podríamos tener ningún tipo de comportamiento.

### **Generador de respuestas:**

Los comportamientos, conocimientos y habilidades recuperadas pueden salir al exterior.

#### **Efectores:**

Los sentidos que permiten que lo almacenado salga al exterior y se manifiesten los comportamientos.

#### (Sánchez)

## **2.4.5.7. TECNOLOGÍAS EDUCATIVAS**

La Tecnología Educativa es el resultado de las aplicaciones de diferentes concepciones y teorías educativas para la resolución de un amplio espectro de problemas y situaciones referidos a la enseñanza y el aprendizaje. La evolución de la Tecnología Educativa, que como disciplina nació en Estados Unidos de América en la década de los 50' del siglo pasado, ha dado lugar a diferentes enfoques o tendencias que hemos conocido como enseñanza audiovisual, enseñanza programada, tecnología instruccional, diseño curricular o tecnología crítica de la enseñanza.

Se entiende por tecnología educativa al acercamiento científico basado en la teoría de sistemas que proporciona al educador las herramientas de planeación y desarrollo, así como la tecnología, que busca mejorar el proceso de enseñanzaaprendizaje a través del logro de los objetivos educativos y buscando la efectividad del aprendizaje.( Lic. Cristina Cervantes Sandoval)

Abdul Waheed Khan considera que: "Para vivir, aprender y trabajar con éxito en una sociedad cada vez más compleja, rica en información y basada en el conocimiento, los estudiantes y los docentes deben utilizar la tecnología digital con *eficacia."*

Si leemos atentamente [los estándares de competencia en TIC para docentes](http://www.eduteka.org/pdfdir/UNESCOEstandaresDocentes.pdf)  [redactados por la UNESCO,](http://www.eduteka.org/pdfdir/UNESCOEstandaresDocentes.pdf) veremos que ya en el primer nivel esperado (manejo de herramientas básicas de TIC) se espera que los docentes sean competentes en la gestión de redes, que sepan buscar y disponer información; trabajar con graficadores, con presentadores multimedia; buscar paquetes de software educativo, evaluarlos y adaptarlos a las necesidades de los estudiantes; examinar y demostrar el funcionamiento de hardware, incluyendo escáneres e impresoras. Está claro que se espera de los docentes que sean, que seamos, capaces de integrar las TIC. Que seamos competentes en el manejo de las mismas, ya que es en nuestras manos donde se depositan, con la esperanza de que nos sirvan de herramientas.

### **COMPUTADOR**

Un computador es una máquina de propósito general que procesa datos, de acuerdo con las instrucciones que recibe el computador toma los datos que el usuario le da, hace algo con ellos (los procesa) y entrega un resultado (información en gráfico, un cálculo). Por ser de propósito general, basta con cambiar las instrucciones para que el computador cumpla con infinidad de tareas y funciones; gracias a ello un PC puede usarse para labores diferentes, como procesar textos, realizar operaciones financieras, organizar y almacenar información, dibujar, jugar, etc.

Un computador está formado por hardware y software. El hardware es la parte física, lo que se puede tocar: por ejemplo los componentes internos, cables, teclado, ratón, monitor, incluso dispositivos adicionales como impresora, módem, etc. El software, que por su parte, son programas de computador, son enormes listados e instrucciones que le indican al computador cuales son las tares que debe desempeñar.

Sin software, un computador es una maquina inservible, sin vida (es el alma del computador). A diferencia del hardware (que es el cuerpo del computador), el software no es algo físico: no se puede tocar (lo único tangible son los medios en los que se almacenan los programas de computador, como disquetes, disco duros, CD-ROM, etc.)

Actualmente un computador consiste en un número de componentes separados que trabajan en conjunto formando el sistema del computador. Estos componentes están conectados entre sí por medio de conexiones e incluyen:

- Teclado.
- Monitor.
- Unidad Central de procesamiento (CPU).
- Dispositivos de almacenamiento de datos (Disquetera, Disco Duro, CD-ROM, etc.)
- Impresoras. (Dispositivos de impresión de datos).
- Periféricos. (Escáner, Módem Fax, etc.)
- Mouse

### **2.4.5.8. INTERNET**

El Internet es una red de computadoras alrededor de todo el mundo, que comparten información unas con otras por medio de un sitio que contienen páginas. El termino técnico es "sitio web" o "websites" y más conocido popularmente como páginas web.

En el Internet se puede obtener información de temas como salud, deportes, tiendas, moda, belleza, empleos, historia, cine, libros, restaurantes y mucho más.

Un sitio web en el Internet contiene información de un tema en particular o varios temas. Estos sitios web contienen páginas de texto, gráficas, gráficas animadas, fotos e incluso videos y música.

La mayor parte de las empresas importantes tienen sitios en el Internet, en donde se muestra información de la empresa, se describen los productos y servicios que ofrecen, y se realiza una mejor comunicación entre la empresa y sus clientes.

Simplemente en el mundo existen millones de usuarios conectados al Internet. ¿Le gustaría entrar en contacto con ellos? Global Web Creators le puede ayudar abrir las puertas a este maravilloso ámbito global. Para más información vea nuestra página de contacto.

Internet y el sistema operativo Ubuntu en el aula.

En respuesta a las necesidades formativas del profesor y a la falta de estrategias metodologías, que faciliten el buen aprendizaje de los alumnos, es que se está en la necesidad de idear nueva estrategia metodológica que utilice Internet en el aula.

Todo esto, debe estar organizado, planificado, implementado y en constante evaluación; obligando a tomar decisiones de cómo abordar la actividad del aula en el trabajo pedagógico de los profesores. Trabajar con Internet en el aula permitirá presentar a los alumnos los contenidos de forma diferente; servirá como alternativa para que los alumnos trabajen de una manera cooperativa cuya aplicación involucre la participación activa de las personas que conforma el grupo.

La utilización del método cooperativo indica que es el más adecuado para trabajar con Internet y de esta manera adoptar la incorporación de los recursos informáticos al aula mejorando así el aprendizaje de los alumnos.

Internet induce cambios en la metodología basados en la comunicación y en la cooperación. Los servicios Internet son útiles para la realización de actividades de tipo cooperativas; abriendo el espacio del aula a otros horizontes, donde los alumnos comparten información (datos, informes, gráficos, imágenes etc.) y experiencias de forma directa, de primera mano y en texto.

Si a este tipo de actividad le atribuimos las características de las actividades cooperativas conseguiremos lograr lo siguiente:

Promover el desarrollo social del alumno combatiendo el egocentrismo

Situar al alumno en un contexto distinto; penetra en actividades del mundo real, accede a instrumentos y recursos propios de la vida profesional, de la misma forma que un investigador o un técnico.

Promover un aprendizaje cooperativo, un aprendizaje por experiencia

### **2.4.5.9. E – LEARNING**

E-learning es una nueva forma de educación y capacitación que se realiza por medio de redes de comunicación como Internet o Intranet. La tecnología Internet, por medio de un Software Administrador del Aprendizaje, nos permite acceder de forma organizada y estructurada a nuestro plan personal de capacitación, sin límite de horario, rompiendo cualquier barrera física o geográfica que exista. De forma autodidacta o bajo el acompañamiento de un tutor, el estudiante administra el tiempo que dedicará a capacitarse de acuerdo a sus ocupaciones y horario.

E-learning viene de las palabras Electronic Learning, el cual describe la utilización de herramientas tecnológicas y multimedia en un proceso de aprendizaje que lleva al estudiante a la retención y asimilación de los contenidos expuestos.

En la creación de estos contenidos, utilizamos metodologías andragógicas que nos permiten llevar a cabo todas las fases del proceso con el cual aprenden los adultos. Del mismo modo, utilizamos metodologías internacionalmente utilizadas para el desarrollo de contenidos e-learning que nos permiten reemplazar la presencia física del instructor, y más allá de eso, asegurar el aprendizaje de los capacitados.

El e-learning consiste en la educación y capacitación a través de Internet. Este tipo de enseñanza online permite la interacción del usuario con el material mediante la utilización de diversas herramientas informáticas.

Este nuevo concepto educativo es una revolucionaria modalidad de capacitación que posibilitó Internet, y que hoy se posiciona como la forma de capacitación predominante en el futuro. Este sistema ha transformado la educación, abriendo puertas al aprendizaje individual y organizacional. Es por ello que hoy en día está ocupando un lugar cada vez más destacado y reconocido dentro de las organizaciones empresariales y educativas.

El término "e-learning" es la simplificación de Electronic Learning. El mismo reúne a las diferentes tecnologías, y a los aspectos pedagógicos de la enseñanza y el aprendizaje.

El e-learning comprende fundamentalmente los siguientes aspectos:

- El pedagógico, referido a la Tecnología Educativa como disciplina de las ciencias de la educación, vinculada a los medios tecnológicos, la psicología educativa y la didáctica.
- El tecnológico, referido a la Tecnología de la Información y la Comunicación, mediante la selección, diseño, personalización, implementación, alojamiento y mantenimiento de soluciones en dónde se integran tecnologías propietarias y de código abierto (Open Source).

A primera vista, los componentes tecnológicos son los más tangibles y el ejemplo más significativo son las plataformas de e-learning o LMS (Learning Management Systems); sistemas que permiten la administración y control de los aspectos administrativos de la capacitación entre otras funciones.

Los aspectos pedagógicos son como el alma del e-learning y van a trabajar sobre los contenidos. Puede que al pincipio sean los menos tangibles, pero serán al final los componentes más relevantes en términos de eficacia de los objetivos de enseñanza y aprendizaje fijados.

Los beneficios del e-learning son:

- Reducción de costos: permite reducir y hasta eliminar gastos de traslado, alojamiento, material didáctico, etc.
- Rapidez y agilidad: Las comunicaciones a través de sistemas en la red confiere rapidez y agilidad a las comunicaciones.
- Acceso just-in-time: los usuarios pueden acceder al contenido desde cualquier conexión a Internet, cuando les surge la necesidad.

## **2.5. HIPÓTESIS**

El uso del Sistema Operativo Libre Ubuntu mejorará el proceso Enseñanza – Aprendizaje de los alumnos del noveno y décimo año de educación básica del Colegio Técnico "Neptalí Sancho Jaramillo".

## **2.6. SEÑALAMIENTO DEVARIABLES DE LA HIPÓTESIS**

### **Variable Independiente**

El Sistema Operativo Libre Ubuntu

### **Variable Dependiente**

El Proceso Enseñanza Aprendizaje

# **CAPÍTULO III METODOLOGÍA**

### **3.1. Enfoque**

Este trabajo de investigación está considerado como una investigación cuali – cuantitativa en vista de que se encierra dentro de estos parámetros. Se considera cualitativa ya que es necesario valorar la incidencia del sistema operativo libre Ubuntu en el proceso enseñanza – aprendizaje. Además también se considera una investigación cuantitativa ya que para realizar esta investigación necesitamos la recolección y el análisis de datos, para contestar preguntas de investigación y comprobar la hipótesis establecida previamente basada en la medición numérica, el conteo y frecuentemente en el uso de la estadística para establecer con exactitud patrones de comportamiento de una población determinada.

### **3.2. Modalidad básica de la investigación**

#### **De campo**

En base a los objetivos de la investigación esta se puede considerar una investigación de campo, ya que en el proceso investigativo de recolección de información vamos a tener contacto directo y verbal con el medio y los individuos de investigación quienes son los beneficiarios de este trabajo de investigación, para complementar la recolección de la información se hará uso de la encuesta como una herramienta investigativa, y de esa manera lograremos cumplir los objetivos de esta investigación.

### **Bibliográfica documental**

Se basa en el estudio que se realiza a partir de la revisión de diferentes fuentes bibliográficas o documentales (literatura sobre el tema de investigación). En esta modalidad de la investigación debe predominar, el análisis, la interpretación, las opiniones, las conclusiones y recomendaciones del autor o los autores;

Esta investigación también es considerada bibliográfica o documental ya que se va a llevar un registro escrito de cada una de las actividades realizadas y por realizarse, además para la obtención de otros datos se ha realizado un seguimiento de libros revistas y otras publicación que estén en relación con alguna de las dos variables que se desprenden del tema que se está investigando.

#### **3.3. Nivel o tipo de investigación**

#### **Exploratorio**

La investigación es de tipo exploratorio porque se efectúa sobre un tema u objeto desconocido o poco estudiado, por lo que sus resultados constituyen una visión aproximada de dicho objeto, es decir, un nivel superficial de conocimiento. En este caso estamos mencionando el uso del software libre y el sistema operativo libre Ubuntu. Este tipo de investigación, de acuerdo con Sellriz (1980) pueden ser:

- a) Dirigidos a la formulación más precisa de un problema de investigación
- b) Conducentes al planteamiento de una hipótesis

### **Descriptivo**

Es una investigación descriptiva porque se basa en la descripción de fenómenos sociales o clínicos en una circunstancia temporal y geográfica determinada. Desde el punto de vista cognoscitivo su finalidad es describir y desde el punto de vista estadístico su propósito es estimar parámetros. En este caso podemos mencionar que esta investigación está dirigida a un grupo específico de individuos sobre un fenómeno social como es la dependencia del software propietario en la educación y la sociedad en general

### **Asociación de variables**

Cuando hablamos de la asociación de variables hablamos de la relación que se crea entre ella, en esta investigación podemos mencionar las dos variables que se toma en cuenta en este trabajo, entre ellas tenemos como variable independiente al "Sistema Operativo Libre Ubuntu" en relación a la segunda variable que es "El proceso enseñanza aprendizaje", la incidencia que existe entre estas variables.

El análisis estadístico de la asociación (relación, covarianza, correlación) entre variables representa una parte básica del análisis de datos en cuanto que muchas

de las preguntas e hipótesis que se plantean en los estudios que se llevan a cabo en la práctica implican analizar la existencia de relación entre variables.

La asociación entre variables no debe entenderse como una cuestión de todo o nada, sino como un continuo que iría desde la ausencia de relación (independencia) al nivel máximo de relación entre las variables. Este grado máximo se plasmaría en una relación determinista, esto es, el caso en que a partir del valor de un sujeto cualquiera en una variable, se puede afirmar cuál será su valor en la otra variable.

## **3.4.Población y muestra**

#### **Población**

Esta investigación está orientada a los estudiantes y maestros del noveno y décimo año de educación básica del colegio Técnico "Neftalí Sancho Jaramillo" de la ciudad de Ambato provincia de Tungurahua.

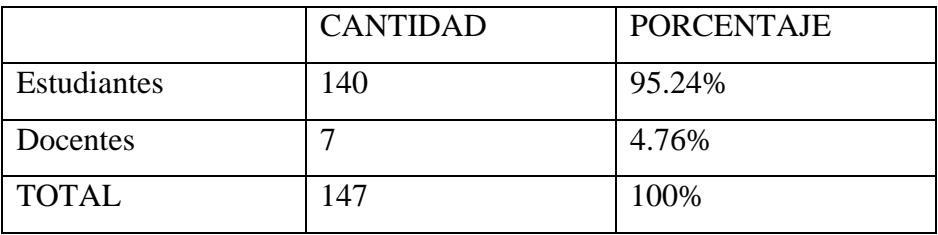

#### **Cuadro 5 Cuadro de población**

En esta investigación se trabajara con la totalidad de la población por lo que no se considera necesaria el uso de la muestra al momento de la recolección de la información y en ningún caso de la investigación.

# **3.5. Operacionalización de variables**

# VARIABLE INDEPENDIENTE: Sistema Operativo Ubuntu

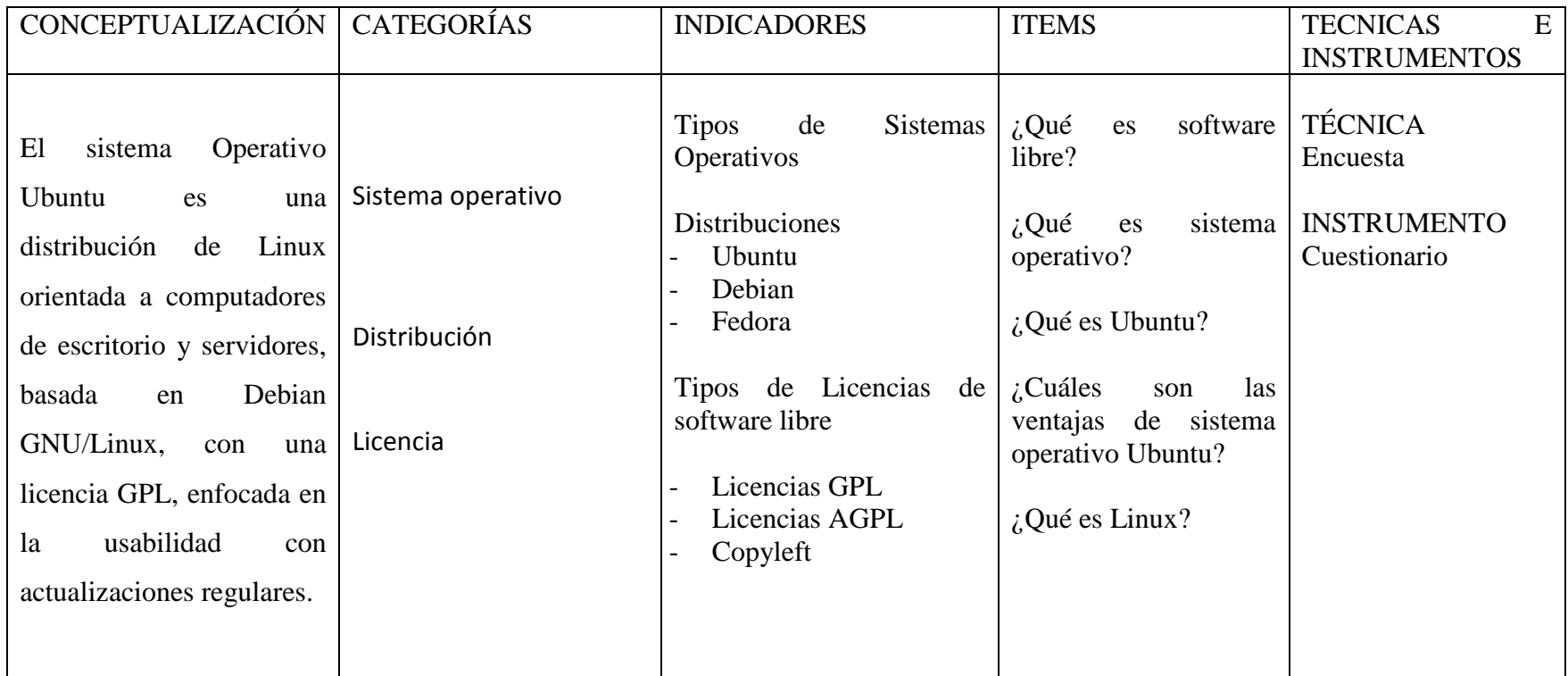

**Cuadro 6 Operacionalización de la variable Independiente**

**Autor: Rubén Darío Robalino Gavilánez** 

## OPERACIONALIZACIÓN DE VARIABLES VARIABLE DEPENDIENTE: **Proceso Enseñanza Aprendizaje**

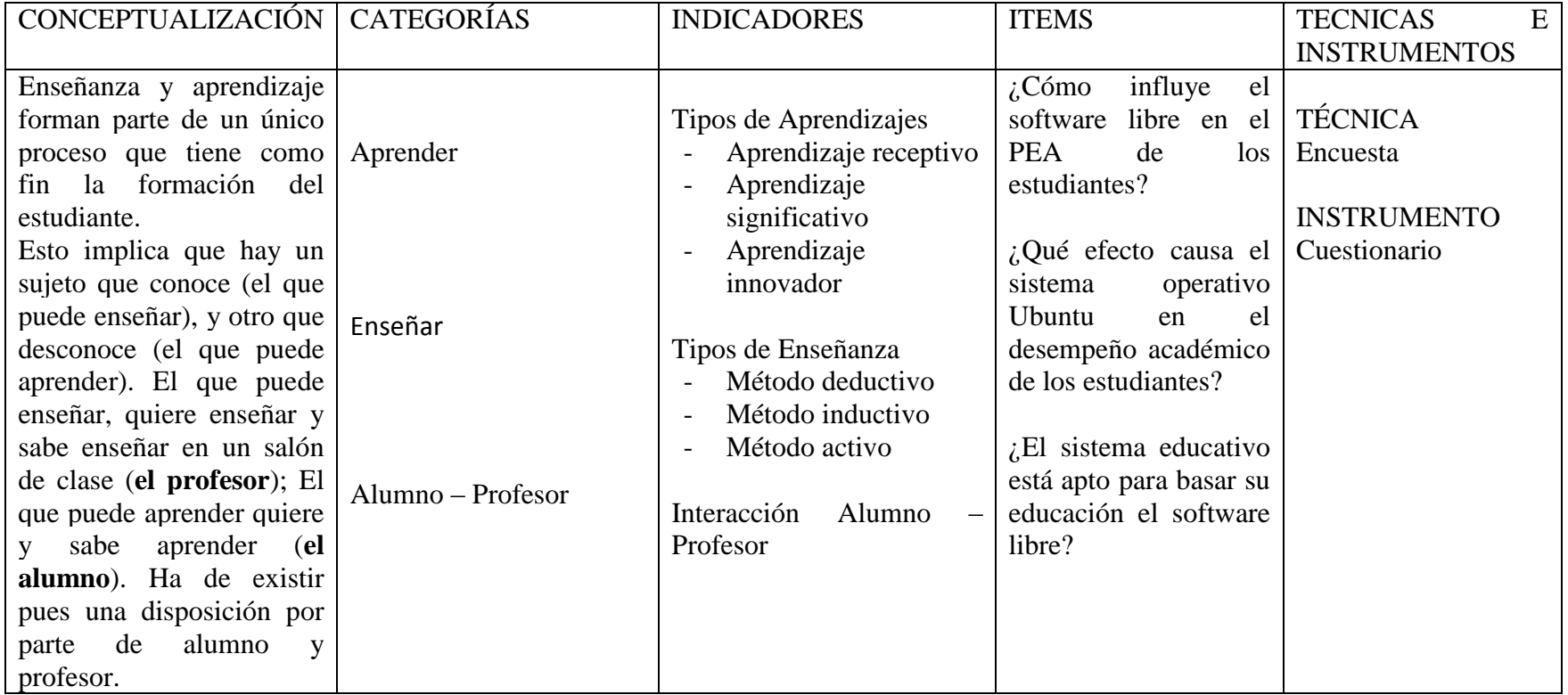

**Cuadro 7 Operacionalización de la variable Dependiente**

**Autor: Rubén Darío Robalino Gavilánez** 

## **3.6. Recolección de la información**

Para la recolección de la información se ha utilizado las siguientes técnicas e instrumentos:

# **TÉCNICAS**

La principal técnica que se utilizó es:

• La encuesta

## **INSTRUMENTOS**

El instrumento utilizado en esta investigación para la recolección de la información es:

Cuestionario de encuesta

# **PLAN DE RECOLECCION DE INFORMACION**

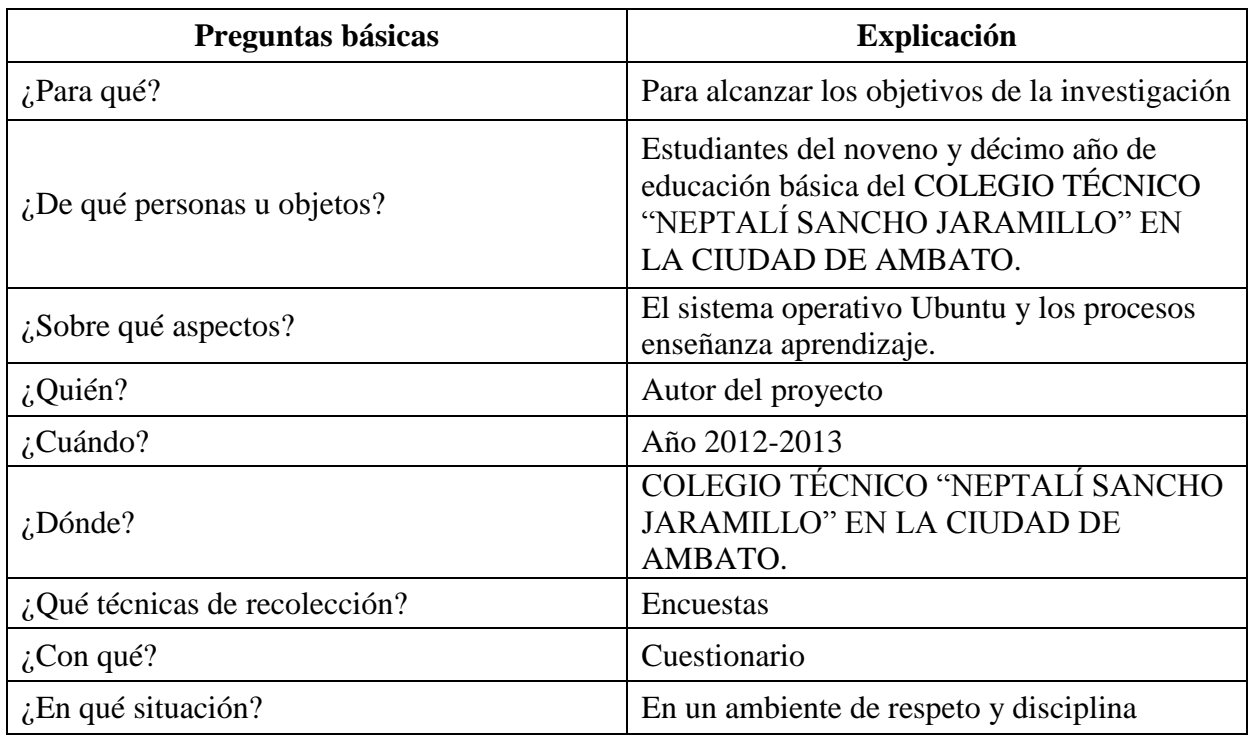

**Cuadro 8 Plan de Recolección de la Información**

### **Autor: Rubén Darío Robalino Gavilánez**

# **3.7 PROCESAMIENTO Y ANÁLISIS**

Para llevar a cabo el procesamiento y análisis de la información recolectada se procederá a la tabulación de los datos recolectados en las encuestas realizadas a los docentes y estudiantes de la institución en investigación, para luego representar sus resultados en gráficos estadísticos explicativos.

- Clasificar la información.
- Tabular la información
- Elaboración de tablas
- Elaboración de gráficos
- Realización de estadísticas
- Realización de una síntesis de los resultados

# **CAPÍTULO IV**

# **4. ANÁLISIS E INTERPRETACIÓN DE RESULTADOS**

## **4.1.Análisis de los resultados Encuestas a Estudiantes**

## **Pregunta 1.**

1. Tiene conocimientos sobre el software libre?

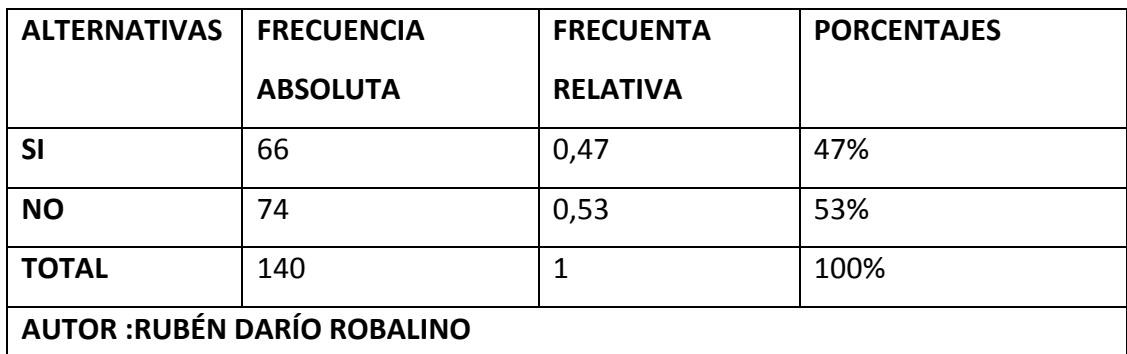

**Cuadro 9 Cuadro de frecuencia Pregunta 1 Conocimientos del software Libre**

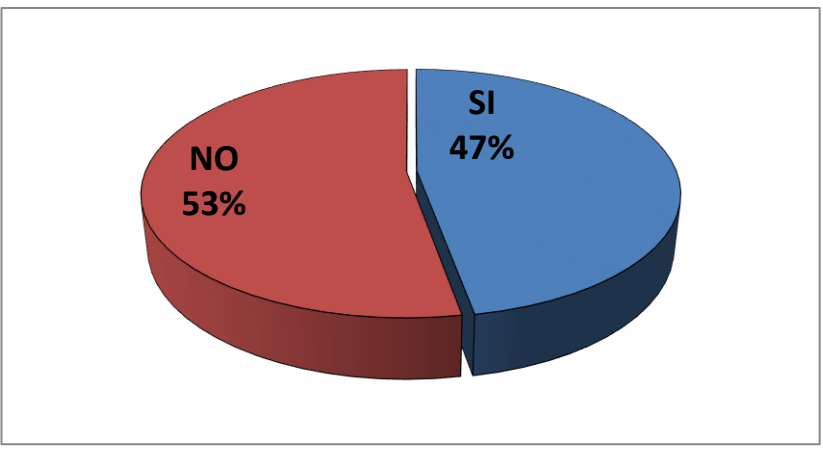

**Grafico 6 Grafico de la pregunta No.1 Conocimientos del software Libre**

## **AUTOR: RUBÉN DARÍO ROBALINO**

## **Análisis e interpretación:**

De los 140 estudiantes encuestados, el 53% de los estudiantes respondió que no tiene ningún conocimiento sobre lo que es el software libre., el 47% de los estudiantes respondió que si tiene conocimientos

Podemos notar en base a los resultados obtenidos que una gran mayoría de los estudiantes encuestados no conocen acerca del software libre

## **Pregunta 2.**

# 2. Ha utilizado algún tipo de software libre

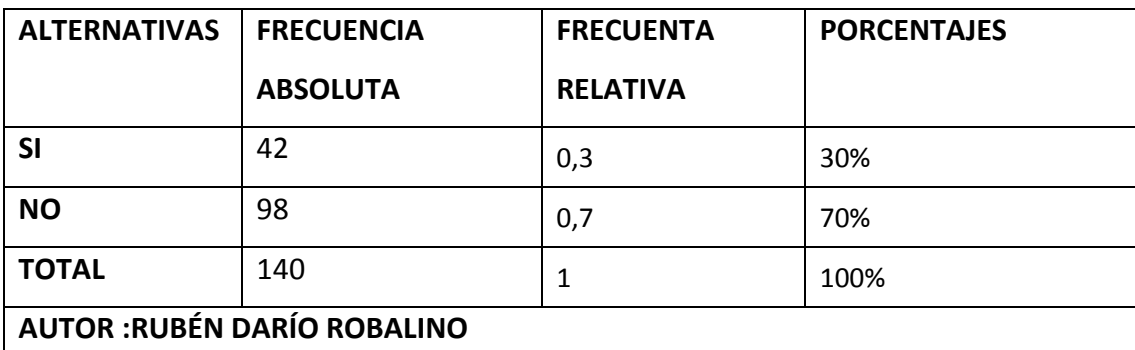

**Cuadro 10 Cuadro de frecuencia Pregunta 2 tipo de software libre**

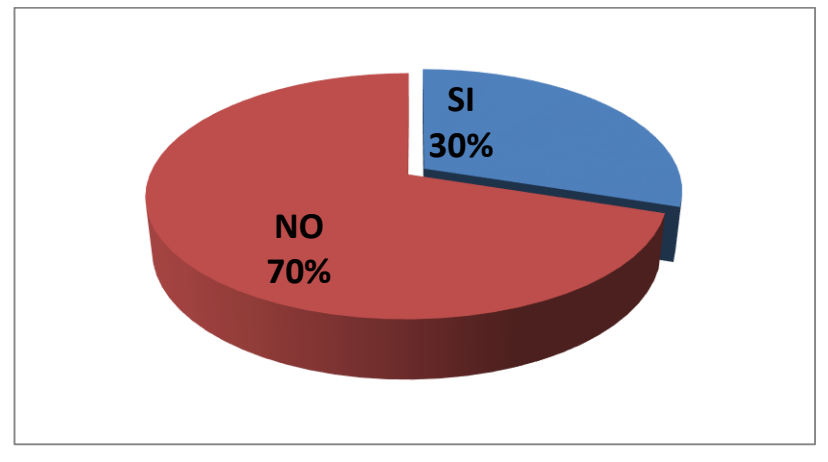

**Grafico 7 Grafico de frecuencia pregunta No. 2 tipo de software libre**

## **AUTOR: RUBÉN DARÍO ROBALINO**

### **Análisis e interpretación:**

De un total de 140 estudiantes al 70% respondió que no han utilizado ningún tipo de software libre, mientras al 30% de los estudiantes encuestados si han utilizado alguna vez algún tipo de software libre.

Lo que nos indica que el desconocimiento del software libre y su uso está presente en la mayoría de los estudiantes de la institución, lo que nos indica que es muy necesaria la capacitación.

## **Pregunta 3.**

3. Cree usted que es importante conocer sobre el software libre

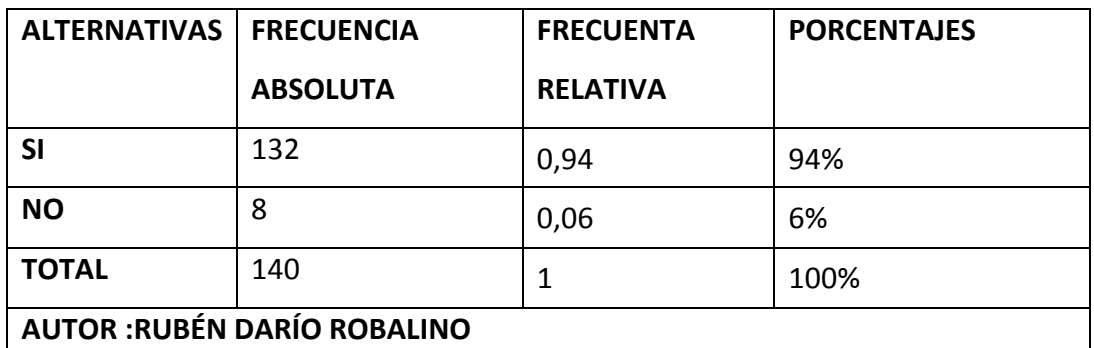

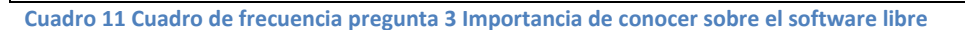

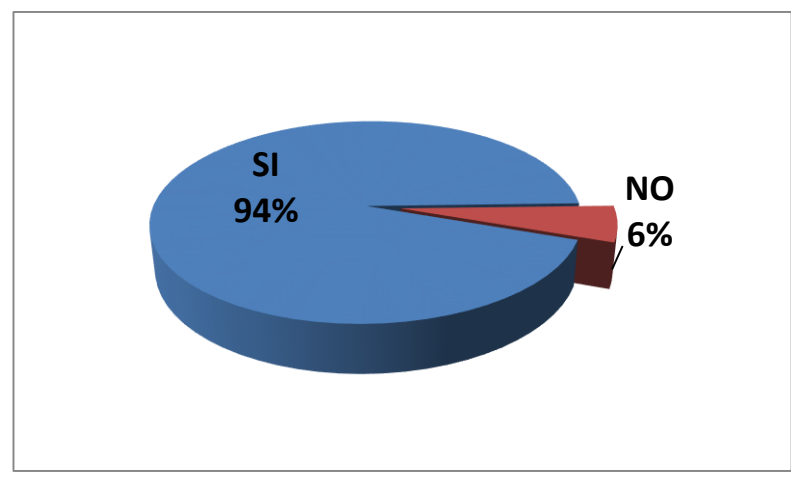

**Grafico 8 Grafico de frecuencia pregunta No.3 Importancia de conocer sobre el software libre**

## **AUTOR: RUBÉN DARÍO ROBALINO**

### **Análisis e interpretación:**

Con una gran mayoría representada por el 94% de los estudiantes encuestados ha respondido que creen que si es muy importante conocer sobre el software libre, mientras que una pequeña cantidad de estudiantes representada por el 6% de los estudiantes encuestado nos dieron una respuesta negativa,

Estos resultados muestran que muchos no le dan la debida importancia necesaria al software libre es urgente y necesario crear conciencia en el uso y aplicación del software libre en la educación.

## **Pregunta 4.**

**4.** Cree usted que sus maestros están capacitados para el uso del sistema operativo Ubuntu

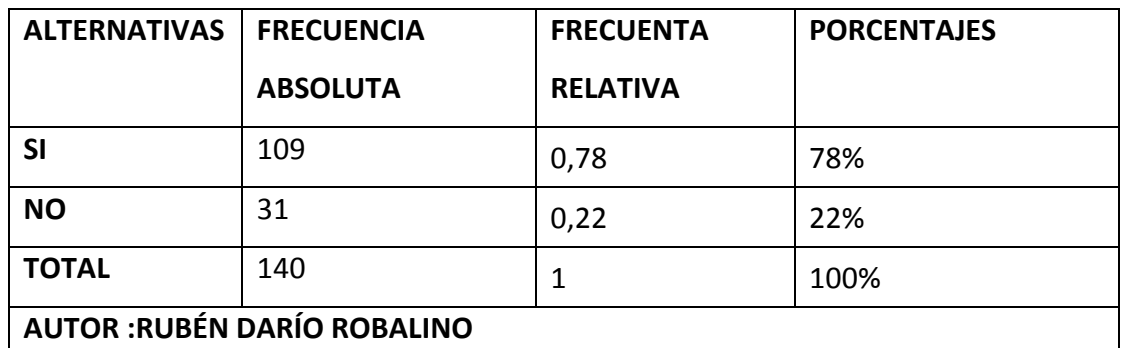

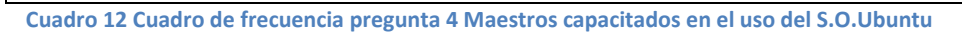

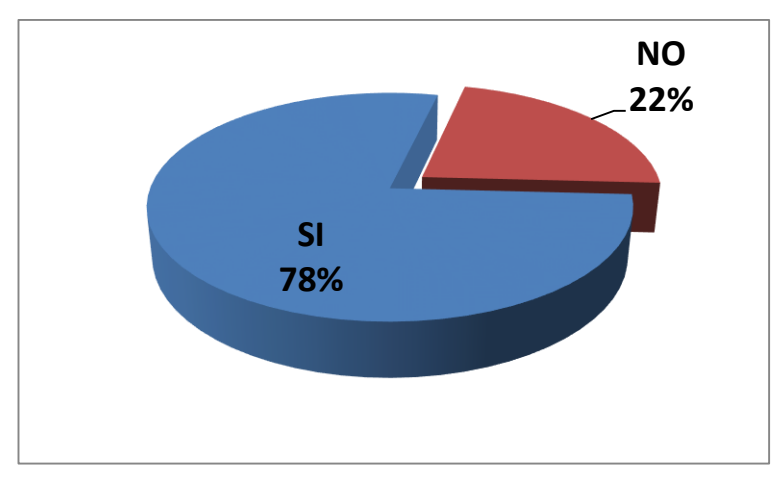

**Grafico 9 Grafico de frecuencia pregunta No.4 Maestros capacitados en el uso del S.O.Ubuntu**

## **AUTOR: RUBÉN DARÍO ROBALINO**

### **Análisis e interpretación:**

En base a las respuestas obtenidas en esta pregunta hemos llegado a la conclusión que el 78% de los estudiantes creen que sus maestros están capacitados o saben el manejo del sistema operativo Ubuntu mientras que un 22% de los estudiantes creen que la mayoría de sus profesores necesitan capacitarse.

Podemos notar que en su gran mayoría los estudiantes creen que sus metros están capacitados para impartir clase con el uso del Sistema Operativo Ubuntu, mientras que la realidad es otra.

## **Pregunta 5.**

5. Ha utilizado alguna vez el sistema operativo Ubuntu

| <b>ALTERNATIVAS</b>                | <b>FRECUENCIA</b> | <b>FRECUENTA</b> | <b>PORCENTAJES</b> |
|------------------------------------|-------------------|------------------|--------------------|
|                                    | <b>ABSOLUTA</b>   | <b>RELATIVA</b>  |                    |
| SI                                 | 12                | 0,09             | 9%                 |
| <b>NO</b>                          | 128               | 0,91             | 91%                |
| <b>TOTAL</b>                       | 140               |                  | 100%               |
| <b>AUTOR: RUBÉN DARÍO ROBALINO</b> |                   |                  |                    |

**Cuadro 13 Cuadro de frecuencia pregunta 5 Ha utilizado el S.O.Ubuntu**

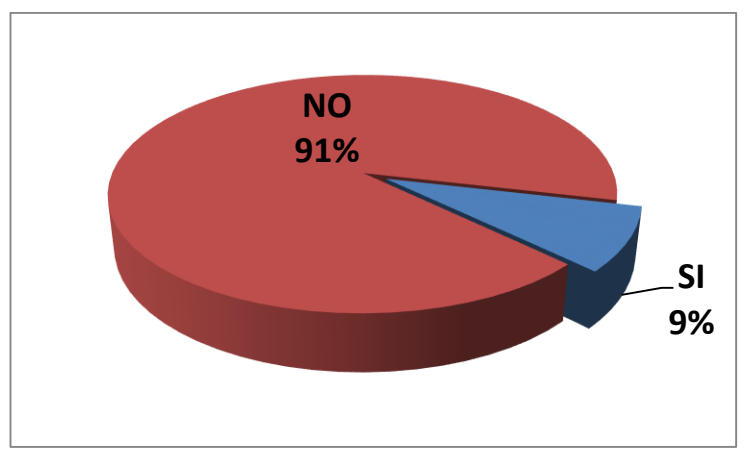

**Grafico 10 Grafico de frecuencia pregunta No.5 Ha utilizado el S.O.Ubuntu**

## **AUTOR: RUBÉN DARÍO ROBALINO**

### **Análisis e interpretación:**

Una gran mayoría de los estudiantes encuestados equivalente a un 91% nunca han utilizado el sistema operativo Ubuntu mientras que el 9% si lo ha utilizado.

Con base en los resultados de las encuestas podemos notar que existe un gran vacío de conocimiento y mucho más cuando apenas un 9% de los estudiantes encuestados han tenido la oportunidad de ver el o conocer el funcionamiento básico del Sistema Operativo Ubuntu.

## **Pregunta 6.**

6. Cree que se debería reemplazar el uso del sistema operativo Windows por el sistema operativo Ubuntu en los laboratorios.

| <b>ALTERNATIVAS</b>                | <b>FRECUENCIA</b> | <b>FRECUENTA</b> | <b>PORCENTAJES</b> |
|------------------------------------|-------------------|------------------|--------------------|
|                                    | <b>ABSOLUTA</b>   | <b>RELATIVA</b>  |                    |
| <b>SI</b>                          | 81                | 0,58             | 58%                |
| <b>NO</b>                          | 59                | 0,42             | 42%                |
| <b>TOTAL</b>                       | 140               |                  | 100%               |
| <b>AUTOR: RUBÉN DARÍO ROBALINO</b> |                   |                  |                    |

**Cuadro 14 Cuadro de frecuencia pregunta 6 Se debería reemplazar Windows por Ubuntu**

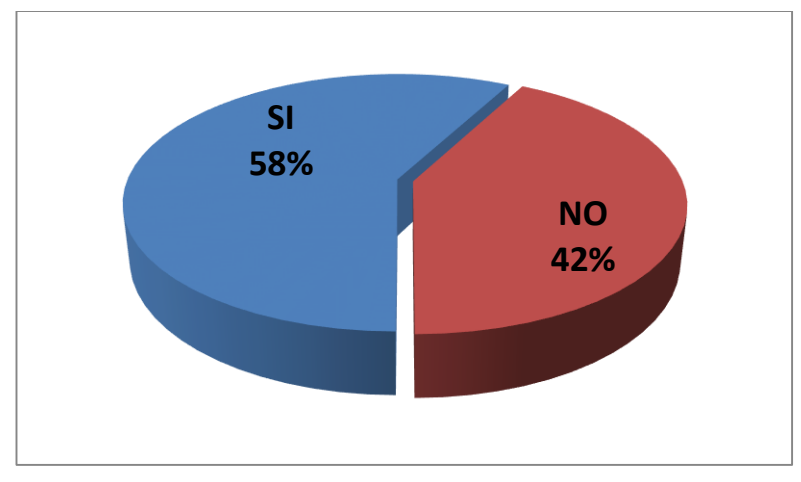

**Grafico 11 Grafico de frecuencia pregunta No.6 Se debería reemplazar Windows por Ubuntu**

## **AUTOR: RUBÉN DARÍO ROBALINO**

### **Análisis e interpretación:**

El 58% cree que si se debería reemplazar el uso del sistema operativo Ubuntu por el sistema operativo Windows, mientras que el 42% restante creen que no es necesario.

En el análisis de esta pregunta nos damos cuenta que la diferencia es mínima entre las respuestas, pero aun así la mayoría cree que es necesario reemplazarlo y el porcentaje restante preferiría mantener el sistema operativo actual.

## **Pregunta 7.**

7. Cree usted que es necesario aprender el funcionamiento del sistema operativo Ubuntu.

| <b>ALTERNATIVAS</b>                | <b>FRECUENCIA</b> | <b>FRECUENTA</b> | <b>PORCENTAJES</b> |
|------------------------------------|-------------------|------------------|--------------------|
|                                    | <b>ABSOLUTA</b>   | <b>RELATIVA</b>  |                    |
| <b>SI</b>                          | 131               | 0,94             | 94%                |
| <b>NO</b>                          | 9                 | 0,06             | 6%                 |
| <b>TOTAL</b>                       | 140               |                  | 100%               |
| <b>AUTOR: RUBÉN DARÍO ROBALINO</b> |                   |                  |                    |

**Cuadro 15 Cuadro de frecuencia pregunta 7 Es necesario aprender el funcionamiento del S.O. Ubuntu**

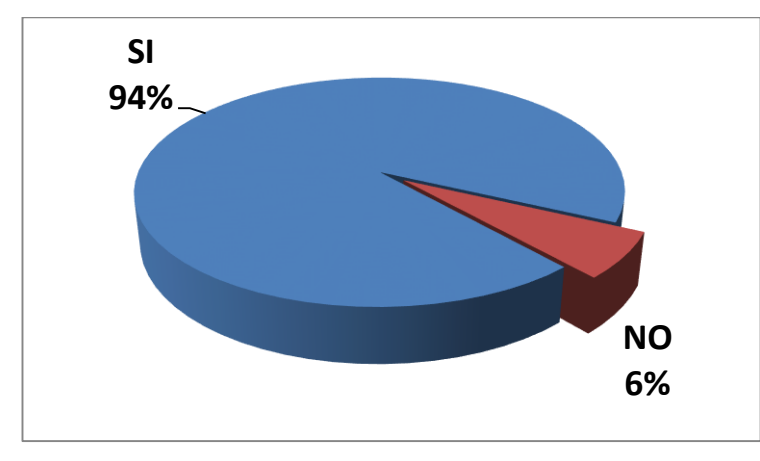

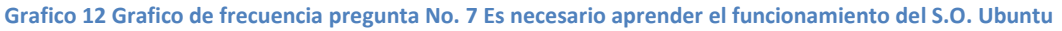

## **AUTOR: RUBÉN DARÍO ROBALINO**

### **Análisis e interpretación:**

El 94% cree que es muy necesaria aprender sobre el funcionamiento del sistema operativo Ubuntu, mientras que una pequeña minoría equivalente al 6% creen que no es necesario tener conocimientos sobre el uso del sistema operativo Ubuntu.

La mayoría de los estudiantes están de acuerdo con que es muy necesario conocer sobre el manejo y funcionamiento del sistema operativo Ubuntu.

## **Pregunta 8.**

8. Cree usted que el sistema operativo Ubuntu tiene todas las herramientas necesarias para su uso.

| <b>ALTERNATIVAS</b>                | <b>FRECUENCIA</b> | <b>FRECUENTA</b> | <b>PORCENTAJES</b> |  |
|------------------------------------|-------------------|------------------|--------------------|--|
|                                    | <b>ABSOLUTA</b>   | <b>RELATIVA</b>  |                    |  |
| <b>SI</b>                          | 54                | 0,39             | 39%                |  |
| <b>NO</b>                          | 86                | 0,61             | 61%                |  |
| <b>TOTAL</b>                       | 140               |                  | 100%               |  |
| <b>AUTOR: RUBÉN DARÍO ROBALINO</b> |                   |                  |                    |  |

**Cuadro 16 Cuadro de frecuencia pregunta 8 Ubuntu tiene todas las herramientas necesarias**

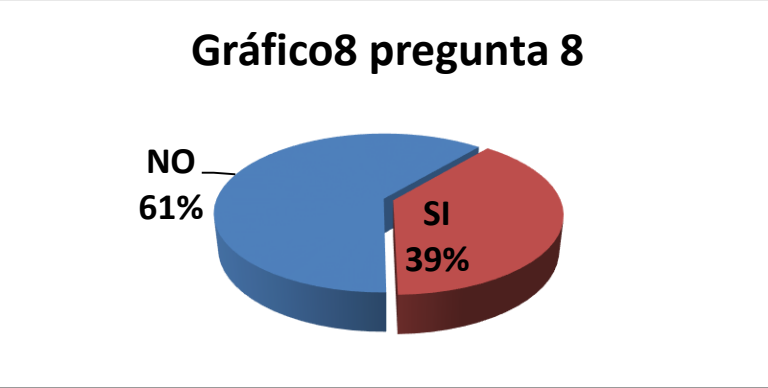

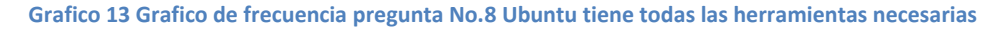

## **AUTOR: RUBÉN DARÍO ROBALINO**

### **Análisis e interpretación:**

El 39% consideran que es un sistema operativo Ubuntu contiene todas las herramientas necesarias para su uso en el aprendizaje, mientras que el 61% de los estudiantes piensan que el sistema operativo Ubuntu no cuenta con lo necesario para su uso.

A pesar de que pocos son los estudiantes que conocen el uso del sistema operativo Ubuntu creen que el sistema operativo Ubuntu cuenta con todas las herramientas necesarias mientas que la mayoría piensa que no cuenta con lo necesario pero eso puede ser producto del desconocimiento.

### **Pregunta 9.**

9. Cree usted que se debería utilizar el sistema operativo Ubuntu en el aula de clases como una alternativa para impartir la materia de Computación?

| <b>ALTERNATIVAS</b>                | <b>FRECUENCIA</b> | <b>FRECUENTA</b> | <b>PORCENTAJES</b> |  |
|------------------------------------|-------------------|------------------|--------------------|--|
|                                    | <b>ABSOLUTA</b>   | <b>RELATIVA</b>  |                    |  |
| <b>SI</b>                          | 117               | 0,84             | 84%                |  |
| <b>NO</b>                          | 23                | 016              | 16%                |  |
| <b>TOTAL</b>                       | 140               | 1                | 100%               |  |
| <b>AUTOR: RUBÉN DARÍO ROBALINO</b> |                   |                  |                    |  |

**Cuadro 17 Cuadro de frecuencia pregunta 9 Utilización del S.O. Ubuntu en el aula.**

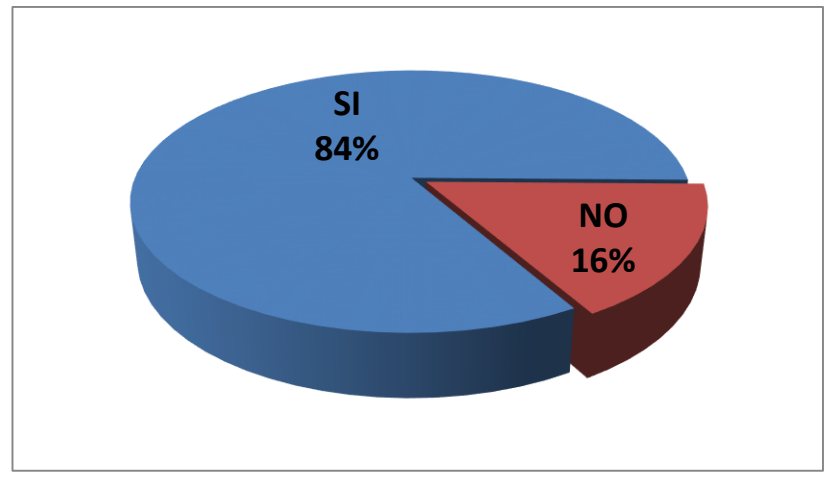

**Grafico 14 Grafico de frecuencia pregunta No.9 Utilización del S.O. Ubuntu en el aula.**

## **AUTOR: RUBÉN DARÍO ROBALINO**

## **Análisis e interpretación:**

El 84 % de todos los estudiantes encuestados creen que se debería utilizar el sistema operativo Ubuntu como una alternativa para aprender la materia de computación, el 16% de los estudiantes consideran que no se debería utilizar Ubuntu.

Al revisar los daos estadísticos obtenidos podemos darnos cuenta que muchos estudiantes creen que si se debería utilizar el Sistema Operativo Ubuntu en la materia de computación.

## **Pregunta 10.**

10.Cree usted que el sistema operativo Ubuntu podría reemplazar en su totalidad el uso del software privativo Windows?

| <b>ALTERNATIVAS</b>                | <b>FRECUENCIA</b> | <b>FRECUENTA</b> | <b>PORCENTAJES</b> |
|------------------------------------|-------------------|------------------|--------------------|
|                                    | <b>ABSOLUTA</b>   | <b>RELATIVA</b>  |                    |
| <b>SI</b>                          | 66                | 0,53             | 53%                |
| <b>NO</b>                          | 74                | 0,47             | 47%                |
| <b>TOTAL</b>                       | 140               | 1                | 100%               |
| <b>AUTOR: RUBÉN DARÍO ROBALINO</b> |                   |                  |                    |

**Cuadro 18 Cuadro de frecuencia pregunta 10 Podrá reemplazar Ubuntu a Windows**

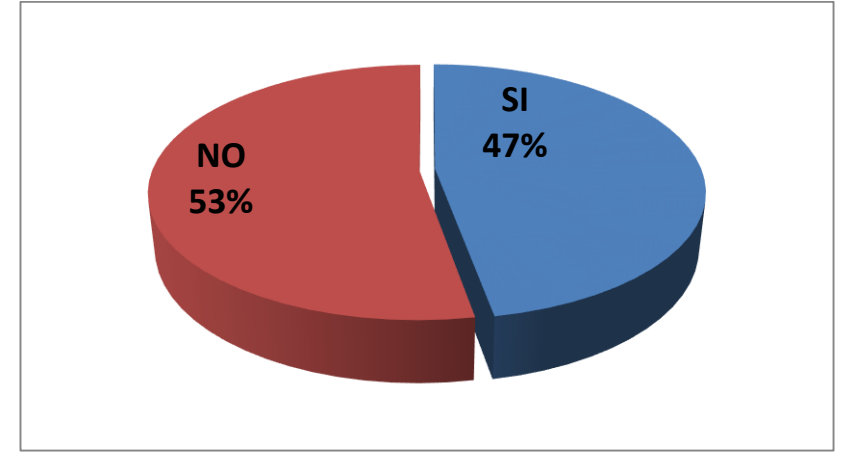

**Grafico 15 Grafico de frecuencia pregunta No.10**

## **AUTOR: RUBÉN DARÍO ROBALINO**

## **Análisis e interpretación:**

El NO representado por un 53% creen que el sistema operativo Ubuntu no podría reemplazar a Windows mientras que un 47% creen que si podría reemplazarlo.

Basándome en los resultados de preguntas anteriores, el entusiasta interés de los estudiantes por conocer el uso del sistema operativo Ubuntu lleva a que el SI tenga un porcentaje no muy diferente.

## **Pregunta 11.**

11.Cree usted el software libre puede presentarnos mejores alternativas para complementar la educación?

| <b>ALTERNATIVAS</b>                | <b>FRECUENCIA</b> | <b>FRECUENTA</b> | <b>PORCENTAJES</b> |  |
|------------------------------------|-------------------|------------------|--------------------|--|
|                                    | <b>ABSOLUTA</b>   | <b>RELATIVA</b>  |                    |  |
| <b>SI</b>                          | 103               | 0,74             | 74%                |  |
| <b>NO</b>                          | 37                | 0,26             | 26%                |  |
| <b>TOTAL</b>                       | 140               | 1                | 100%               |  |
| <b>AUTOR: RUBÉN DARÍO ROBALINO</b> |                   |                  |                    |  |

**Cuadro 19 Cuadro de frecuencia pregunta 11 Alternativas que nos ofrece el software libre**

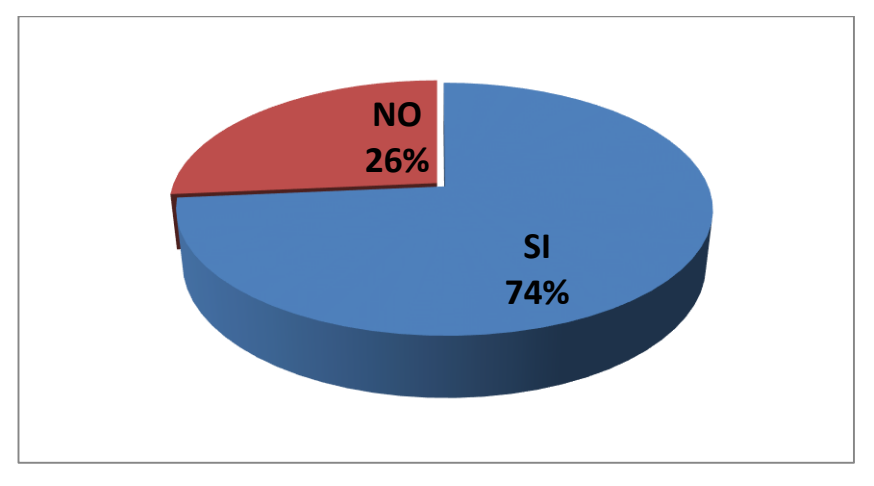

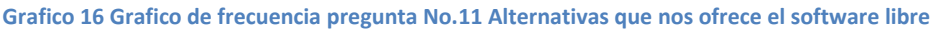

## **AUTOR: RUBÉN DARÍO ROBALINO**

### **Análisis e interpretación:**

El 74% cree que el software libre es una gran alternativa con nuevos complementos para fortalecer la educación. El 26% de los estudiantes encuestados creen que de ninguna manera el software libre podría complementar la educación

Existen grandes expectativas por parte de los estudiantes en cuanto al software libre para complementar la educación en el aula de clases, pero de la misma manera una minoría no confía en los beneficios del software libre.

## **ENCUESTA A LOS DOCENTES**

### **Pregunta 1.**

1. Conoce usted sobre el software libre.

| <b>ALTERNATIVAS</b>                | <b>FRECUENCIA</b> | <b>FRECUENTA</b> | <b>PORCENTAJES</b> |  |
|------------------------------------|-------------------|------------------|--------------------|--|
|                                    | <b>ABSOLUTA</b>   | <b>RELATIVA</b>  |                    |  |
| SI                                 | 5                 | 0,71             | 71%                |  |
| <b>NO</b>                          |                   | 0,29             | 29%                |  |
| <b>TOTAL</b>                       |                   | 1                | 100%               |  |
| <b>AUTOR: RUBÉN DARÍO ROBALINO</b> |                   |                  |                    |  |

**Cuadro 20 Cuadro de frecuencia pregunta 1 (E.D.) Conoce acerca del software libre**

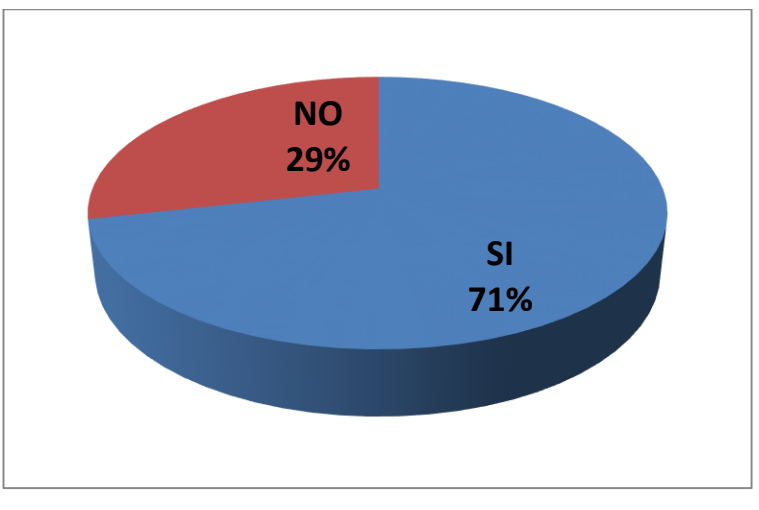

**Grafico 17 Grafico de frecuencia pregunta No. 1 (E.D.) Conoce acerca del software libre**

## **AUTOR: RUBÉN DARÍO ROBALINO**

### **Análisis e interpretación:**

De los 7 docentes del área de informática encuestados 5 respondieron que si conocen acerca del software libre equivalente a un 71% de los docentes evaluados mientras que 2 profesores que son representados por el 29% no conocen sobre el software libre.

Lo que nos muestra que es muy necesaria una capacitación a los docentes para esclarecer y fundamentar los conocimientos de los docentes de la institución, para que puedan transmitirlos a sus estudiantes.

## **Pregunta 2.**

2. Ha utilizado algún tipo de software libre como herramienta de trabajo.

| <b>ALTERNATIVAS</b>                | <b>FRECUENCIA</b> | <b>FRECUENTA</b> | <b>PORCENTAJES</b> |  |
|------------------------------------|-------------------|------------------|--------------------|--|
|                                    | <b>ABSOLUTA</b>   | <b>RELATIVA</b>  |                    |  |
| SI                                 | 4                 | 0,57             | 57%                |  |
| <b>NO</b>                          | 3                 | 0,43             | 43%                |  |
| <b>TOTAL</b>                       |                   | 1                | 100%               |  |
| <b>AUTOR: RUBÉN DARÍO ROBALINO</b> |                   |                  |                    |  |

**Cuadro 21 Cuadro de frecuencia pregunta 2 (E.D.) Ha utilizado software libre**

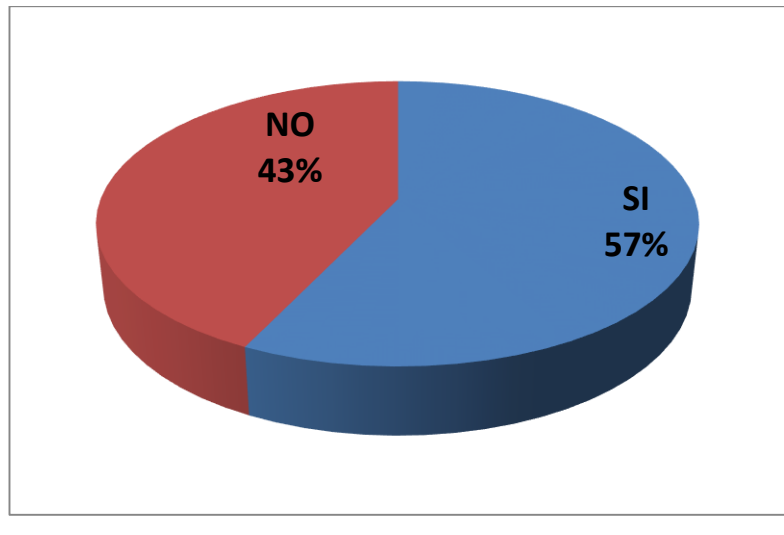

**Grafico 18 Grafico de frecuencia pregunta No.2 Ha utilizado software libre**

## **AUTOR: RUBÉN DARÍO ROBALINO**

## **Análisis e interpretación:**

El 57% de los profesores encuestados aseguran que si han utilizado algún tipo de software libre mientras que el 43% de los docentes restantes dicen no haber utilizado nunca ningún tipo de software libre.

Los resultados obtenidos mediante las encuestas realizadas a los docentes nos muestran que hay un gran desconocimiento en cuanto al software libre y su uso, a pesar de que algunos docentes dicen haber utilizado algún tipo de software libre.

## **Pregunta 3.**

3. Cree usted que es importante conocer sobre el software libre

| <b>ALTERNATIVAS</b>                | <b>FRECUENCIA</b> | <b>FRECUENTA</b> | <b>PORCENTAJES</b> |
|------------------------------------|-------------------|------------------|--------------------|
|                                    | <b>ABSOLUTA</b>   | <b>RELATIVA</b>  |                    |
| <b>SI</b>                          |                   |                  | 100%               |
| <b>NO</b>                          | 0                 | 0                | 0                  |
| <b>TOTAL</b>                       |                   |                  | 100%               |
| <b>AUTOR: RUBÉN DARÍO ROBALINO</b> |                   |                  |                    |

**Cuadro 22 Cuadro de frecuencia pregunta 3 (E.D.) Es importante conocer sobre el software libre**

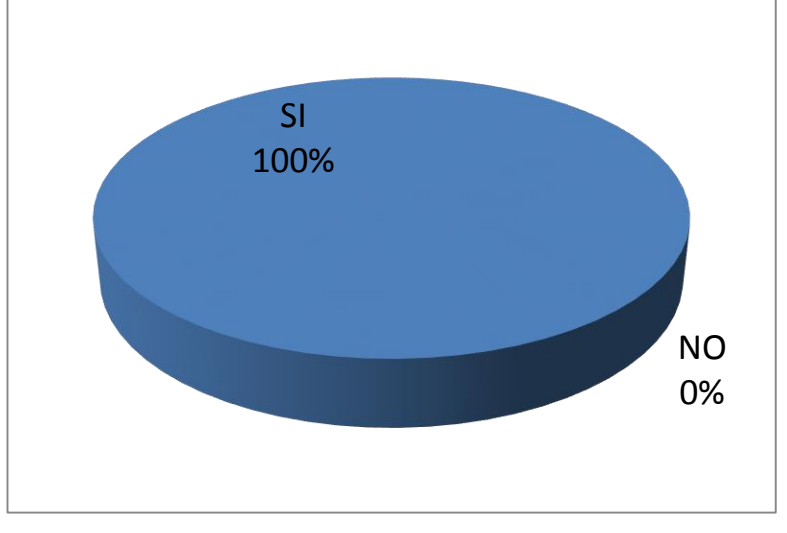

**Grafico 19 Grafico de frecuencia pregunta No.3 Es importante conocer sobre el software libre**

## **AUTOR: RUBÉN DARÍO ROBALINO**

## **Análisis e interpretación:**

El 100% de los docentes encuestados afirman que es muy importante conocer sobre el software libre.

Los docentes encuestados aseguran que es muy importante conocer sobre el software libre y sus beneficios, por lo que consideran que es muy necesaria la capacitación.

## **Pregunta 4.**

4. Ha utilizado alguna vez el sistema operativo Ubuntu

| <b>ALTERNATIVAS</b>                | <b>FRECUENCIA</b> | <b>FRECUENTA</b> | <b>PORCENTAJES</b> |
|------------------------------------|-------------------|------------------|--------------------|
|                                    | <b>ABSOLUTA</b>   | <b>RELATIVA</b>  |                    |
| <b>SI</b>                          | 3                 | 0,43             | 43%                |
| <b>NO</b>                          | 4                 | 0,57             | 57%                |
| <b>TOTAL</b>                       |                   |                  | 100%               |
| <b>AUTOR: RUBÉN DARÍO ROBALINO</b> |                   |                  |                    |

**Cuadro 23 Cuadro de frecuencia pregunta 4 (E.D.) Ha utilizado el S.O. Ubuntu** 

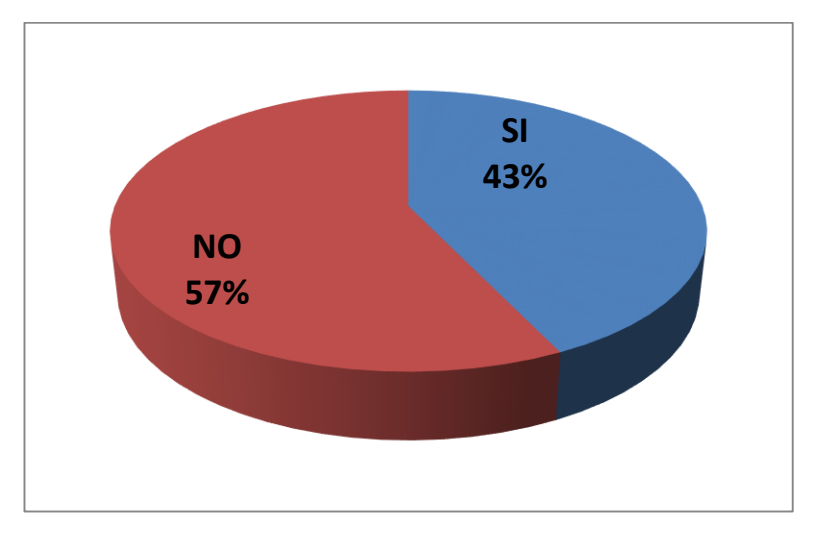

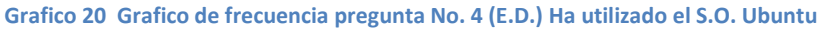

## **AUTOR: RUBÉN DARÍO ROBALINO**

## **Análisis e interpretación:**

Se preguntó a los docentes encuestados si habían utilizado alguna vez el sistema operativo Ubuntu del cual el 57% de los docentes dijeron que no y el 43% restante dicen que si han utilizado el sistema operativo Ubuntu.

Podemos determinar en base a las encuestas realizadas que muchos docentes ven como necesario el conocer el funcionamiento y manejo del Sistema Operativo Ubuntu ya que es muy importante desarrollar conocimientos en el tema.

## **Pregunta 5.**

5. Cree que se debería reemplazar el uso del sistema operativo Windows por el sistema operativo Ubuntu en los laboratorios de la institución.

| <b>ALTERNATIVAS</b>                | <b>FRECUENCIA</b> | <b>FRECUENTA</b> | <b>PORCENTAJES</b> |
|------------------------------------|-------------------|------------------|--------------------|
|                                    | <b>ABSOLUTA</b>   | <b>RELATIVA</b>  |                    |
| SI                                 | 5                 | 0,71             | 71%                |
| <b>NO</b>                          | 2                 | 0,29             | 29%                |
| <b>TOTAL</b>                       |                   |                  | 100%               |
| <b>AUTOR: RUBÉN DARÍO ROBALINO</b> |                   |                  |                    |

**Cuadro 24 Cuadro de frecuencia pregunta 5 (E.D.) Reemplazar Ubuntu por Windows**

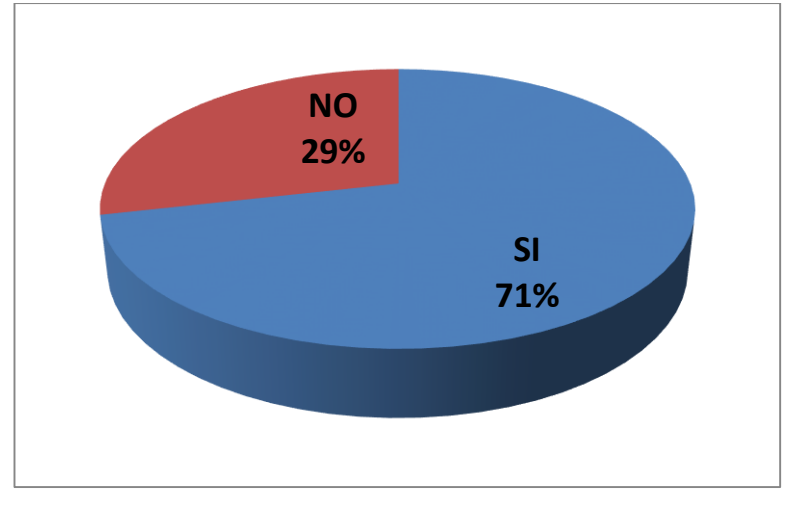

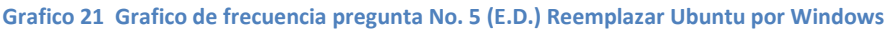

## **AUTOR: RUBÉN DARÍO ROBALINO**

### **Análisis e interpretación:**

De los 7 docentes encuestados el 71% de los docentes encuestados respondieron que si se debería reemplazar el sistema operativo Windows por el sistema operativo Ubuntu mientras que el porcentaje restante del 29% piensan que se debe mantener el sistema operativo Windows.

Al observar las respuestas obtenidas podemos notar que la mayoría de los docentes considera que si se debería reemplazar el sistema operativo actual por Ubuntu pero aún existe cierto temor al cambio.

## **Pregunta 6.**

6. Cree usted que es necesario aprender el funcionamiento del sistema operativo Ubuntu.

| <b>ALTERNATIVAS</b>                | <b>FRECUENCIA</b> | <b>FRECUENTA</b> | <b>PORCENTAJES</b> |
|------------------------------------|-------------------|------------------|--------------------|
|                                    | <b>ABSOLUTA</b>   | <b>RELATIVA</b>  |                    |
| SI                                 |                   |                  | 100%               |
| <b>NO</b>                          | 0                 | O                | O                  |
| <b>TOTAL</b>                       |                   |                  | 100%               |
| <b>AUTOR: RUBÉN DARÍO ROBALINO</b> |                   |                  |                    |

**Cuadro 25 Cuadro de frecuencia pregunta 6 (E.D.) Aprender el funcionamiento del S.O. Ubuntu**

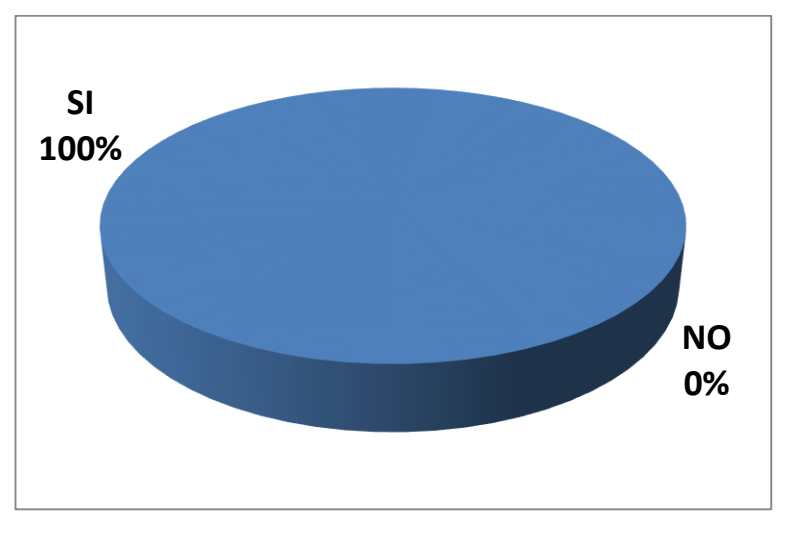

**Grafico 22 Grafico de frecuencia pregunta No. 6 (E.D.) Aprender el funcionamiento del S.O. Ubuntu**

# **AUTOR: RUBÉN DARÍO ROBALINO**

## **Análisis e interpretación:**

El 100% de los docentes encuestados afirman que es muy importante conocer el funcionamiento del sistema operativo Ubuntu.

La importancia del conocimiento sobre el uso del software libre es muy notoria en todos y cada uno de los docentes, ya que se considera muy necesario e importante la capacitación sobre este tema.

## **Pregunta 7.**

7. Cree usted que el sistema operativo Ubuntu tiene todas las herramientas necesarias para su uso en el campo educativo.

| <b>ALTERNATIVAS</b>                | <b>FRECUENCIA</b> | <b>FRECUENTA</b> | <b>PORCENTAJES</b> |
|------------------------------------|-------------------|------------------|--------------------|
|                                    | <b>ABSOLUTA</b>   | <b>RELATIVA</b>  |                    |
| <b>SI</b>                          | 5                 | 0,71             | 71%                |
| <b>NO</b>                          |                   | 0,29             | 29%                |
| <b>TOTAL</b>                       |                   | 1                | 100%               |
| <b>AUTOR: RUBÉN DARÍO ROBALINO</b> |                   |                  |                    |

**Cuadro 26 Cuadro de frecuencia pregunta 7 (E.D.) El S.O. Ubuntu tiene todas las herramientas necesarias** 

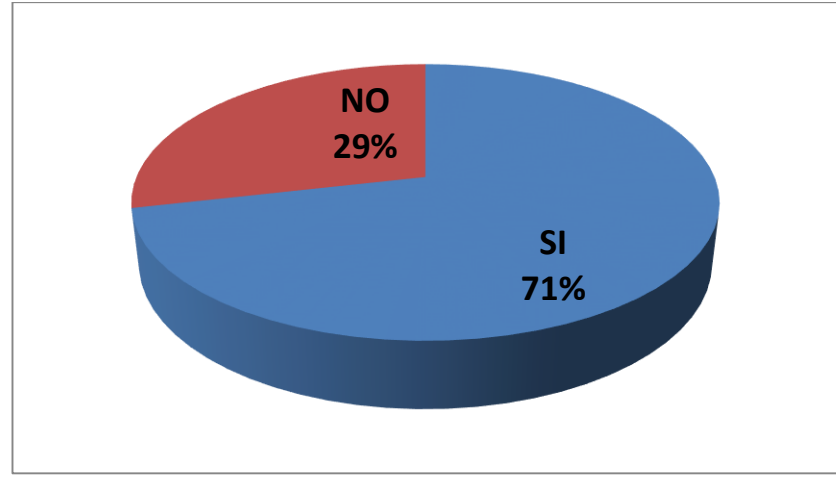

**Grafico 23 Grafico de frecuencia pregunta No. 7 (E.D.) El S.O. Ubuntu tiene todas las herramientas necesarias**

## **AUTOR: RUBÉN DARÍO ROBALINO**

#### **Análisis e interpretación:**

El 71% de los docentes encuestados piensan que el sistema operativo Ubuntu tiene todas las herramientas necesarias. Mientras que el 29% de los docentes restantes piensan que el sistema operativo Ubuntu no cuenta con las herramientas necesarias.

Las encuestas a los docentes nos muestran que en su gran mayoría tienen altas expectativas del Sistema Operativo Ubuntu, y creen que es un sistema muy completo.

## **Pregunta 8.**

8. Cree usted que se debería utilizar el sistema operativo Ubuntu en el aula de clases como una alternativa para impartir la materia de Computación.

| ALTERNATIVAS   FRECUENCIA          |                 | <b>FRECUENTA</b> | <b>PORCENTAJES</b> |
|------------------------------------|-----------------|------------------|--------------------|
|                                    | <b>ABSOLUTA</b> | <b>RELATIVA</b>  |                    |
| <b>SI</b>                          |                 |                  | 100%               |
| <b>NO</b>                          | 0               | 0                | O                  |
| <b>TOTAL</b>                       |                 |                  | 100%               |
| <b>AUTOR: RUBÉN DARÍO ROBALINO</b> |                 |                  |                    |

**Cuadro 27 Cuadro de frecuencia pregunta 8 (E.D.) El S.O. como alternativa en el aula**

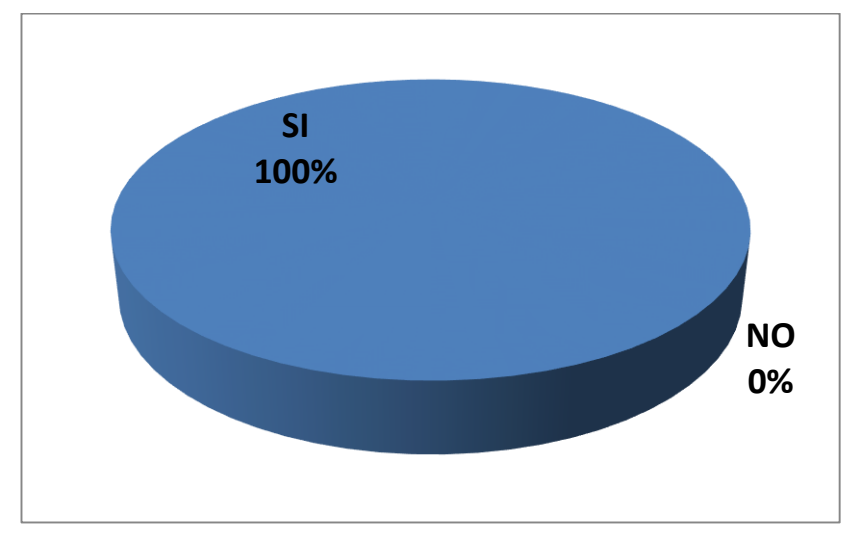

**Grafico 24 Grafico de frecuencia pregunta No. 8 (E.D.) El S.O. como alternativa en el aula**

## **AUTOR: RUBÉN DARÍO ROBALINO**

### **Análisis e interpretación:**

El 100% de los docentes encuestados piensan y están de acuerdo con que el sistema operativo Ubuntu podría presentarse como una alternativa para impartir clases.

Podemos notar claramente el interés de los docentes por mejorar el sistema educativo, y creen también que el uso de un nuevo sistema ayudara en el proceso.

## **Pregunta 9.**

9. Cree usted que el sistema operativo Ubuntu podría reemplazar en su totalidad el uso del software privativo Windows.

| <b>ALTERNATIVAS</b>                | <b>FRECUENCIA</b> | <b>FRECUENTA</b> | <b>PORCENTAJES</b> |
|------------------------------------|-------------------|------------------|--------------------|
|                                    | <b>ABSOLUTA</b>   | <b>RELATIVA</b>  |                    |
| SI                                 | 3                 | 0,43             | 43%                |
| <b>NO</b>                          | 4                 | 0,57             | 57%                |
| <b>TOTAL</b>                       |                   | 1                | 100%               |
| <b>AUTOR: RUBÉN DARÍO ROBALINO</b> |                   |                  |                    |

**Cuadro 28 Cuadro de frecuencia pregunta 9(E.D.) El S.O. Ubuntu podrá reemplazar a Windows** 

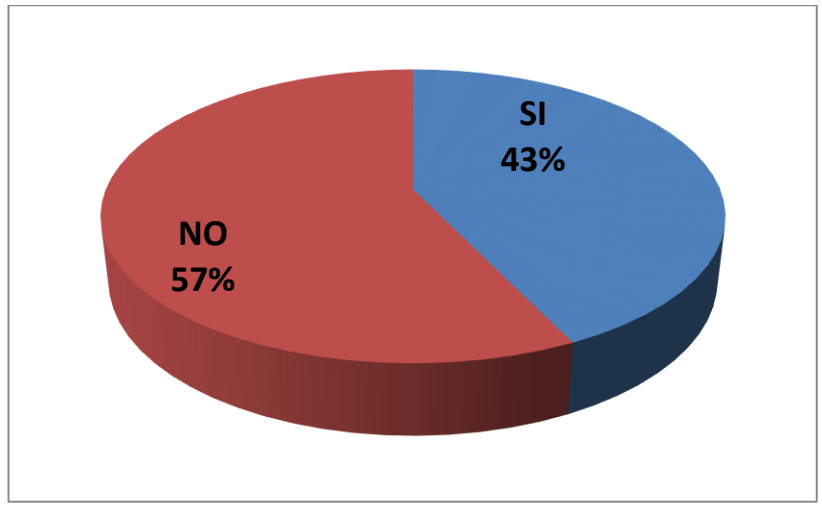

**Grafico 25 Grafico de frecuencia pregunta No. 9 (E.D.) El S.O. Ubuntu podrá reemplazar a Windows**

## **AUTOR: RUBÉN DARÍO ROBALINO**

### **Análisis e interpretación:**

El 57% de los docentes encuestados creen que el sistema operativo Ubuntu no podría reemplazar en su totalidad al sistema operativo Windows, mientras el 43% restante creen que el sistema operativo Ubuntu si podría reemplazar en su totalidad al sistema operativo Windows.

La mayoría de los docentes cree que el sistema operativo Ubuntu está completo como el sistema operativo Windows y el desconocimiento y la dependencia de del software privativo consideran que no podría ser posible.

### **Pregunta 10.**

10.Cree usted el software libre puede presentarnos mejores alternativas para complementar la educación.

| <b>ALTERNATIVAS</b>                | <b>FRECUENCIA</b> | <b>FRECUENTA</b> | <b>PORCENTAJES</b> |
|------------------------------------|-------------------|------------------|--------------------|
|                                    | <b>ABSOLUTA</b>   | <b>RELATIVA</b>  |                    |
| SI                                 |                   | 1                | 100                |
| <b>NO</b>                          |                   | 0                | 0                  |
| <b>TOTAL</b>                       |                   | 1                | 100%               |
| <b>AUTOR: RUBÉN DARÍO ROBALINO</b> |                   |                  |                    |

**Cuadro 29 Cuadro de frecuencia pregunta 10 (E.D.) Alternativas del software libre en la educación.**

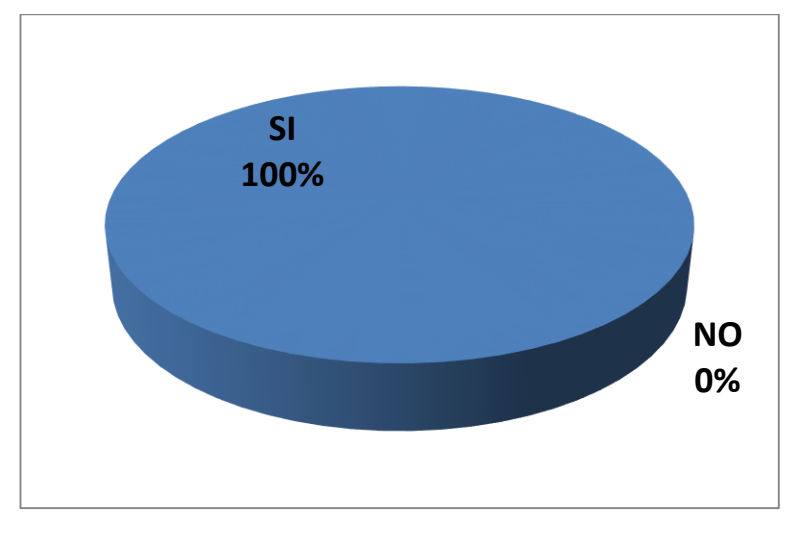

**Grafico 1 Grafico de frecuencia pregunta No. 10 (E.D.) Alternativas del software libre en la educación.**

# **AUTOR: RUBÉN DARÍO ROBALINO**

## **Análisis e interpretación:**

Nuevamente el 100% de los docentes encuestados creen que el software libre si puede brindarnos alternativas diferentes para complementar la educación.

En base l a los resultados obtenidos en las encuestas podemos observar que todos los docentes encuestados consideran que el software libre lograría complementar y mejorar la educación, brindando nuevas perspectivas en el desarrollo de conocimientos.
#### **4.2.Interpretación de los datos**

En base a todos los datos recolectados mediante las encuestas realizadas tanto a estudiantes como maestros podemos darnos cuenta que existe un alto nivel de interés entre los estudiantes y docentes.

En el caso de los estudiantes podemos darnos cuenta que alrededor de un 53% de ellos no conocen o saben de qué se trata el uso del software libre.

Tomando en cuenta las respuestas de los estudiantes también se puede notar que hay un alto grado de interés en aprender sobre temas relacionados con el software libre el 94% de todos los estudiantes encuestados creen que es necesario tener un conocimiento al menos básico o general de la importancia y uso del software libre.

Existe una gran cantidad de estudiantes que no saben y que nunca han utilizado ningún tipo de software libre, de la misma manera no saben que es el sistema operativo Ubuntu, y mucho menos lo han utilizado.

A pesar de los escasos conocimientos acerca del tema del software libre y el sistema operativo Ubuntu el 94% de los estudiantes encuestados creen que es muy necesario y fundamental crear conocimientos, prender sobre el uso y funcionamiento del sistema operativo Ubuntu.

El no conocer sobre el software libre y el sistema operativo Ubuntu les lleva a pensar que a lo mejor y el sistema operativo Ubuntu no cuenta con las herramientas necesarias para poder compararlo y mucho menos reemplazar el uso del sistema operativo Windows por el software antes mencionado.

Sin embargo alrededor de un 84% de los estudiantes encuestados piensan que sería muy interesante el poder tener el sistema operativo Ubuntu en los computadores del laboratorio de la institución para de esa manera se convierta en una alternativa para complementar la educación en el plantel educativo.

En cuanto a los docentes tienen una apreciación similar a la de los estudiantes, mostrando de la misma manera un gran interés por complementar y fortalecer sus conocimientos acerca del software libre y mucho más aun del sistema operativo Ubuntu.

Un detalle muy importante que se debe atender con mucha prisa es que la mayoría de los profesores del área de informática, o los que imparten materia relacionada con la computación y usos del computador en el laboratorio de la institución tienen poco o nada de conocimientos sobre el software libre y sus beneficios, en las encuestas realizadas. Es por eso que de todos los docentes encuestados respondieron que es muy importante tener conocimientos del software libre, su uso beneficios y aplicación.

De la misma manera están muy interesados por aprender la instalación, el uso y manejo del sistema operativo Ubuntu, ya que la gran mayoría de ellos no ha utilizado el sistema operativo Ubuntu nunca antes, es por eso que creen que seria muy necesaria una capacitación para tener conocimientos acerca del uso del sistema operativo y los beneficios que pueda aportar para mejorar la educación en la institución.

### **4.3.Verificación de hipótesis**

Comprobación de la hipótesis con el Chi cuadrado

#### Modelo lógico

Ho.- El uso del Sistema Operativo Libre Ubuntu no mejorará el Proceso Enseñanza Aprendizaje de los alumnos del noveno y décimo año de educación básica del Colegio Técnico Neptalí Sancho Jaramillo.|

H1.- El uso Sistema Operativo Libre Ubuntu mejorará el Proceso Enseñanza – Aprendizaje de los alumnos del noveno y décimo año de educación básica del Colegio Técnico Neptalí Sancho Jaramillo

Modelo estadístico

El Chi cuadrado

El Chi cuadrado  $(X^2)$ , es el nombre de una prueba de hipótesis que determinan si dos variables están relacionadas o no.

Para obtener el valor del Chi cuadrado calculado se tiene la fórmula que se muestra a continuación.

Formula del Chi cuadrado

$$
X^2 = \frac{\sum (O - E)^2}{E}
$$

Dónde:

 $X^2$  = Chi cuadrado  $\Sigma$  = Sumatoria O = Frecuencias Observadas  $E =$  Frecuencias Esperadas

Para calcular los grados de liberta (V) se realiza el despeje de la siguiente formula:

 $V = (Cantidad de filas - 1) (Cantidad de columnas - 1)$  $V = (2 - 1) (2 - 1)$  $V = 1$ 

#### **Regla de decisión**

Se acepta la hipótesis nula (Ho) si el valor del Chi cuadrado calculado es menor que el valor del Chi cuadrado tabular, caso contrario se rechaza.

Recolección de datos

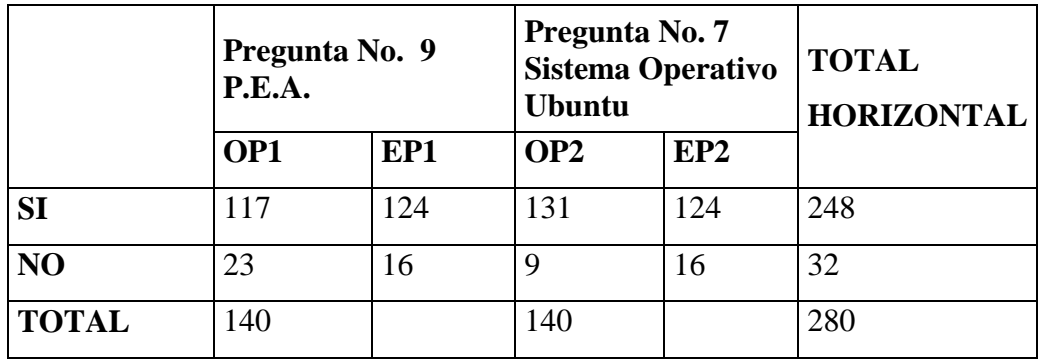

**Cuadro 30 Cuadro de recolección de datos**

**Autor: Rubén Darío Robalino Gavilánez** 

## **Frecuencias observadas**

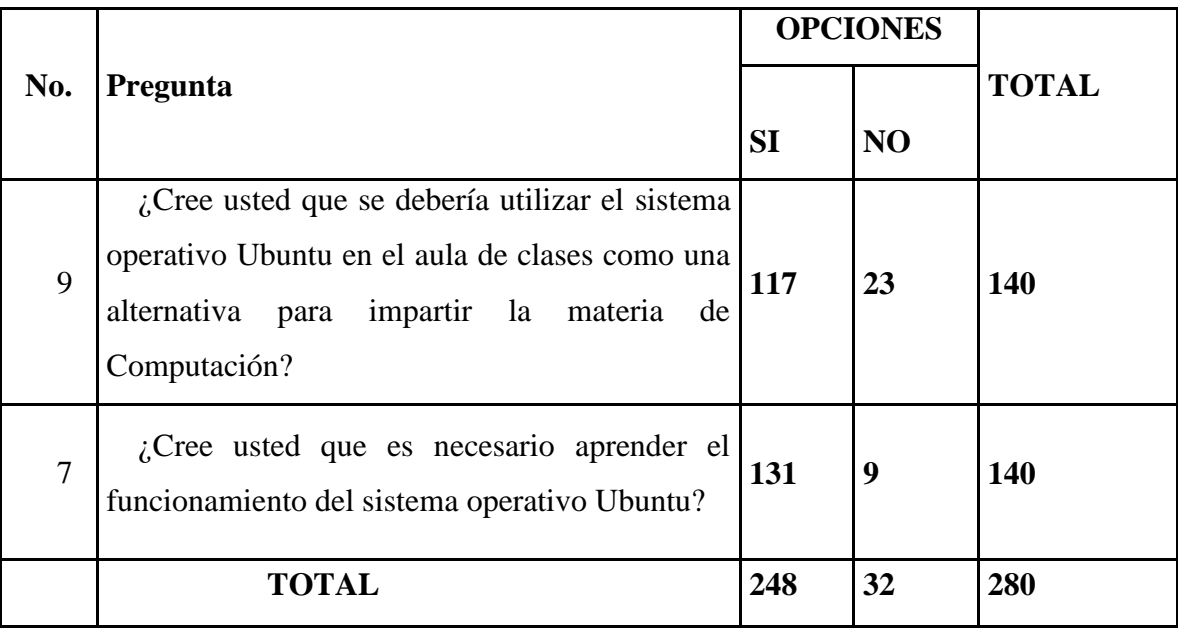

**Cuadro 31 cuadro de Frecuencia Observada**

## **Realizado por: Rubén Darío Robalino Gavilánez**

## **Frecuencias esperadas**

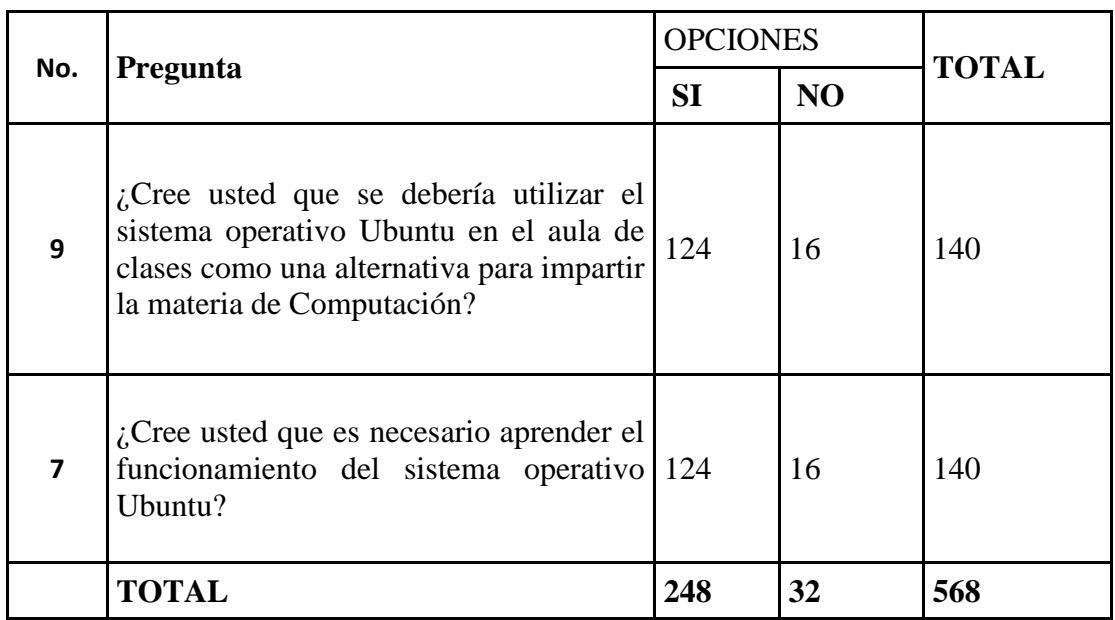

**Cuadro 32 cuadro de Frecuencia Esperada**

**Realizado por: Rubén Darío Robalino**

### **Combinación de Frecuencias**

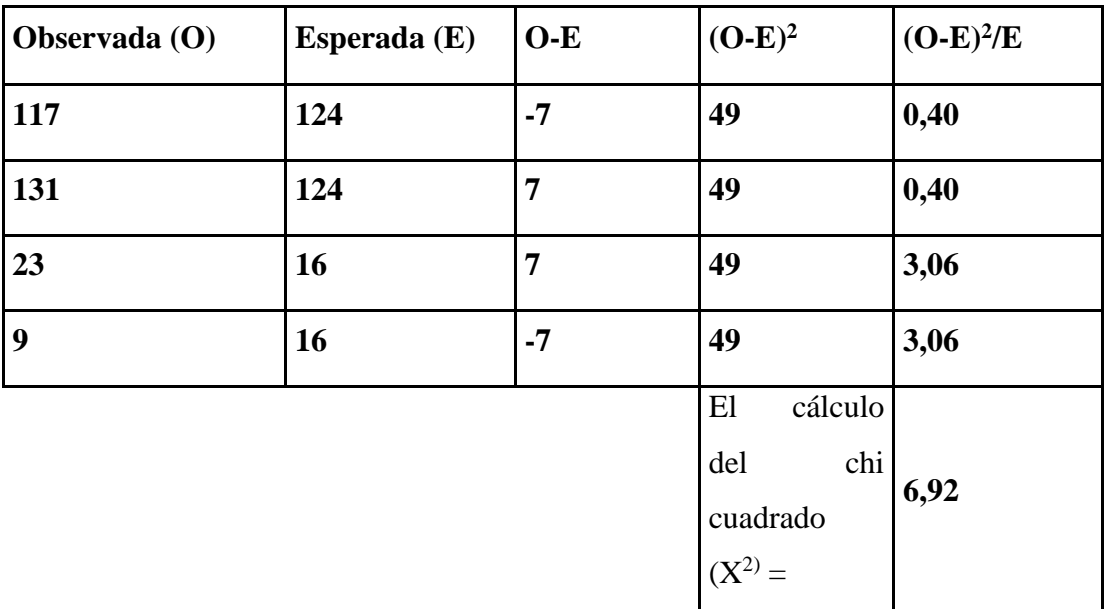

**Cuadro 33 cuadro de Combinación de Frecuencias**

#### **Realizado por: Rubén Darío Robalino**

## **CALCULO DEL CHI CUADRADO TABULAR O TÉCNICO**

Nivel de confianza =  $95\%$  (0,95)

Grado de libertad  $= 1$ 

Niveles de error =  $5\%$  (0,5)

$$
X^2=3.84
$$

Ver anexo No. 2

## **REPRESENTACIÓN GRAFICA**

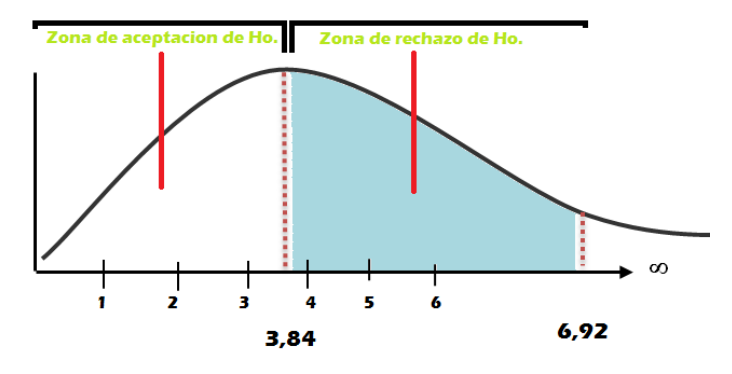

**Grafico 26 representación gráfica del Chi cuadrado Zona de aceptación**

**Realizado por: Rubén Darío Robalino**

### **Decisión**

### **Regla de decisión**

Se acepta la hipótesis nula (Ho) si el valor del Chi cuadrado calculado es menor que el valor del Chi cuadrado tabular, caso contrario se rechaza.

 $X^2$  Calculado = 6,92

 $X^2$  Tabular = 3,84

 X <sup>2</sup> Calculado **>** X  $X^2$  Tabular

Entonces:

Se **RECHAZA** la hipótesis nula **(Ho)** que dice "El uso del Sistema Operativo Libre Ubuntu no mejora el Proceso Enseñanza Aprendizaje de los alumnos del noveno y décimo año de educación básica del Colegio Técnico Neptalí Sancho Jaramillo." Y se **ACEPTA** la hipótesis alternativa **(H1)** que dice " El uso Sistema Operativo Libre Ubuntu ayuda a mejorar el Proceso Enseñanza Aprendizaje de los alumnos del noveno y décimo año de educación básica del Colegio Técnico Neptalí Sancho Jaramillo"

## **CAPÍTULO V**

## **5. CONCLUSIONES Y RECOMENDACIONES**

### **Conclusiones**

- El uso del Sistema Operativo Libre Ubuntu mejoró el rendimiento de los quipos de cómputo en los que se instaló el software.
- El software libre complementa de manera positiva el proceso enseñanza aprendizaje de los estudiantes.
- La creación de un taller de capacitación en el uso del software libre es muy necesaria en los docentes y estudiantes de la institución.
- Los docentes necesitan ser capacitados en el uso del sistema operativo Libre Ubuntu.

### **Recomendaciones**

- Realizar actualizaciones periódicas del Sistema Operativo Libre Ubuntu que se recomienda para un funcionamiento óptimo del sistema.
- Fomentar el uso del software libre en la educación desde los primeros años escolares de los estudiantes.
- Capacitar a los profesores de manera adecuada y continua en el uso funcionamiento del sistema operativo Ubuntu.
- Crear un taller de capacitación dirigido a los maestros con el fin de enriquecer el conocimiento sobre el beneficio del software libre y el uso del sistema Operativo Libre Ubuntu.

## **CAPÍTULO VI**

## **6. PROPUESTA**

MANUAL DE CAPACITACIÓN SOBRE EL SISTEMA OPERATIVO LIBRE UBUNTU A LOS DOCENTES DEL COLEGIO TÉCNICO "NEPTALÍ SANCHO JARAMILLO"

### **6.1.Datos Informativos**

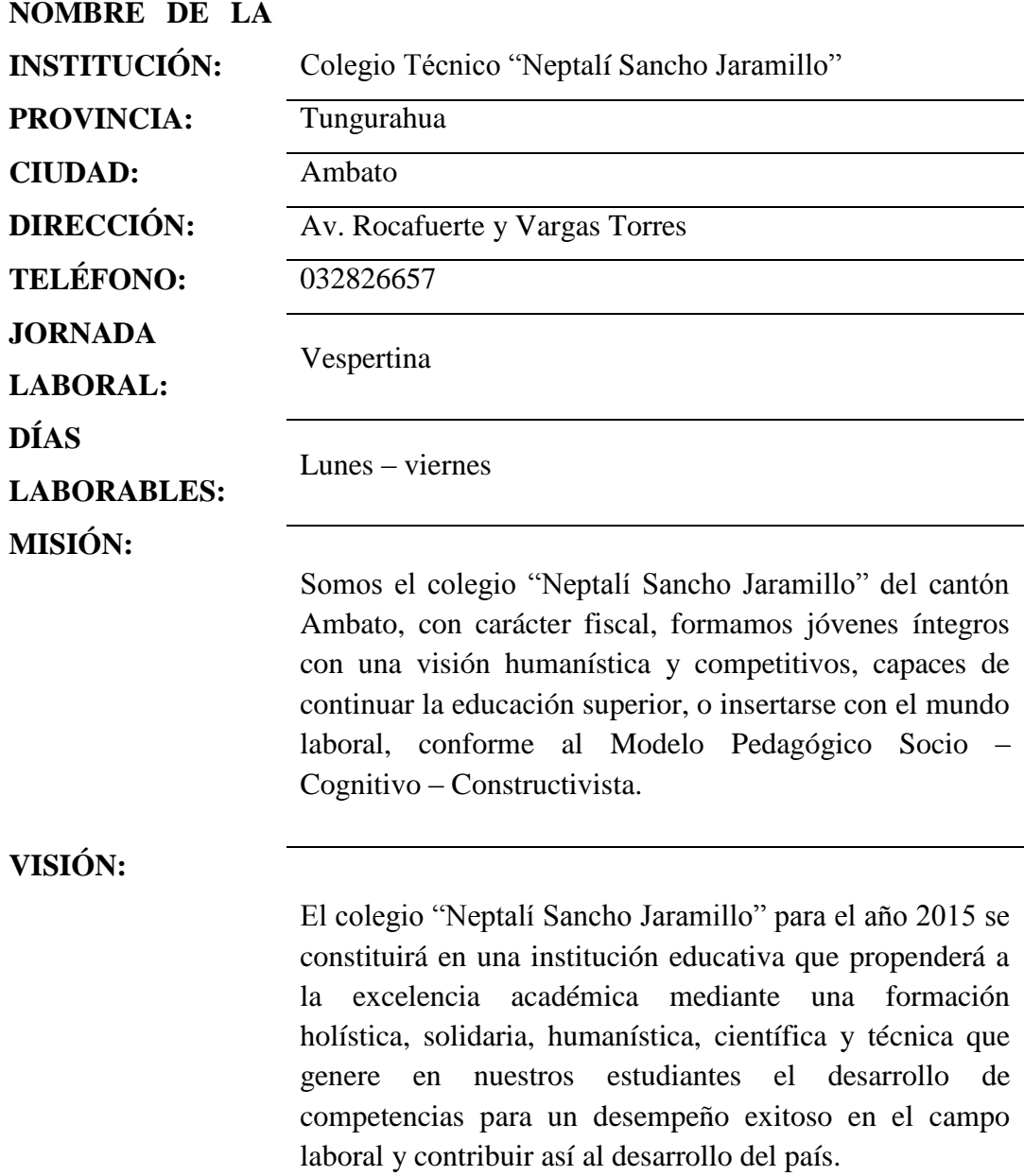

#### **6.1.1. Reseña Histórica**

El Colegio "Neptalí Sancho Jaramillo" es una institución fiscal de nivel medio creado el 20 de octubre de 1980, según base legal No. 18869 del Ministerio de Educación con el Acuerdo No. 508 del 28 de febrero de 1982. El ciclo básico se crea con el Acuerdo No. 22546 del 20 de noviembre de 1983 del Ministerio de Educación.

El ciclo diversificado fue creado el 5 de octubre de 1987 según Resolución Ministerial No. 755. En la actualidad cuenta con las especialidades de computación y contabilidad.

El colegio "Neptalí Sancho Jaramillo" está ubicado en la ciudad de Ambato en la Parroquia La Merced. Los estudiantes al egresar continúan en sus estudios superiores o se encuentran trabajando en áreas a fines a la especialidad obtenida.

La filosofía de la institución es forjar estudiantes que desarrollen sus potencialidades de autoestima y valores, adquieren conocimientos relevantes, comprendan la realidad y actúen eficientemente sobre ella.

El colegio oferta la formación técnico – práctica para obtener un producto que pueda integrarse con solvencia al campo laboral y/o continuar con sus estudios superiores.

Mejorará la calidad de la enseñanza del Bachillerato Técnico con la adaptación del PEI, y del Proyecto de Reforma Curricular del Bachillerato y a través de una educación integral que permita el desarrollo del pensamiento creativo, crítico y autónomo del estudiante/a. Con la reorganización de los contenidos programáticos de acuerdo a los ámbitos: instrumental técnico-practico, del desarrollo personal y social.

#### **6.2. ANTECEDENTES DE LA PROPUESTA**

En el Colegio Técnico Neptalí Sancho Jaramillo no se ha llevado a cabo ningún tipo de proyecto desarrollado a base del Software Libre, en este caso sobre el Sistema Operativo Ubuntu.

Esta institución se educativa busca mejorar y complementar la educación de los estudiantes en el campo del Software libre, y tanto las autoridades como docentes y estudiantes se encuentran entusiasmados y muy de acuerdo con que se incluya el uso del Software Libre y como inicio del Sistema Operativo Ubuntu.

En base a cada proceso que se llevó a cabo en esta investigación se logró obtener resultados alarmantes en cuando a conocimiento del Software Libre que tienen los estudiantes y maestros, ya que en su gran mayoría conocen muy poco o casi nada de lo que conlleva el uso del Software Libre y su funcionamiento, y mucho menos del uso y funcionamiento del Sistema Operativo Ubuntu.

En vista de la propuesta del gobierno actual y su apoyo para implementar el uso del Software Libre en las instituciones educativas de carácter público todos quienes conforman la institución educativa Neptalí Sancho Jaramillo cree que esta es la oportunidad para dar un paso más en el uso de las tecnologías educativas y complementar la educación informática de los estudiantes complementando el Software Libre y el Sistema Operativo Ubuntu en los laboratorios de la institución.

#### **6.3. Justificación de la Propuesta**

Esta propuesta es realizada en vista de la dependencia del software privativo, lo que nos ha hecho tener acceso limitado a cada una de las aplicaciones creadas y distribuidas por la principal empresa de software la famosa Microsoft quien es la creadora del Sistema Operativo Windows y sus derivados como los paquetes de Office con procesadores de texto, de cálculo, de presentaciones, de base de datos entre otros.

En vista de la propuesta del gobierno nacional del ecuador acerca de la erradicación del software privativo de las instituciones públicas en especial en las instituciones públicas o del estado con el fin de dejar de lado el uso del software privativo para dar paso al uso del software libre.

Solamente hay que tener el claro una sola cosa, que el hecho de que sea software libre no quiere decir que sea gratuito, cuando hablamos de software libre hablamos de licencias abiertas o también conocido como software de código abierto, que esto da la oportunidad de si somos personas que está dentro del desarrollo de software poder aportar con ideas para el mejoramiento y desarrollo del software libre con el fin de producir mejoras en pos del crecimiento del software libre.

#### **6.4. Objetivos de la Propuesta**

#### **6.4.1. Objetivo General de la Propuesta**

 Diseñar un manual de capacitación sobre el Sistema Operativo Libre Ubuntu a los docentes del Colegio Técnico "Neptalí Sancho Jaramillo"

#### **6.4.2. Objetivos Específicos de la Propuesta**

- Investigar los contenidos sobre el sistema operativo libre Ubuntu de acuerdo a las necesidades de los docentes del Colegio Técnico "Neptalí Sancho Jaramillo"
- Seleccionar los temas relevantes para la elaboración de los talleres del manual de capacitación.
- Socializar el manual de capacitación a los docentes y autoridades del colegio técnico "Neptalí Sancho Jaramillo"

#### **6.5. Análisis de factibilidad**

#### **6.5.1. Factibilidad Técnica**

En las instituciones educativas de hoy en día se imparte la materia de computación y es indispensable contar con un laboratorio de computo en el caso del colegio en el que se está llevando a cabo esta investigación cuenta con un laboratorio de computo que tiene alrededor de 14 computadores que no son de última generación, pero que están en correcto funcionamiento. Pero todos estos computadores funcionan con el sistema operativo Microsoft Windows XP, por lo que buscamos reemplazar ese sistema operativo por el sistema operativo libre Ubuntu en su versión más actual y poder hacer uso también de Edubuntu que es un sistema orientado a la educación para complementar el proceso enseñanza – aprendizaje, y de esa manera poder hacer uso de las Ntic's de manera adecuada para el mejoramiento de la educación en las instituciones públicas del ecuador. A demás cuentan con un proyector de datos.

### **REQUISITOS MÍNIMOS PARA INSTALAR UBUNTU LINUX**

- Procesador Intel™ o compatible a 200 Mhz
- 256 Mb de RAM
- Tarjeta SVGA
- 3 Gb de espacio libre en el disco duro

### **REQUISITOS RECOMENDADOS PARA INSTALAR UBUNTU LINUX**

- Procesador Intel™ o compatible a 1 Ghz
- 512 Mb de RAM
- Aceleradora gráfica 3D compatible con OpenGL
- 5 Gb de espacio libre en el disco duro

## **6.5.2. Factibilidad Económica**

En cuanto a la parte económica que sustentara este proyecto de investigación está determinada por Rubén Darío Robalino autor del proyecto de investigación, y la colaboración de las autoridades de la institución educativa en la que se desarrolla la investigación antes mencionada. Por lo que se concluye que la propuesta es técnica y económicamente factible de ser realizada en el Colegio Neptalí Sancho Jaramillo

#### **6.6. Fundamentación**

#### **6.6.1. Fundamentación Axiológica**

La Guía Multimedia proporciona un conocimiento de las directrices principales del Sistema Operativo Linux Ubuntu para una adecuada enseñanza, la misma que permite efectuar de manera eficiente la doctrina del profesor hacia el alumno, para así obtener una adecuada enseñanza informática.

Es así que la generación de compromiso, eficiencia, responsabilidad serán los ejes que permitan optimizar el trabajo del profesor y por tanto el nivel de educación contemple resultados positivos para que el desempeño estudiantil mejore en el área de informática.

Esta ayudara al progreso de nuestro medio histórico, social e informático ya que se promueve a la construcción de ideas de los estudiantes y alimentando sus habilidades y competencias en mejorar estos sistemas informáticos.

# **6.6.2. Fundamentación científica**

### **Taller**

Evidentemente, taller, en el lenguaje corriente, es el lugar donde se hace, se construye o se repara algo. Así, se habla de taller de mecánica, taller de carpintería, taller de reparación de electrodomésticos, etc.

Desde hace algunos años la práctica ha perfeccionado el concepto de taller extendiéndolo a la educación, y la idea de ser "un lugar donde varias personas trabajan cooperativamente para hacer o reparar algo, lugar donde se aprende haciendo junto con otros" esto dio motivo a la realización de experiencias innovadoras en la búsqueda de métodos activos en la enseñanza.

EZEQUIEL PROZECAUSKI cita los siguientes conceptos:

"Nosotros concebimos los talleres como un medio y un programa, cuyas actividades se realizan simultáneamente al período de estudios teóricos como un intento de cumplir su función integradora. Estos talleres consisten en contactos

directos con la realidad y reuniones de discusión en donde las situaciones prácticas se entienden a partir de cuerpos teóricos y, al mismo tiempo, se sistematiza el conocimiento de las situaciones prácticas. La ubicación de los talleres dentro del proceso docente, para una mayor comprensión se ha graficado la siguiente manera:

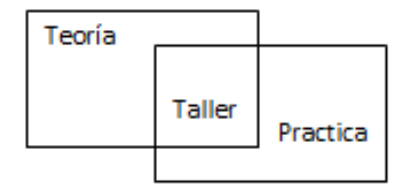

#### **Grafico 27 taller Componentes**

"El taller es por excelencia el centro de actividad teórico - práctica de cada departamento. Constituye una experiencia práctica que va nutriendo la docencia y la elaboración teórica del departamento, la que a su vez va iluminando esa práctica, a fin de ir convirtiéndola en científica".

#### OBJETIVOS GENERALES DE LOS TALLERES

1. Promover y facilitar una educación integral e integrar simultáneamente en el proceso de aprendizaje el Aprender a aprender, el Hacer y el Ser.

2. Realizar una tarea educativa y pedagógica integrada y concertada entre docentes, alumnos, instituciones y comunidad.

3. Superar en la acción la dicotomía entre la formación teórica y la experiencia práctica.

4. Superar el concepto de educación tradicional en el cual el alumno ha sido un receptor pasivo, bancario, del conocimiento.

5. Facilitar que los alumnos o participantes en los talleres sean creadores de su propio proceso de aprendizaje.

6. Producir un proceso de transferencia de tecnología social.

7. Hacer un acercamiento de contrastación, validación y cooperación entre el saber científico y el saber popular.

8. Aproximar comunidad - estudiante y comunidad - profesional.

9. Desmitificar la ciencia y el científico, buscando la democratización de ambos.

10. Desmitificar y desalinear la concientización. 11. Posibilitar la integración interdisciplinaria.

12. Crear y orientar situaciones que impliquen ofrecer al alumno y a otros participantes la posibilidad de desarrollar actitudes reflexivas, objetivas, críticas y autocríticas.

13. Promover la creación de espacios reales de comunicación, participación y autogestión en las entidades educativas y en la comunidad.

### PRINCIPIOS PEDAGÓGICOS DEL TALLER

1. Eliminación de las jerarquías docentes.

2. Relación docente - alumno en una tarea común de cogestión.

3. Cambiar las relaciones competitivas por la producción conjunta –cooperativa grupal.

4. Formas de evaluación conjunta.

#### **Integración de la Teoría y la Práctica**

Uno de los milagros didácticos que realiza el taller, es la integración en el proceso de aprendizaje o adquisición del conocimiento de la práctica y la teoría, sin darle preeminencia a ninguna de estas dos categorías, ya que en ambas hay que reconocerles equitativo valor en la construcción o adquisición del conocimiento.

Este significado de la integración teórico - práctica está muy ligado al Saber Hacer o al "Aprender a Hacer Sabiendo" de que tanto se habla en la didáctica moderna. Desde luego esta metodología se convierte en valiosa si no excluye la reflexión, el análisis de lo que se hace, de cómo se hace y de por qué se hace, vale decir, teniendo presente la relación profunda de lo teórico y lo práctico, que se comprende en lo que llamamos EXPERIENCIA.

### **LA EDUCACIÓN Y LA TECNOLOGÍA**

Las tecnologías de la información y la comunicación (TIC) pueden contribuir al acceso universal a la educación, la igualdad en la instrucción, el ejercicio de la enseñanza y el aprendizaje de calidad y el desarrollo profesional de los docentes, así como a la gestión dirección y administración más eficientes del sistema educativo.

La UNESCO aplica una estrategia amplia e integradora en lo tocante a la promoción de las TIC en la educación. El acceso, la integración y la calidad figuran entre los principales problemas que las TIC pueden abordar. El dispositivo intersectorial de la UNESCO para el aprendizaje potenciado por las TIC aborda estos temas mediante la labor conjunta de sus tres sectores: Comunicación e Información, Educación y Ciencias.

La red mundial de oficinas, institutos y asociados de la UNESCO facilita a los Estados Miembros los recursos para elaborar políticas, estrategias y actividades relativas al uso de las TIC en la educación. En particular, el Instituto de la UNESCO para la Utilización de las Tecnologías de la Información en la Educación (ITIE), con sede en Moscú, se especializa en el intercambio de información, la investigación y la capacitación con miras a integrar las TIC en la enseñanza, mientras que la Oficina de la UNESCO en Bangkok mantiene una intensa participación en lo tocante al uso de las TIC en la educación, en la región de Asia y el Pacífico.

Al hablar de la integración de las nuevas tecnologías en la educación es necesario hacer referencia a la relación que ha de establecerse entre el uso de nuevos medios y la innovación educativa. Algunos trabajos han tratado de identificar las fases en el uso de las TIC. La diferenciación de las sucesivas etapas por las que pasa el profesor en la integración de las TIC puede resultar de utilidad tanto para hacer diagnósticos de las situaciones en las que nos encontramos como para diseñar estrategias formativas. A este respecto hay una propuesta muy interesante, elaborada por el Departamento de Educación de Victoria, Australia (1998) que presenta una matriz de desarrollo de competencias para el uso de las tecnologías en el aprendizaje (Skill Development Matrix) identificando seis áreas: Uso y manejo de tecnología, uso de aplicaciones básicas, uso de software de presentaciones y publicaciones, uso de multimedia, uso de tecnologías de comunicación y uso de tecnologías de aprendizaje en las principales áreas de conocimiento. Para cada una de estas áreas se establecen los objetivos y estrategias para tres etapas de desarrollo:

- La primera etapa se describe como la exploración de las nuevas posibilidades que ofrecen las tecnologías para el aprendizaje, desarrollo de nuevas habilidades y la comprensión del papel que pueden jugar las TIC en el aula.
- La segunda etapa se dirige a perfeccionar las habilidades personales, la incorporación de las TIC en la enseñanza y el desarrollo de prácticas de clase que integran las tecnologías del aprendizaje.
- La tercera etapa supone el desarrollo de habilidades avanzadas, exploración de las posibilidades innovadoras para la clase del uso de la tecnología y la posibilidad de compartir el conocimiento y las habilidades con otros.

¿Qué es E-learning?

E-learning es una nueva forma de educación y capacitación que se realiza por medio de redes de comunicación como Internet o Intranet.

La tecnología Internet, por medio de un Software Administrador del Aprendizaje, nos permite acceder de forma organizada y estructurada a nuestro plan personal de capacitación, sin límite de horario, rompiendo cualquier barrera física o geográfica que exista. De forma autodidacta o bajo el acompañamiento de un tutor, el estudiante administra el tiempo que dedicará a capacitarse de acuerdo a sus ocupaciones y horario.

E-learning viene de las palabras Electronic Learning, el cual describe la utilización de herramientas tecnológicas y multimedia en un proceso de aprendizaje que lleva al estudiante a la retención y asimilación de los contenidos expuestos.

En la creación de estos contenidos, utilizamos metodologías andragógicas que nos permiten llevar a cabo todas las fases del proceso con el cual aprenden los adultos. Del mismo modo, utilizamos metodologías internacionalmente utilizadas para el desarrollo de contenidos e-learning que nos permiten reemplazar la presencia física del instructor, y más allá de eso, asegurar el aprendizaje de los capacitados.

#### **EL SOFTWARE LIBRE**

El Software Libre son programas de ordenador que pueden ser utilizados, copiados, modificados y redistribuidos libremente por sus usuarios.

El Software Libre ha sido definido inicialmente por el proyecto GNU. Los usuarios de Software Libre tienen las siguientes cuatro libertades:

**Libertad 0:** la libertad de usar el programa para lo que quieran. El usuario puede utilizar el programa para el fin que desee, sin tener que pedir permiso al programador del software.

**Libertad 1:** la libertad de estudiar el funcionamiento del programa, y de modificarlo. Para poder disfrutar de esta libertad, es necesario el acceso al código fuente del programa. Si el código fuente no es claro y en la práctica no se puede estudiar, a los efectos de esta libertad no se considera código fuente.

Para considerarse libre, el programa debe permitirle la modificación efectiva, y no debe haber impedimentos o restricciones para mezclarse con otras rutinas o programas libres.

**Libertad 2:** la libertad de redistribuir copias El usuario puede redistribuir copias de los programas tanto en su versión ejecutable como su código fuente.

**Libertad 3:** la libertad de redistribuir copias de sus versionas modificadas El usuario dispone de la libertad de redistribuir copias del programa modificado, ya sea bajo una licencia libre, o privativa (no libre), a elección del usuario. Si la licencia de un programa requiere que las versiones redistribuidas sean privativas, entonces el programa no es libre.

Para poder disfrutar de esta libertad, es necesario el acceso al código fuente del programa.

Condiciones para que un programa sea libre

Un programa es Software Libre si y solo si ofrece las cuatro libertades. Para determinarlo, hay que tener en cuenta:

La licencia (debe ser una licencia libre, que garantice las cuatro libertades, de forma nítida e irrevocable. No se consideran libres las licencias que permiten su revocación total o parcial.)

La distribución (debe poder obtenerse el código fuente, debe poder modificarse efectivamente)

#### **Libre, no gratis**

El Software Libre debe ofrecer las cuatro libertades pero ello no implica necesariamente un coste cero. Es por lo tanto una cuestión de derechos y libertades, y no de precio. Es posible cobrar por el desarrollo y por la distribución de Software Libre, y existen muchos casos y modelos de negocio relacionados.

#### **Libre, no "abierto"**

Hay quien denomina al Software Libre como "código abierto" o "software de fuentes abiertas" ("open source" software). Aunque se puedan referir a programas similares, la idea que proyecta el término "abierto" no incluye los valores y derechos relacionados con la llibertad. La palabra "Libre" se refiere a esa libertad y por lo tanto es un término más adecuado. En la práctica, "Software Libre" y "código abierto" significan, expresan, cosas diferentes.

### **VENTAJAS DEL SOFTWARE LIBRE**

### **En la ética**

El Software Libre tiene sus bases en una ideología que dice el software no debe tener dueños, es un asunto de libertad: la gente debería ser libre de usarlo en todas las formas que sean socialmente útiles. De esta forma, el movimiento del Software Libre pone lo que es beneficioso para la sociedad por encima de los intereses económicos o políticos.

Entre los beneficios que percibe la sociedad podemos mencionar:

- Tecnologías transparentes, confiables y seguras.
- Tecnologías como bien público.
- Promoción del espíritu cooperativo, en el que el principal objetivo es ayudar a su vecino.
- Precios justos.

## **En la práctica**

El Software Libre ofrece a las personas la posibilidad de utilizar, estudiar, modificar, copiar y redistribuir el software. Para hacer efectivas estas libertades, el código fuente de los programas debe estar disponible.

- Gracias a estas libertades obtenemos muchos beneficios prácticos:
- Podemos ejecutar el software cuando queramos y para lo que queramos.
- Podemos aprender de los programas existentes.
- Podemos mejorarlos.
- Podemos adaptarlos para que se ajusten a nuestras necesidades.
- Podemos basarnos en ellos, de forma que evitamos los costos adicionales de empezar un programa desde 0.
- Podemos formar negocios alrededor de la creación, distribución, soporte y capacitación de programas libres.

Y el efecto de todos estos beneficios es la formación de Comunidades enormes alrededor de proyectos de software libre, gracias a las cuales tenemos acceso a desarrolladores, documentadores y testers de todo el mundo.

Este estudio realizado sobre una distribución de Linux indica que el sistema para el 2001 contenía 30 millones de líneas de código fuente, y que su desarrollo hubiera costado \$1000 millones y 8000 años persona, siguiendo las etapas tradicionales del desarrollo de software propietario.

#### **SOFTWARE LIBRE EN EL ECUADOR**

En el marco del Zentyal Summit 2013 que se celebró la semana pasada en Zaragoza, hubo tiempo para mostrar casos de éxito del software libre. Concretamente, Reynaldo Gaibor, subdirector de consejo nacional judicial del gobierno de Ecuador explicó cómo la administración pública ecuatoriana ha conseguido trabajar bajo Open Source.

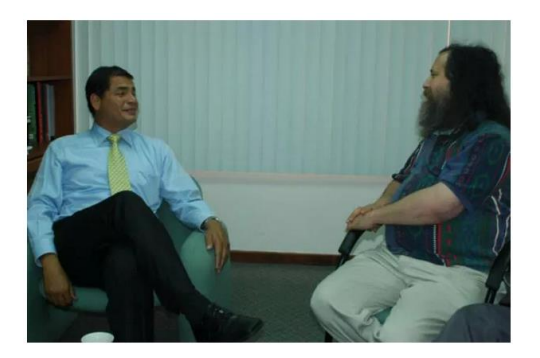

**Tomado de la web Grafico 28 El presidente del Ecuador junto a Richard Stallman**

La historia del software libre en Ecuador comenzó mucho antes de que Rafael Correa llegará al poder. En 2006, éste como presidente electo tuvo una pequeña charla con Richard Stallman, el padre del software libre. La charla dio pie a que Correa emitiera un vídeo en el marco del FLISOL en el que invitaba a todo el mundo a usar software libre.

Esto fue solo el principio. Cuando Correa llegó al poder decretó el software libre como política de estado para la administración pública. El Decreto presidencial 1014 del 10 de abril de 2008 decía exactamente: "Establecer como política pública para las Entidades de la Administración Pública Central la utilización de Software Libre en sus sistemas y equipamientos informáticos." En unos inicios, esta normativa solo iba dirigida al poder ejecutivo pero los acontecimientos hicieron que llegará más lejos.

La asamblea constituyente, encargada de crear una nueva Constitución y disolver el poder legislativo, comenzó a usar Joomla, Alfresco, Zimbra, DTS, GLPI y Linux para los servidores. Sin embargo, el paso más decisivo fue el instalar en los ordenadores de los funcionarios OpenOffice para acciones ofimáticas. El software libre llegaba a lo más hondo del poder ejecutivo.

Es a partir de 2008 cuando la asamblea constituyente anuncia que el software libre llegará más lejos a través de un decreto. A partir de entonces, el poder legislativo también utilizaría herramientas Open Source.

En 2009 se instala en Quito la Asamblea Nacional. En este momento todos los ordenadores llevaban instalado Linux. Un paso de gigantes si tenemos en cuenta que se integró en más de 1.000 dispositivos. El organismo comenzó con openSUSE y ahora utiliza Ubuntu.

Entre 2010 y 2011 todavía no había una infraestructura para la comunidad de desarrollo establecida. Sin embargo, muchas administraciones comenzaban a interesarse por el sistema de la Asamblea Nacional. Así, se desplegó a nivel nacional el sistema utilizado en el aparato gubernamental.

## **EL SOFTWARE LIBRE EN LA EDUCACIÓN**

La libertad del software asume un rol de especial importancia en el ámbito educativo. Las instituciones educativas de todos los niveles deben utilizar y enseñar exclusivamente software libre porque es el único que les permite cumplir con sus misiones fundamentales: difundir el conocimiento y enseñar a los estudiantes a ser buenos miembros de su comunidad. El código fuente y los métodos del software libre son parte del conocimiento humano. Al contrario, el software privativo es conocimiento secreto y restringido y, por lo tanto, se opone a la misión de las instituciones educativas. El software libre favorece la enseñanza, mientras el software privativo la prohíbe.

El software libre no es simplemente un asunto técnico, es un asunto ético,social y político. Es una cuestión de derechos humanos que los usuarios de software deben tener. La libertad y la cooperación son valores esenciales del software libre. El sistema GNU pone en práctica estos valores y el principio del compartir, pues compartir es bueno y útil para el progreso de la humanidad.

#### **Qué es la Comunidad Ubuntu?**

Es el resultado de la agrupación libre y voluntaria de personas de muchas partes del mundo, sin distinción alguna, con el objetivo lograr que el uso de Ubuntu sea cada vez más placentero y productivo para todos.

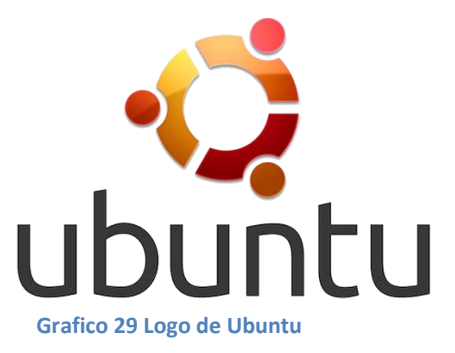

La extensa Comunidad Ubuntu incluye traductores, desarrolladores de software,

profesionales de diversas disciplinas, docentes, estudiantes, amas de casa, entusiastas de la tecnología, artistas de todo tipo, consultores de distintas especializaciones y gente a la que simplemente le gusta prestar y/o dar CDs y ayudar a sus amigos a probar el software libre.

Como ves, Ubuntu no es solamente un sistema operativo. Es la conjunción de este más una estructura comunitaria, colaborativa y voluntaria con la mirada puesta en los seres humanos, quienes, en definitiva, le otorgan entidad a la tecnología en general.

Esto es lo que hace a Ubuntu radicalmente diferente del software tradicional.

La Comunidad Ubuntu se basa en el Manifiesto Ubuntu, el cual establece lo siguiente:

El software deberá estar siempre disponible sin costo alguno, que dicho software podrá ser utilizado en la lengua materna del usuario independientemente de cualquier capacidad diferente, y que los usuarios siempre tendrán la libertad de adaptar y alterar el software de acuerdo a sus necesidades particulares.

No es sólo que esté disponible de forma gratuita, sino que también se tiene el derecho a modificarlo para que trabaje de la forma que se desea.

### **UBUNTU EN LA EDUCACIÓN**

Cuando se habla de Ubuntu, nos referimos a software libre, es el proyecto **GNU/LINUX**, más que un sistema operativo es una filosofía de libertad se refiere a la libertad de los usuarios para ejecutar, copiar, distribuir, estudiar, cambiar y mejorar el software. **UBUNTU**, es un sistema operativo que cumple con los estándares y actualmente está llegando a los establecimientos educativos del país. Conocemos que las escuelas del "milenio" ya tiene Ubuntu, por eso los que estamos inmersos en el campo educativo debemos ponerle mucha atención.

#### **De dónde nace esta propuesta?**

Esta propuesta viene del **DECRETO DEL GOBIERNO ACERCA DEL USO DEL SOFTWARE LIBRE**, el cual fue lanzado el pasado 10 de abril de 2008 el Presidente Constitucional de la República de Ecuador Rafael Correa Delgado decreta lo siguiente:

**Artículo 1:** Establecer como política pública para las Entidades de la Administración Publica Central la utilización de Software Libre en sus sistemas y equipamientos informáticos.

**Artículo 2:** Se entiende por Software Libre a los programas de computación que se pueden utilizar y distribuir sin restricción alguna, que permite el acceso a sus códigos fuentes y que sus aplicaciones pueden ser mejoradas.

Más información de este decreto visite: <http://casm37.wordpress.com/software/>

## **Cuál es la propuesta del ministerio de educación con respecto al uso del software libre?**

Actualmente el Ministerio de Educación va realizar una capacitación a los docentes del país, esta capacitación está dirigida a Docentes que pertenezcan a establecimientos que tienen laboratorios informáticos instalados con conectividad y con el sistema operativo Ubuntu, o que serán provistos de esta tecnología durante el 2010.

#### **Qué futuro tecnológico nos espera de darse este proyecto?**

Simplemente dejar de depender del sistema operativo Windows en sus diferentes versiones como son XP, Vista y el ultimo la versión de Windows 7. Dejar de usar el paquete office de Microsoft donde trae programas como Word, Excel, Power Point entre otros.

Ubunto trae en sus programas herramientas como openOffice que vendrá a ser el remmplazo del office de Windows, trae mozilla firefox, entre otros programas, de uso básico.

#### **Qué Ventajas tengo con usar sistemas basados en GNU/LINUX?**

- Más económico: porque muchos de los sistemas basados en [LINUX](http://www.alegsa.com.ar/Dic/linux.php) son gratuitos
- Más fácil de actualizar y más seguros
- Linux es muy robusto, estable y rápido: Ideal para servidores y aplicaciones distribuidas.
- Linux es libre: Esto implica no sólo la gratuidad del software, sino también que Linux es modificable y que Linux tiene una gran cantidad de aplicaciones libres en Internet. Todo ello arropado por la inmensa documentación de Linux que puede encontrarse en la Red
- Linux ya no está restringido a personas con grandes conocimientos de informática:

### **Qué desventajas tengo con usar sistemas basados en GNU/LINUX?**

- Windows es incompatible con Linux: Este punto es difícil de explicar: no quiere decir que no podamos tener instalados ambos Sistemas (que es relativamente fácil de hacer)
- En la mayoría de distribuciones de Windows no se acoplan a un sistema operativo basado en GNU/LINUX.

## **Dónde conseguir el programa o como lo instalo?**

Ubuntu está disponible en su página, como se dice es gratis podemos bajar el archivo y luego quemarlo en un DVD y así de esa manera poder proceder a la instalación del sistema para empezar a disfrutar de los beneficios del software libre.

# **UNIVERSIDAD TÉCNICA DE AMBATO FACULTAD DE CIENCIAS HUMANAS Y DE LA EDUCACIÓN**

**Carrera de Docencia en Informática**

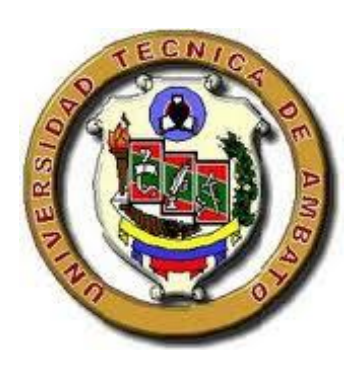

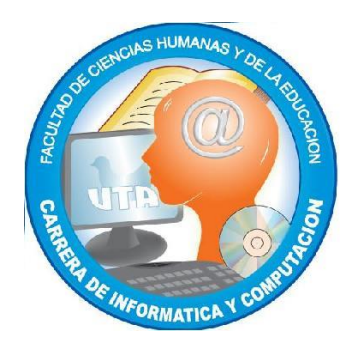

## **MANUAL DE CAPACITACIÓN:**

**SISTEMA OPERATIVO UBUNTU**

- **Filosofía**
- **Manejo básico**
- **Aplicaciones para Ubuntu**

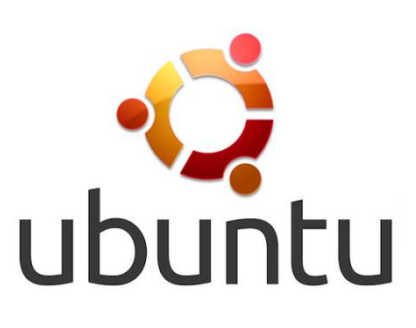

**AUTOR: Rubén Darío Robalino Gavilánez**

**Ambato-:-Ecuador Junio/2014**

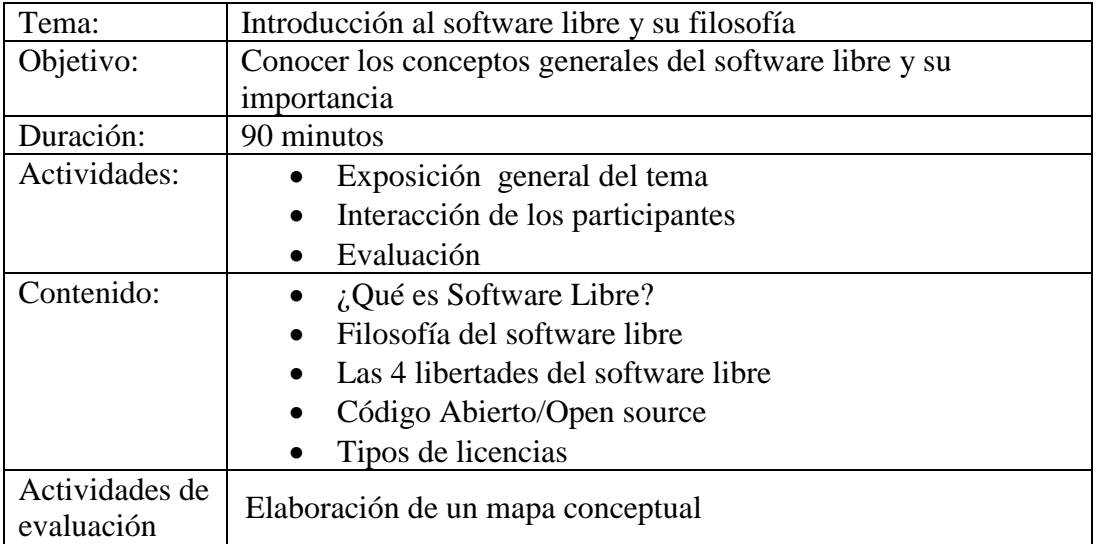

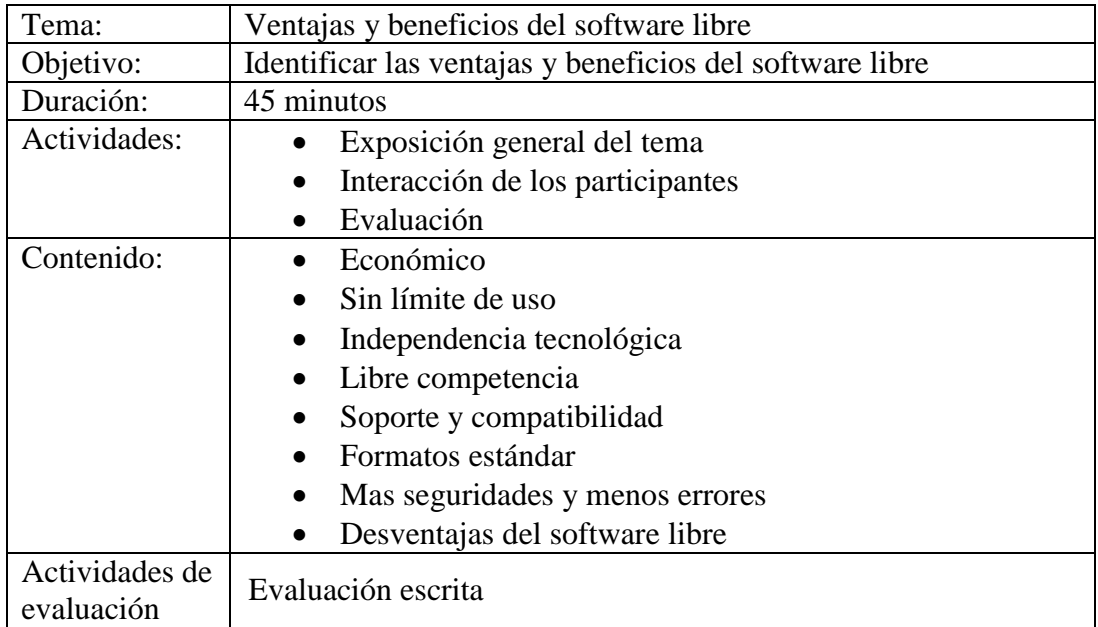

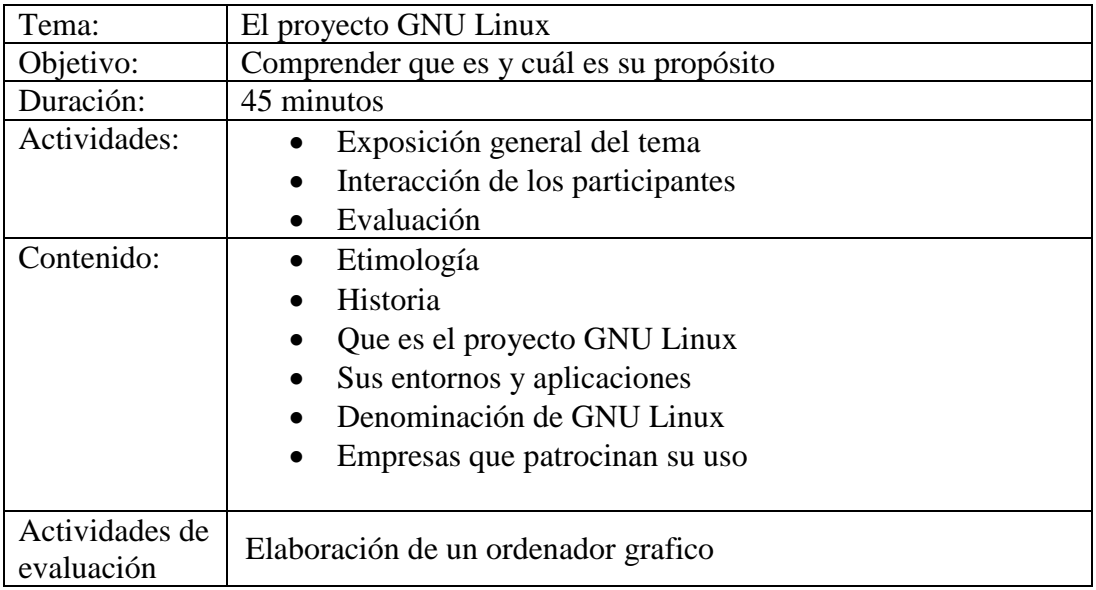

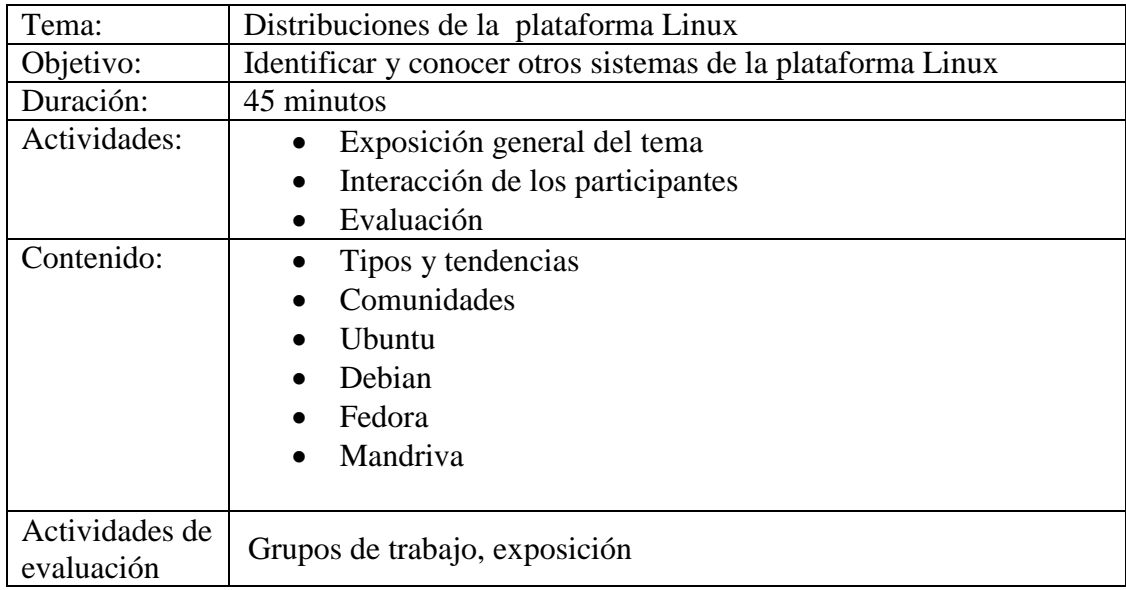

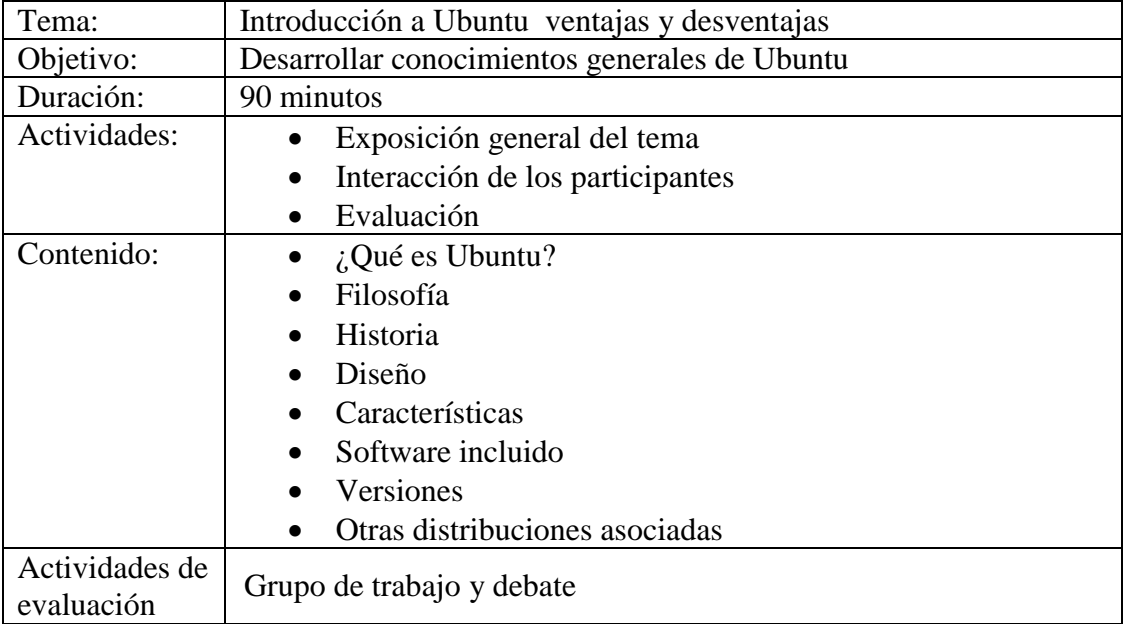

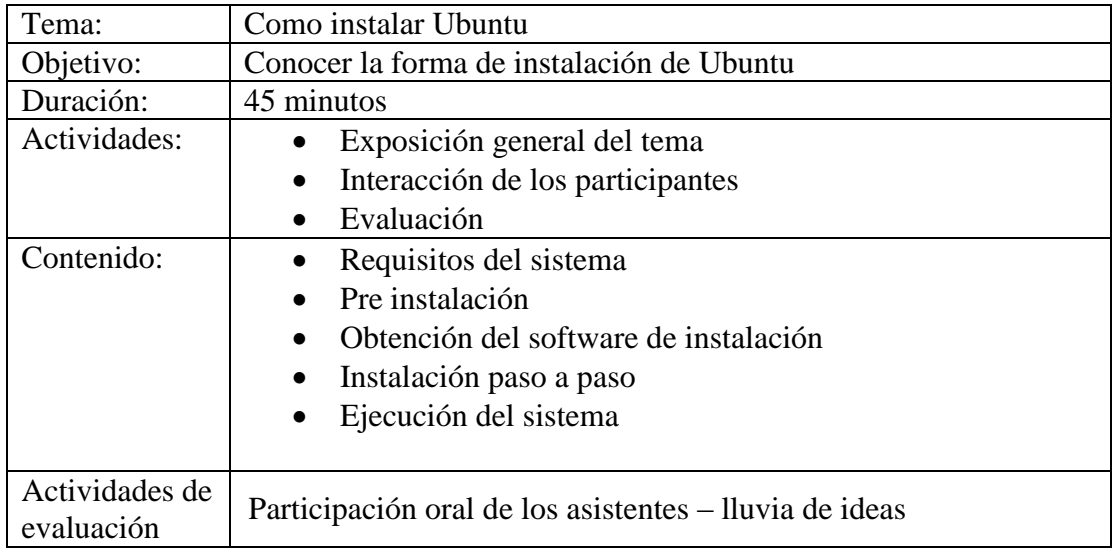

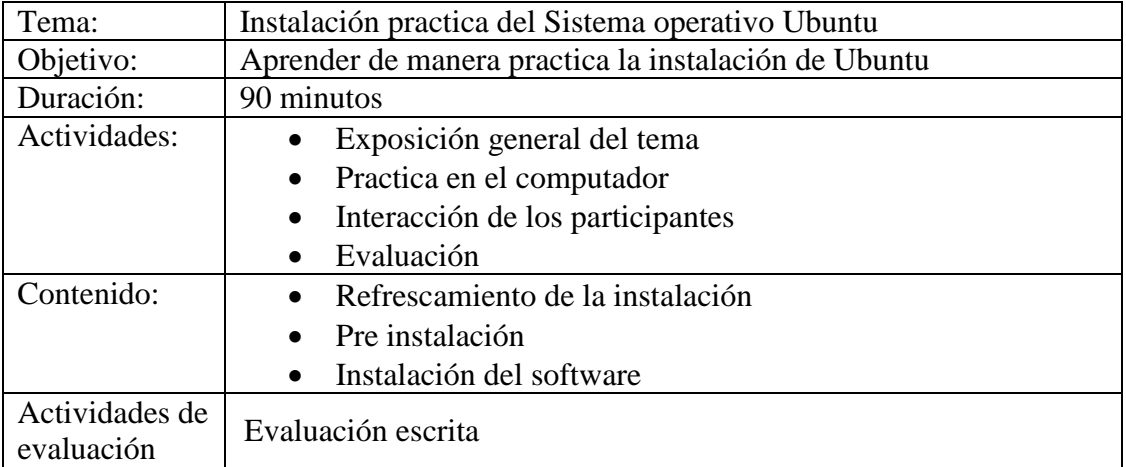

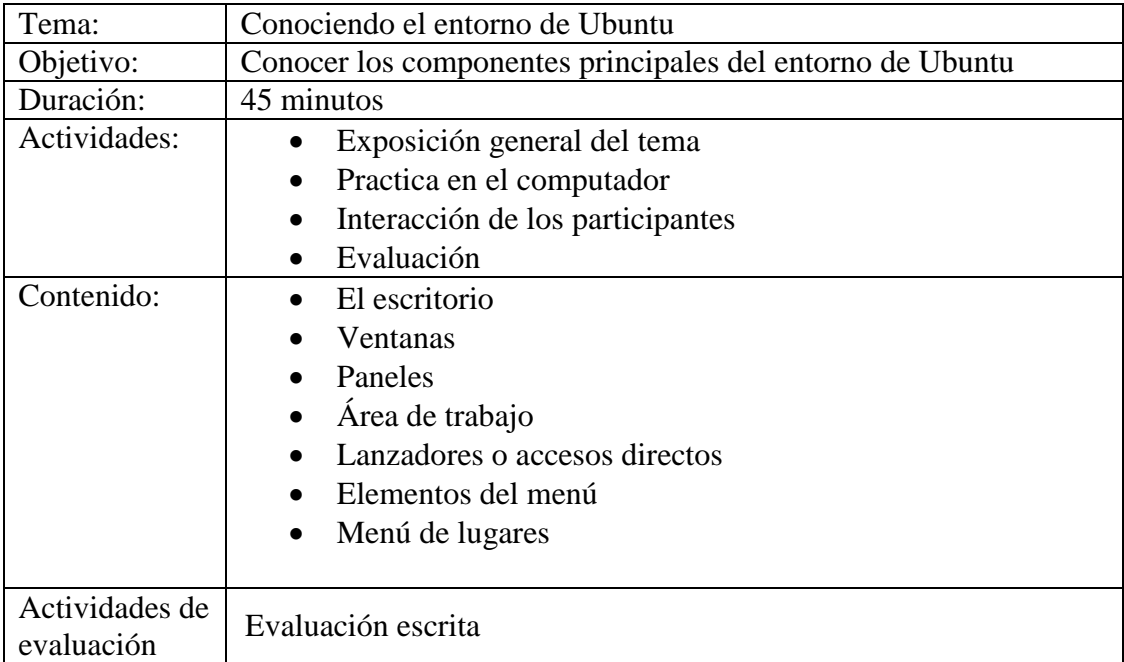

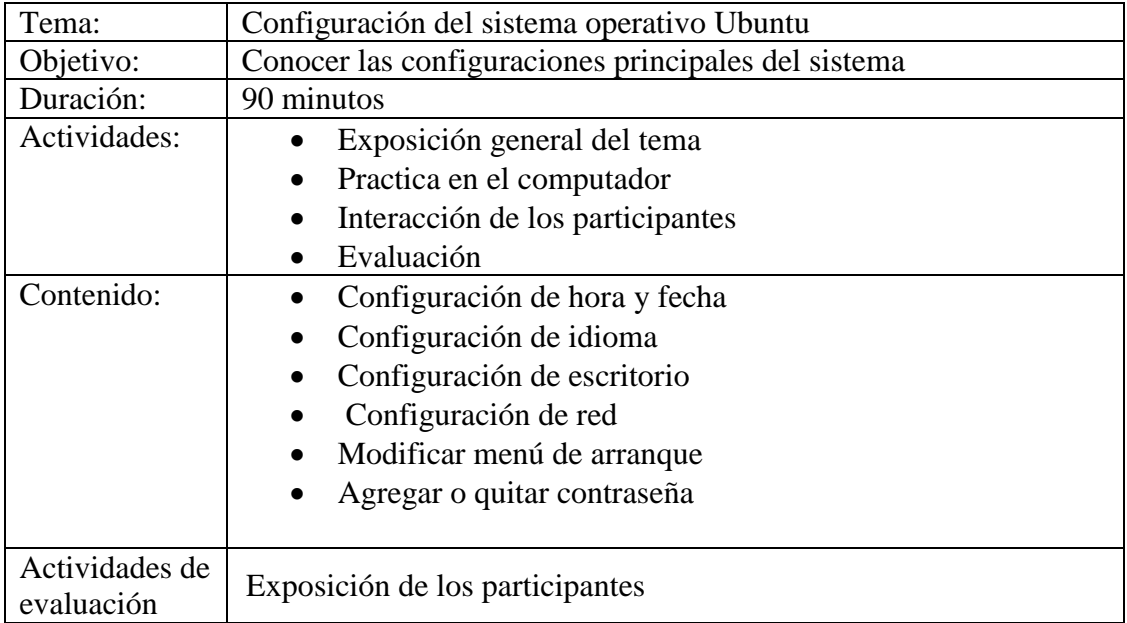

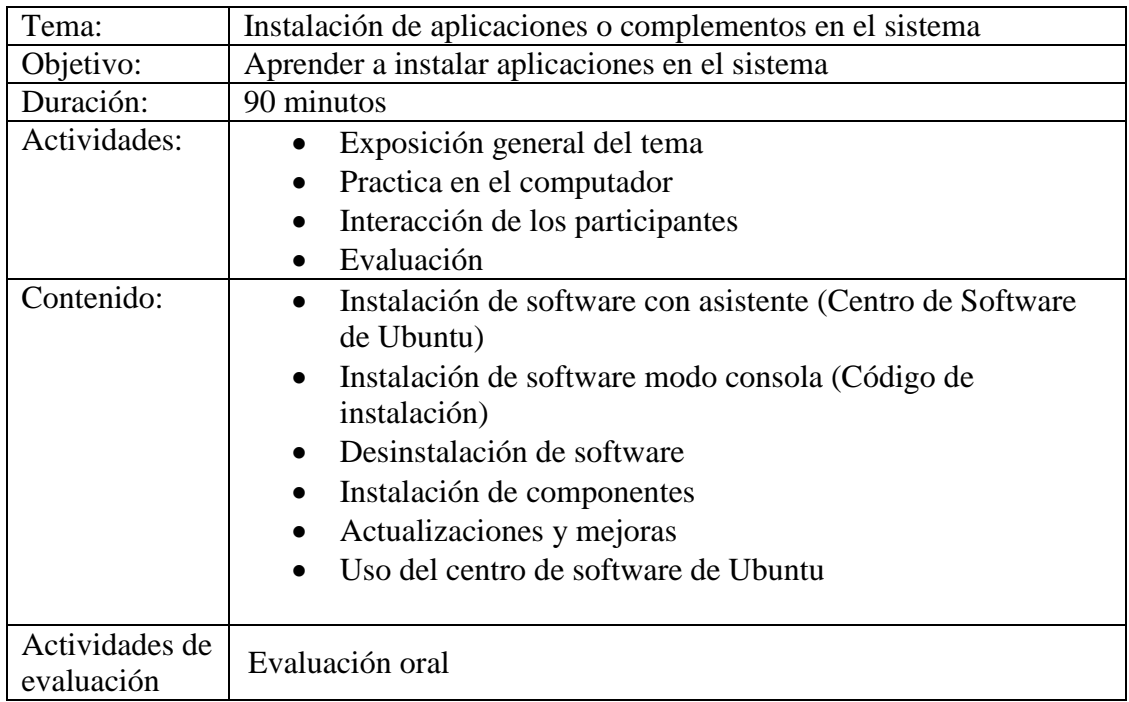

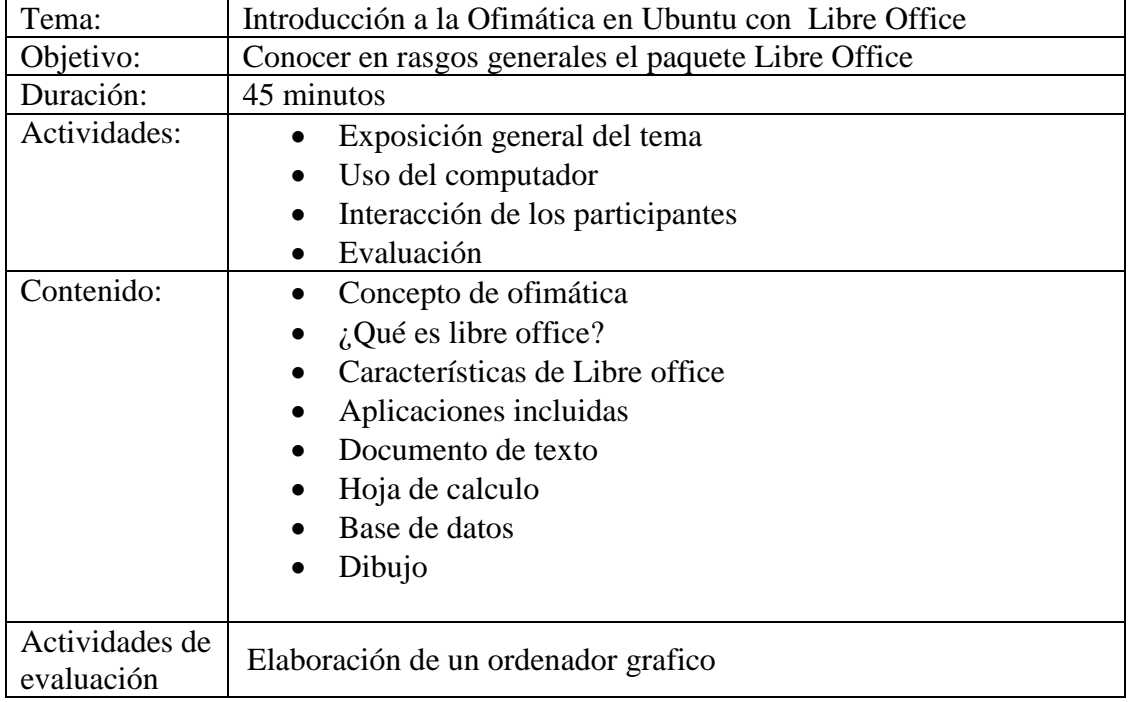

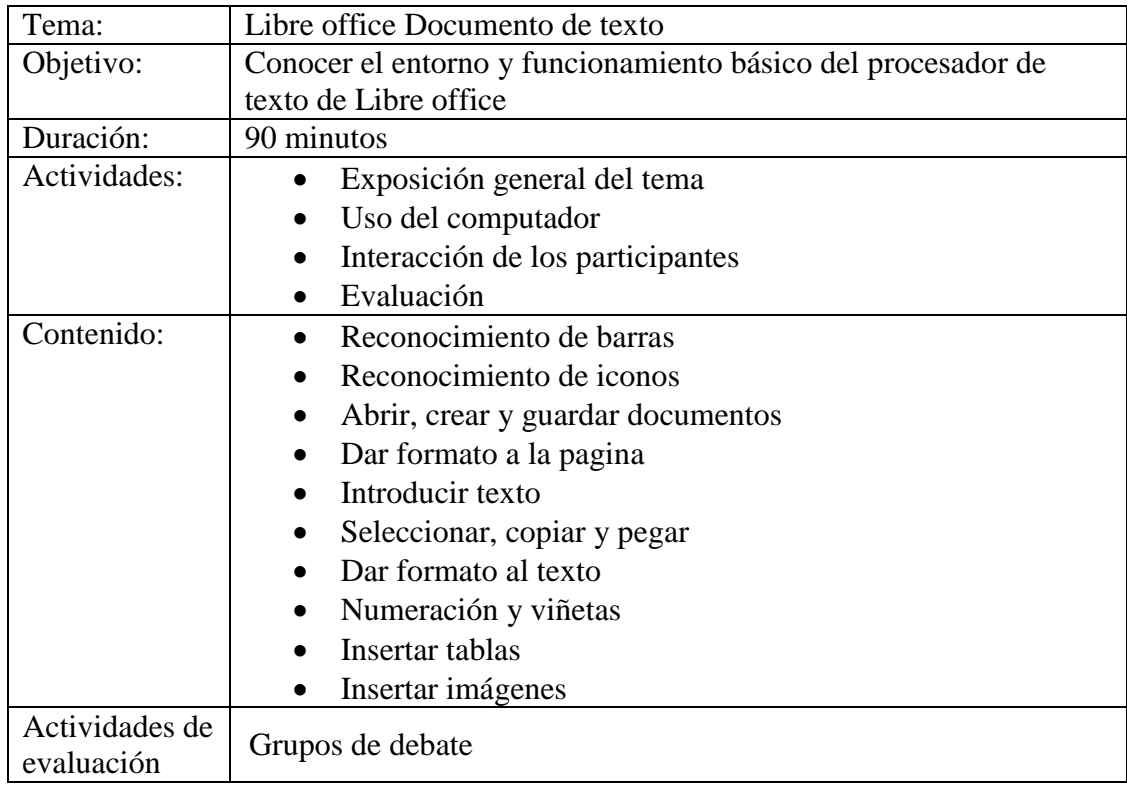

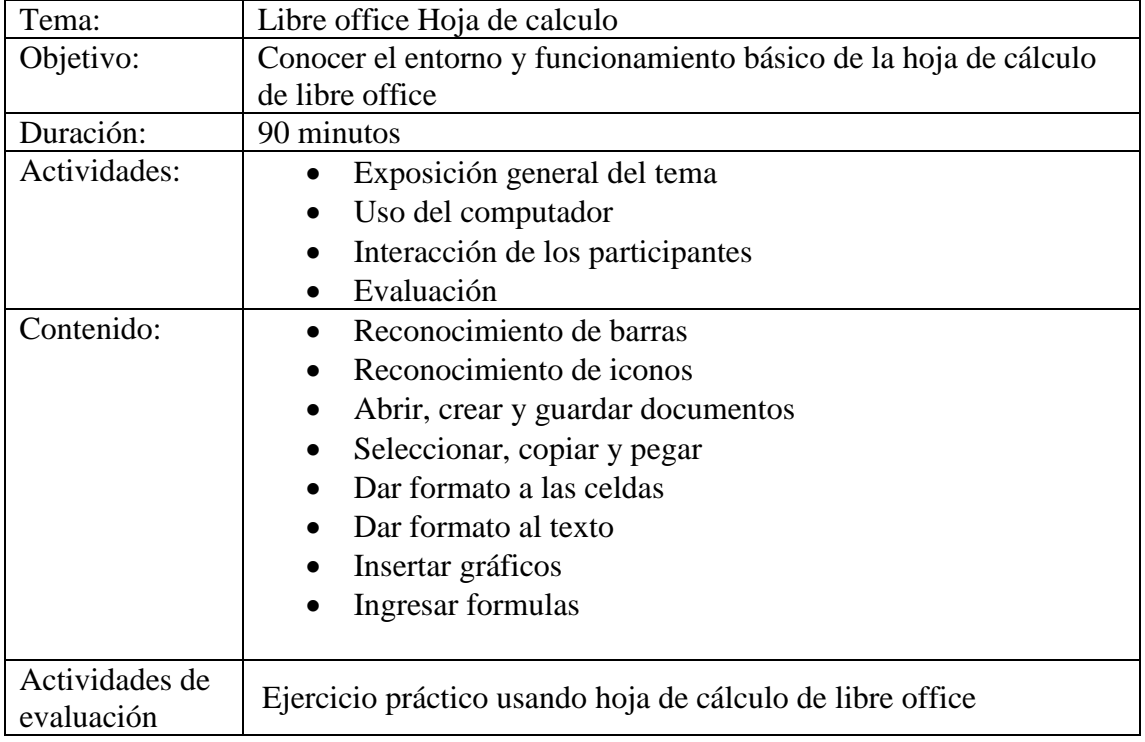

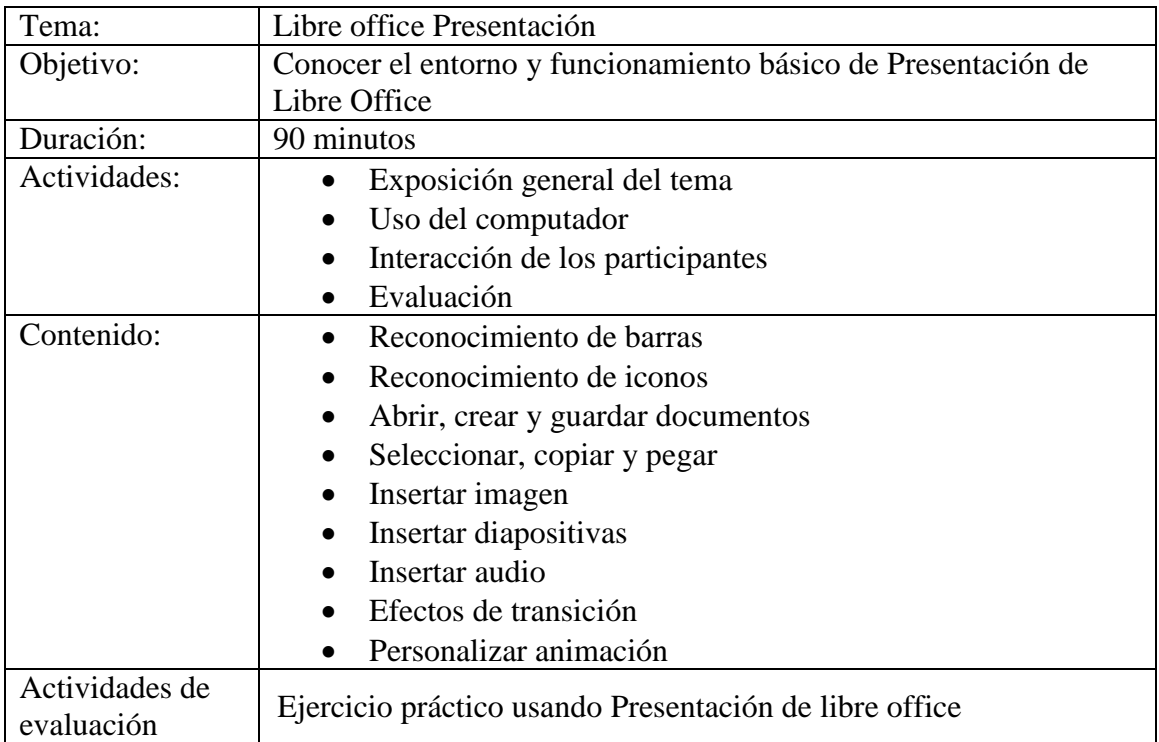

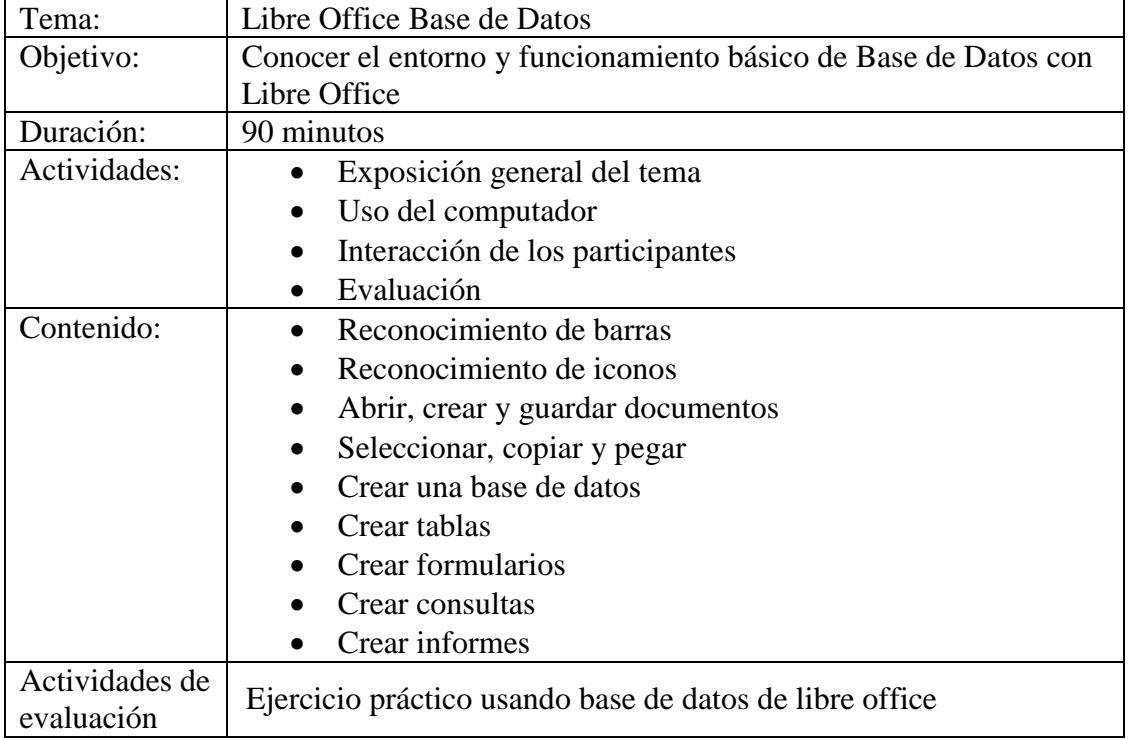

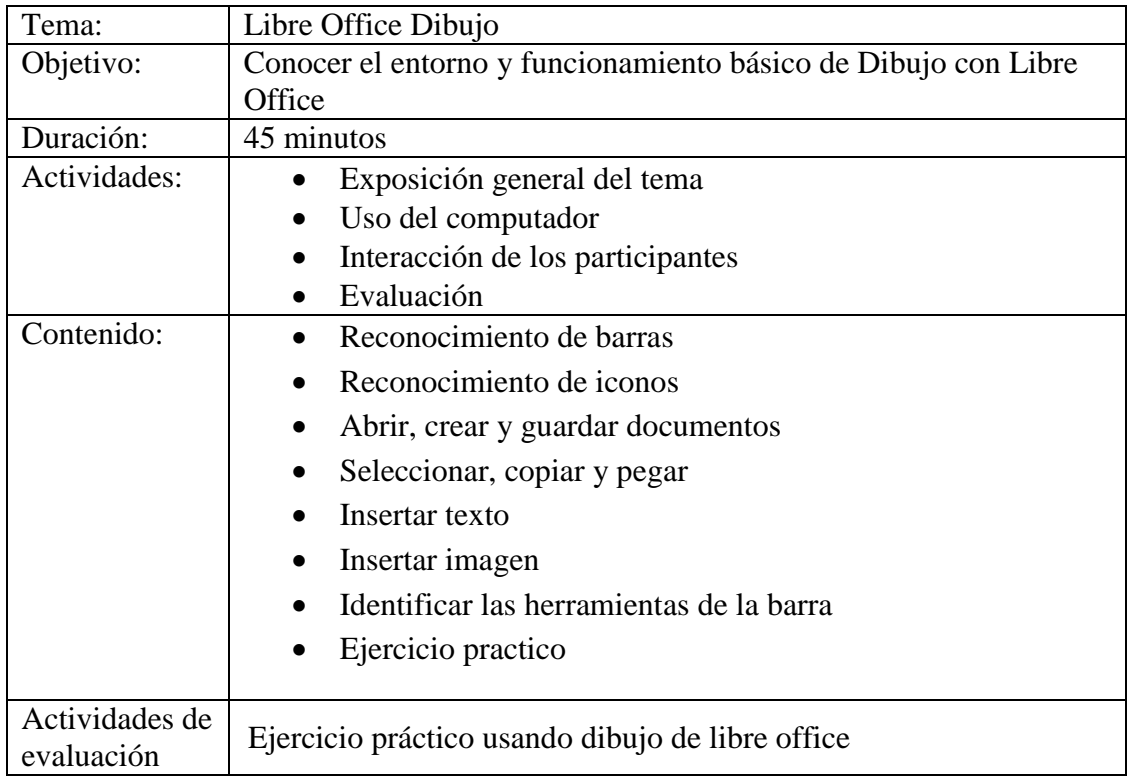

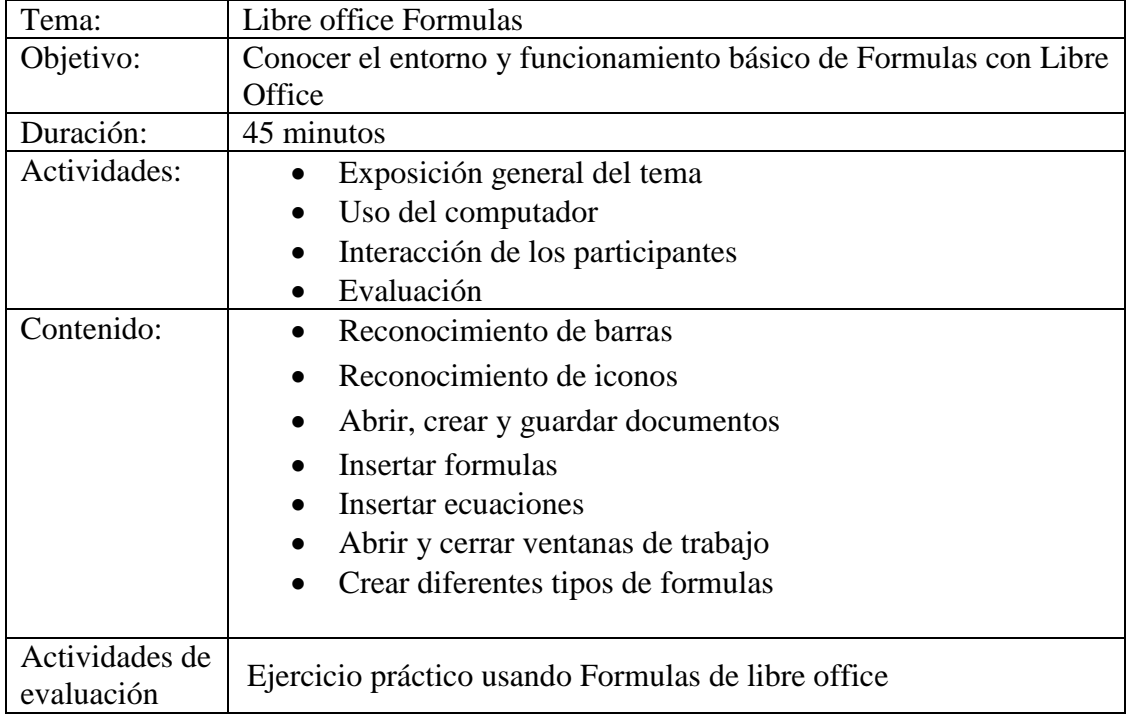

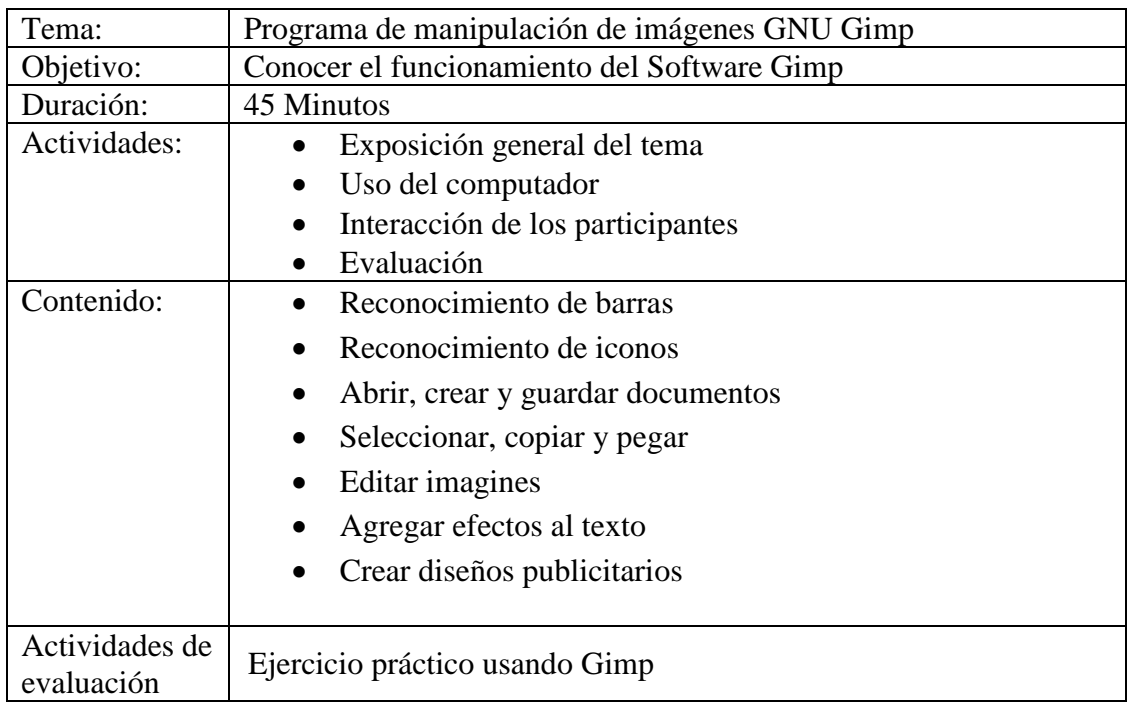
Taller No.19

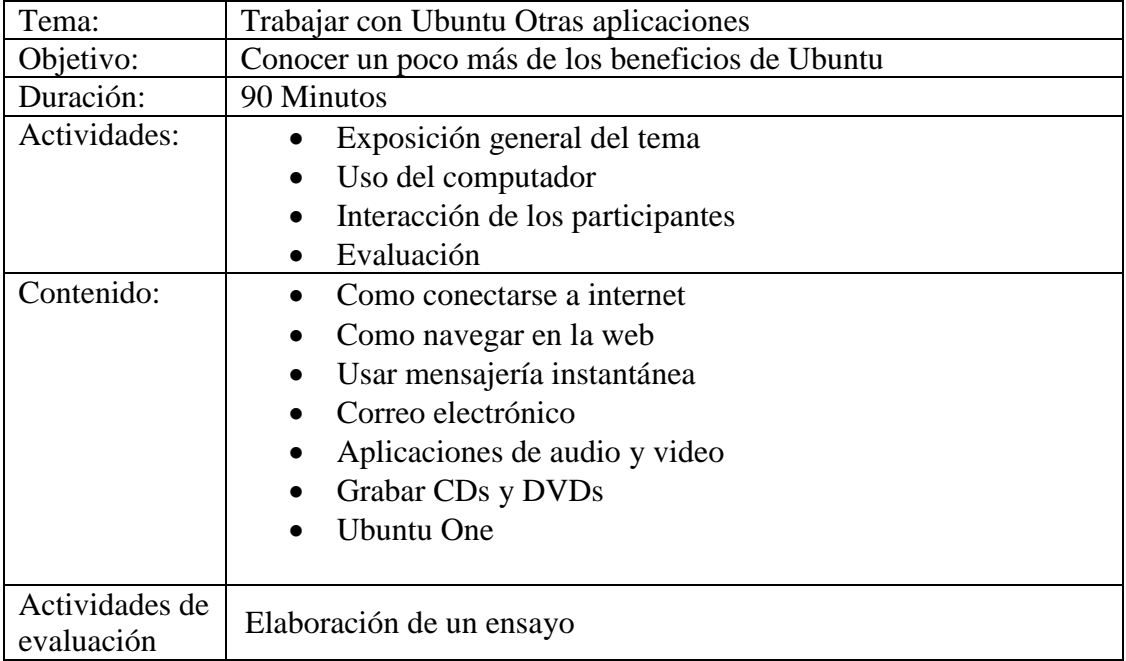

### Taller No.20

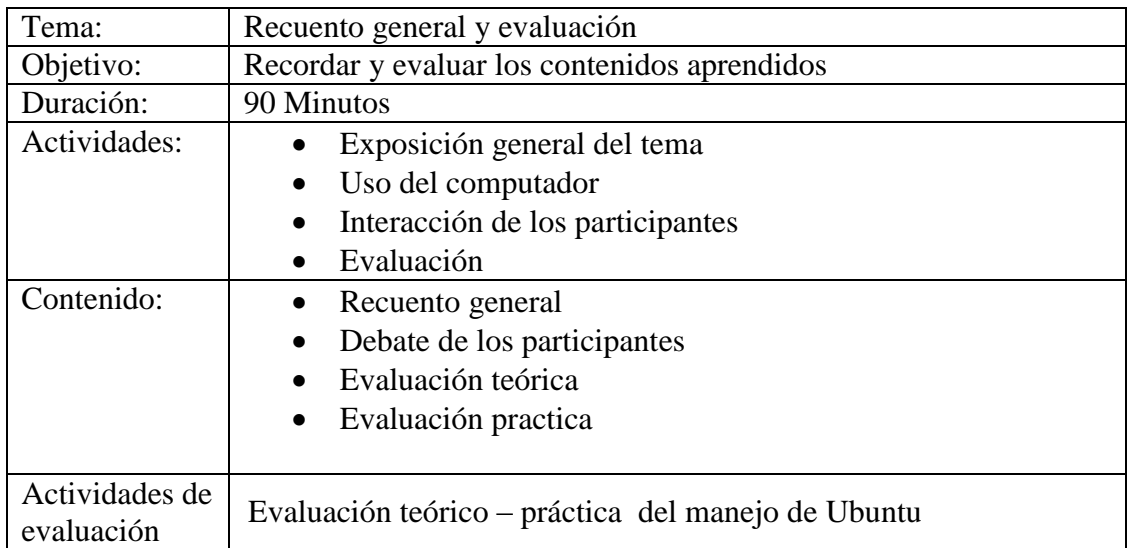

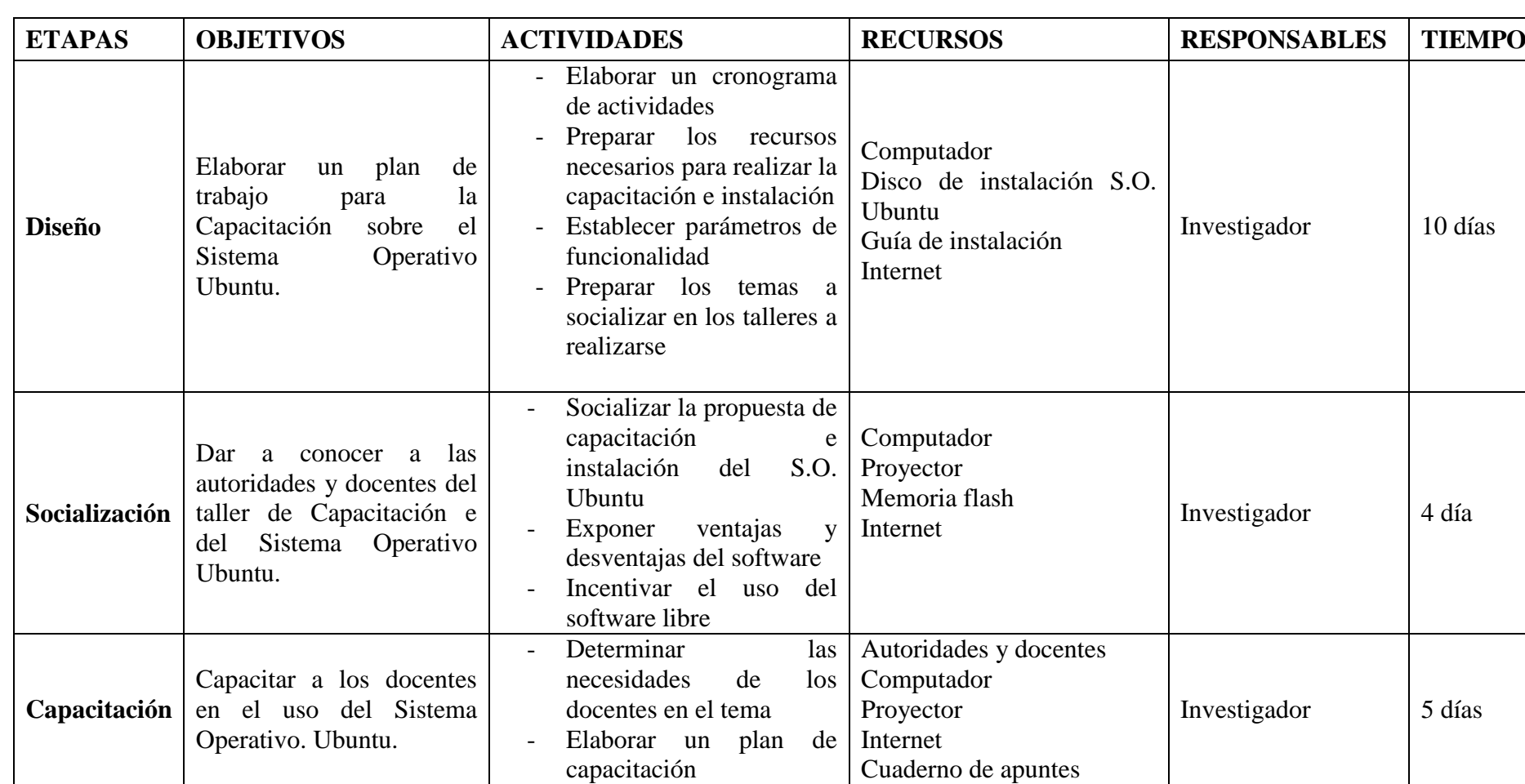

# **6.7. Metodología. Modelo Operativo**

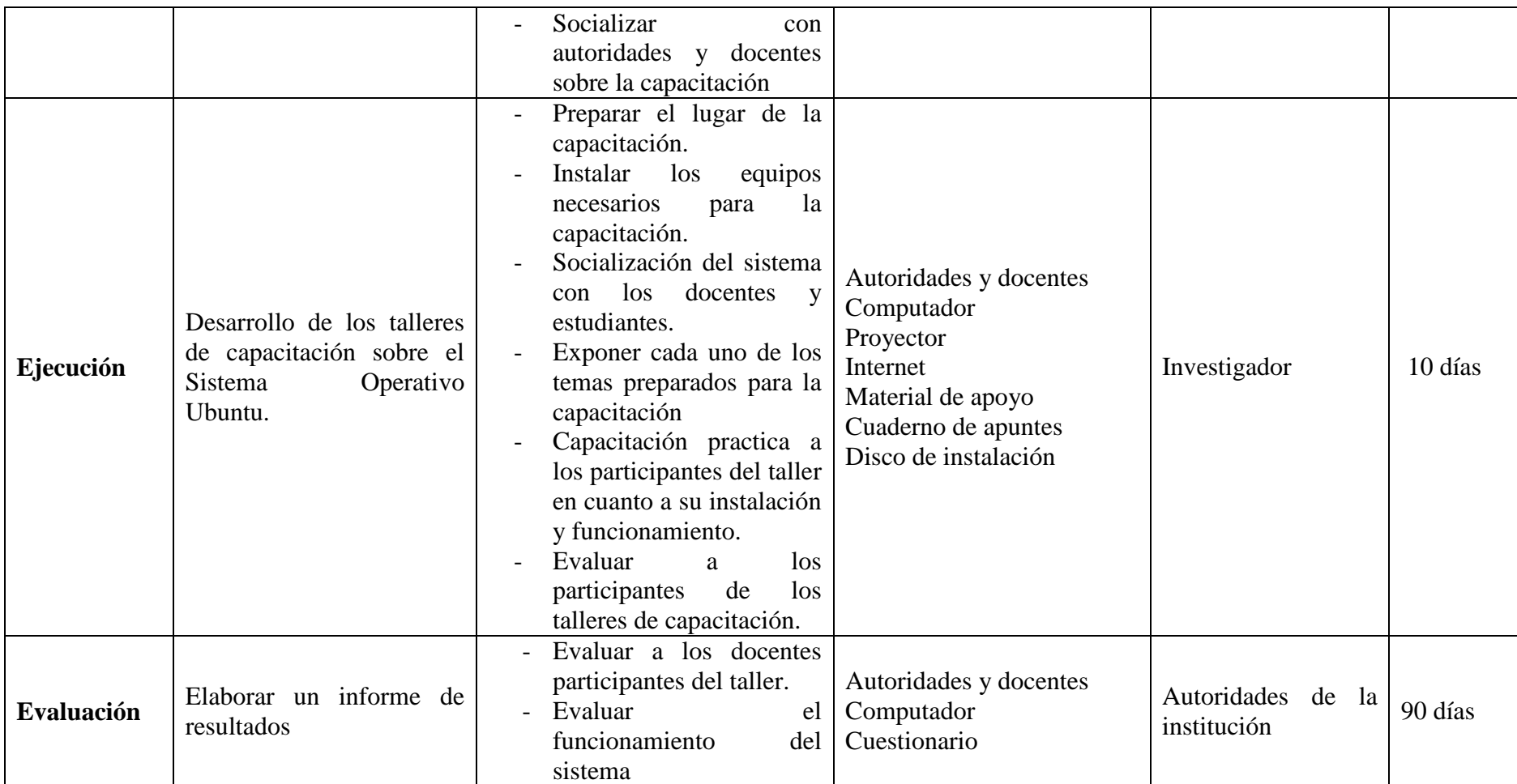

**Cuadro 34 Modelo Operativo**

**Autor: Rubén Darío Robalino Gavilánez**

#### **6.8. Administración**

La propuesta de este trabajo de investigación busca fortalecer e incorporar a la educación de los estudiantes el uso del sistema operativo Ubuntu y el uso del sistema operativo Ubuntu ya que puede mejorar el conocimiento de los estudiantes en la materia de computación, esto será propuesto a las autoridades y maestros del Colegio Técnico Neptalí Sancho Jaramillo.

La administración de este trabajo de investigación está a cargo del autor de la presente tesis con el fin de obtener el título de licencia do en informática y computación

#### **Con los recursos materiales:**

- Colegio Técnico Neptalí Sancho Jaramillo
- Computador
- Proyector
- Discos instaladores
- Internet
- Recursos financieros a cargo del investigador

### **6.9. Previsión de la Evaluación**

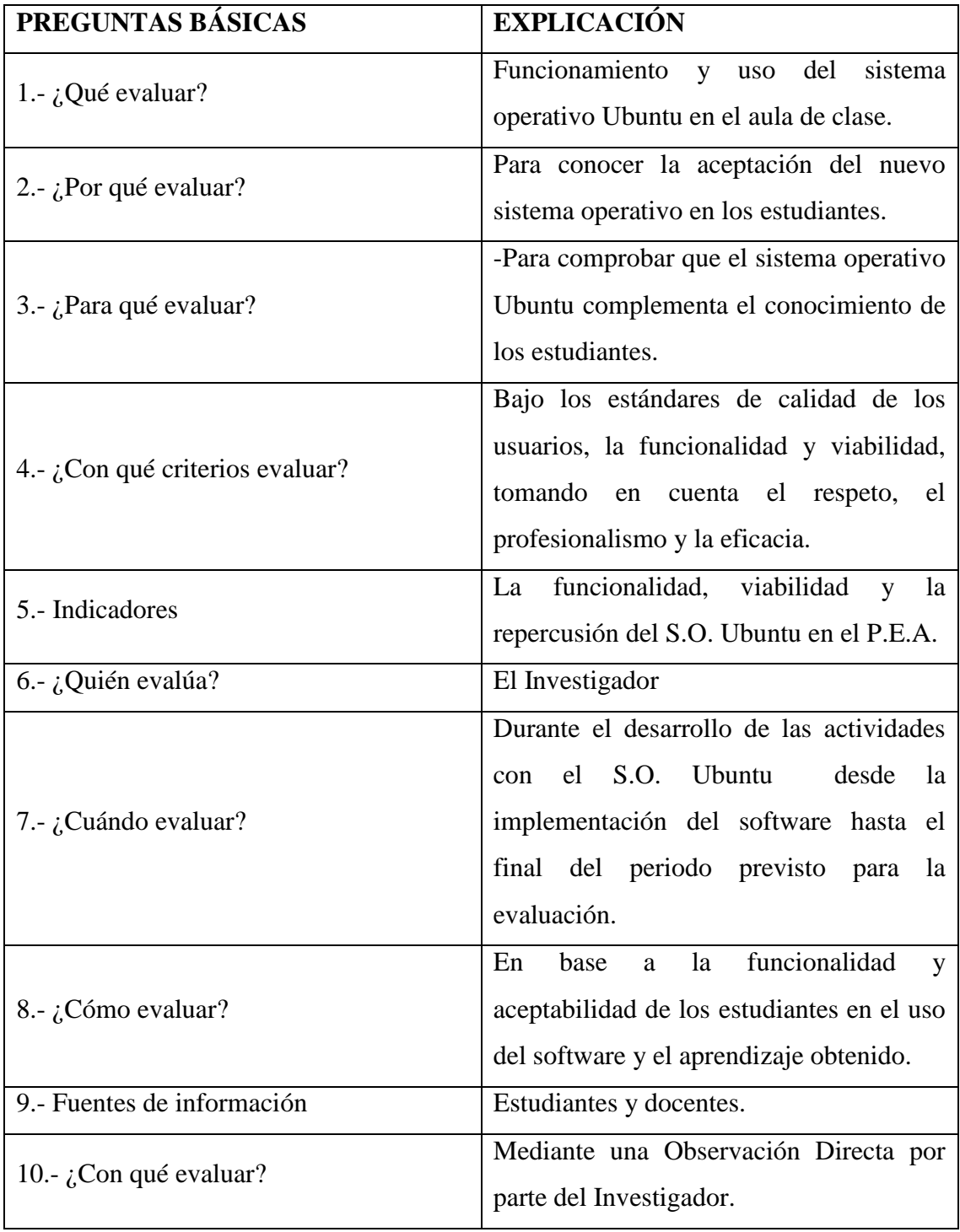

**Cuadro 35 Previsión de la evaluación**

#### **Autor: Rubén Darío Robalino Gavilánez**

### **C. MATERIALES DE REFERENCIA**

### **1. Bibliografía**

Petersen Richard, *Linux Manual de Referencia,* McGraw-Hill, 1997 Monteros Ángel, *Universo Ubuntu y Open Office,* Grupo Editorial Trébol. Tockett Jack Jr. Burnett Steven*, Edición Especial Linux 4ta. Edición,* 1999 - 2000 Monteros Ángel, *Ubuntu Total,* MUNDO CLICK, 1998

#### **Web grafía**

<http://fraba.galeon.com/software.htm>

<http://karlospg1.blogspot.es/>

<http://jalvarezm.wordpress.com/2006/09/30/el-software-privativo/>

http://definicion.de/microsoft-office/#ixzz2iIe1ijsy

<http://www.gnu.org/philosophy/free-sw.es.html>

http://sge.administracionpublica.gob.ec/software-libre/alternativas-desoftware/importancia-del-software-libre-para-un-pais

<http://karlospg1.blogspot.es/2>

<http://www.linux-es.org/distribuciones>

<http://www.mflor.mx/materias/comp/cursoso/sisope1.htm>

http://www.debian.org/intro/about

http://www.alegsa.com.ar/Dic/debian.php

(<http://linuxzone.es/distribuciones-principales/ubuntu/>)

#### <http://www.rafalinux.com/?p=693>

<http://www.mineducacion.gov.co/1621/w3-article-234968.html>

<http://portal.educacion.gov.ar/sistema/la-estructura-del-sistema-educativo/los-niveles/>

<http://www.mineducacion.gov.co/1621/article-79361.html>

<http://www.fup.edu.co/2006/index.php?section=17>

<http://www.mineducacion.gov.co/cvn/1665/article-126346.html>

<http://www.uasb.edu.ec/reforma/paginas/proyecto%20educativo%20institucional.htm>

<http://www.mallacurricular.com/>

<http://elverantonio.jimdo.com/malla-curricular/>

[http://www.ite.educacion.es/formacion/materiales/129/cd/unidad\\_4/m4\\_adaptaciones](http://www.ite.educacion.es/formacion/materiales/129/cd/unidad_4/m4_adaptaciones_cur_signif.htm) [\\_cur\\_signif.htm](http://www.ite.educacion.es/formacion/materiales/129/cd/unidad_4/m4_adaptaciones_cur_signif.htm)

<http://www.infor.uva.es/~descuder/docencia/pd/node24.html>

<http://www.uhu.es/cine.educacion/didactica/0014procesoaprendizaje.htm>

http://blogs.uab.cat/renatamarciniak/category/concepto-de-tecnologiaeducativa/#7279

[http://escuela.med.puc.cl/paginas/departamentos/saludpublica/meb220/Meb220\\_04.h](http://escuela.med.puc.cl/paginas/departamentos/saludpublica/meb220/Meb220_04.html) [tml](http://escuela.med.puc.cl/paginas/departamentos/saludpublica/meb220/Meb220_04.html)

<http://www.elearninglideres.com/>

<http://www.e-abclearning.com/definicione-learning>

<http://www.unesco.org/new/es/unesco/themes/icts/>

<http://www.tecnologiasparalaeducacion.es/>

<http://web.usal.es/~anagv/arti1.htm>

<http://www.elearninglideres.com/>

<http://www.libre.org/es/libre/software-libre/definicion-de-software-libre>

[https://www.youtube.com/watch?feature=player\\_embedded&v=r7yz0ZFOuj4](https://www.youtube.com/watch?feature=player_embedded&v=r7yz0ZFOuj4)

<http://www.muylinux.com/2013/10/09/ecuador-ejemplo-software-libre>

<https://www.youtube.com/watch?v=eskh1SedgYo>

<http://www.gnu.org/education/education.es.html>

<http://audio-video.gnu.org/video/rms-education-es-high-sub.es.ogv>

<http://ubuntu.org.ar/?q=node/2>

<http://casm37.wordpress.com/software/>

<http://casm37.wordpress.com/ubuntu/>

<http://www.edubuntu.org/>

<http://www.fybsistemas-ec.com/node/52>

### **Anexos**

**Anexo 1**

# **UNIVERSIDAD TÉCNICA DE AMBATO FACULTAD DE CIENCIAS HUMANAS Y LA EDUCACIÓN CARRERA DE DOCENCIA EN INFORMÁTICA**

### **Objetivo:**

Recolectar información para realizar la investigación sobre el sistema operativo Ubuntu en el proceso enseñanza aprendizaje de los estudiantes del colegio Técnico "Neptalí Sancho Jaramillo"

**Indicaciones.-** Señor estudiante lea detenidamente cada ítem y conteste con toda seriedad, (subraye la alternativa correcta para Ud.) sus respuestas ayudaran a realizar la investigación con toda seriedad.

Encuesta al alumno:

- 1. Tiene conocimientos sobre el software libre.
	- o Si
	- o No
- 2. Ha utilizado algún tipo de software libre
	- o Si
	- o No
- 3. Cree usted que es importante conocer sobre el software libre
	- o Si
	- o No
- 4. cree usted que sus maestros están capacitados para el uso del sistema operativo Ubuntu
	- o Si
	- o No
- 5. Ha utilizado alguna vez el sistema operativo Ubuntu
	- o Si
	- o No
- 6. Cree que se debería reemplazar el uso del sistema operativo Windows por el sistema operativo Ubuntu en los laboratorios.
	- o Si
	- o No
- 7. Cree usted que es necesario aprender el funcionamiento del sistema operativo Ubuntu.
	- o Si
	- o No
- 8. Cree usted que el sistema operativo Ubuntu tiene todas las herramientas necesarias para su uso.
	- o Si
	- o No
- 9. Cree usted que se debería utilizar el sistema operativo Ubuntu en el aula de clases como una alternativa para impartir la materia de Computación.
	- o Si
	- o No
- 10.Cree usted que el sistema operativo Ubuntu podría reemplazar en su totalidad el uso del software privativo Windows.
	- o Si
	- o No
- 11. Cree usted el software libre puede presentarnos mejores alternativas para complementar la educación.
	- o Si
	- o No

# **UNIVERSIDAD TÉCNICA DE AMBATO**

# **FACULTAD DE CIENCIAS HUMANAS Y LA EDUCACIÓN**

# **CARRERA DE DOCENCIA EN INFORMÁTICA**

### **Objetivo:**

Recolectar información para realizar la investigación sobre el sistema operativo Ubuntu en el proceso enseñanza aprendizaje de los estudiantes del colegio Técnico "Neptalí Sancho Jaramillo"

**Indicaciones.-** Sr(a) Docente lea detenidamente cada ítem y conteste con toda sinceridad, (subraye la alternativa correcta para Ud.) sus respuestas ayudaran a realizar la investigación con toda seriedad.

Encuesta a docentes:

- 1. Conoce usted sobre el software libre.
	- o Si
	- o No
- 2. Ha utilizado algún tipo de software libre como herramienta de trabajo.
	- o Si
	- o No
- 3. Cree usted que es importante conocer sobre el software libre
	- o Si
	- o No
- 4. Ha utilizado alguna vez el sistema operativo Ubuntu
	- o Si
	- o No
- 5. Cree que se debería reemplazar el uso del sistema operativo Windows por el sistema operativo Ubuntu en los laboratorios de la institución.
	- o Si
	- o No
- 6. Cree usted que es necesario aprender el funcionamiento del sistema operativo Ubuntu.
	- o Si
	- o No
- 7. Cree usted que el sistema operativo Ubuntu tiene todas las herramientas necesarias para su uso en el campo educativo.
	- o Si
	- o No
- 8. Cree usted que se debería utilizar el sistema operativo Ubuntu en el aula de clases como una alternativa para impartir la materia de Computación.
	- o Si
	- o No
- 9. Cree usted que el sistema operativo Ubuntu podría reemplazar en su totalidad el uso del software privativo Windows.
	- o Si
	- o No
- 10. Cree usted el software libre puede presentarnos mejores alternativas para complementar la educación.
	- o Si
	- o No

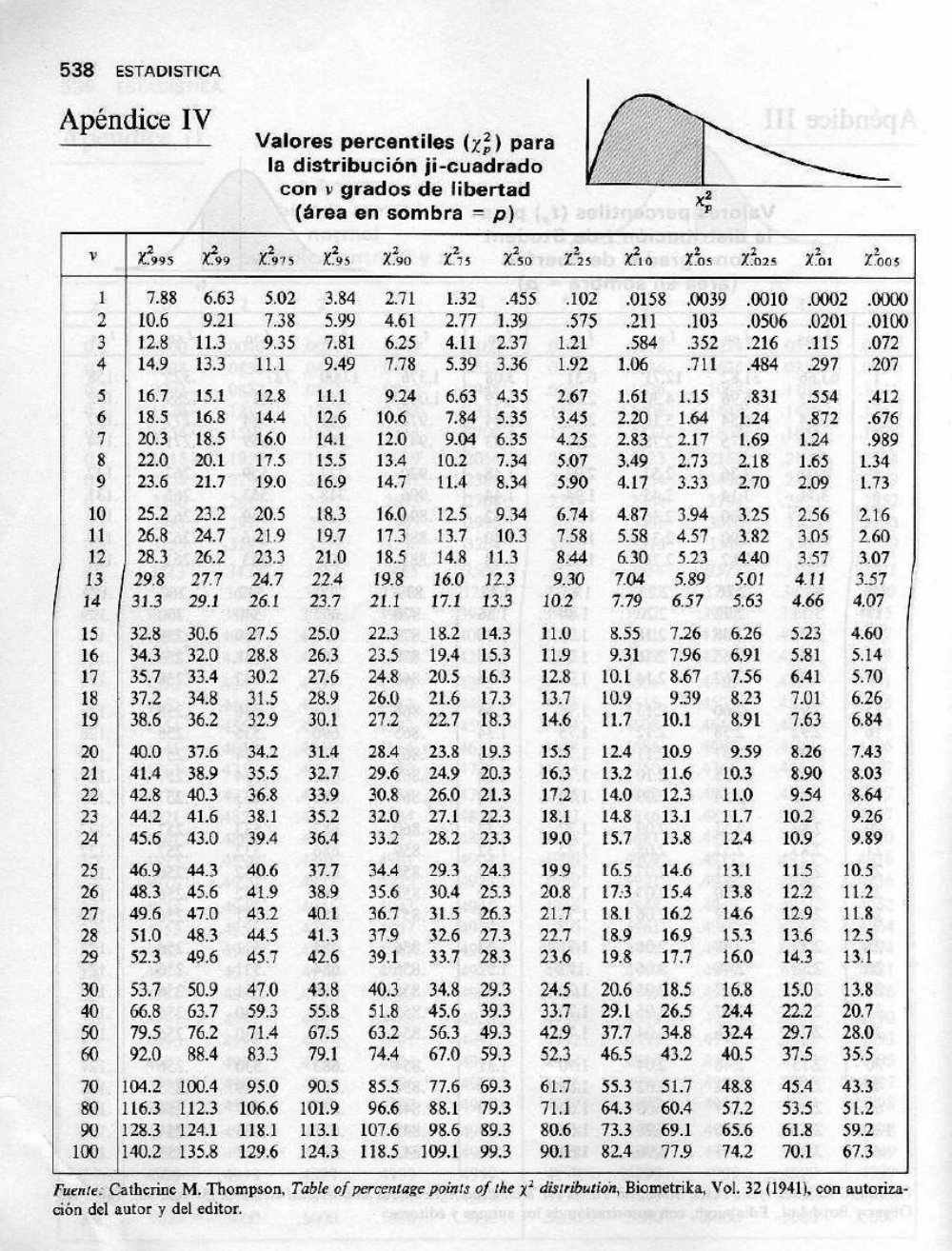

# **Anexo 2. TABLA DEL CHI CUADRADO.**

### **ANEXO3**

# **MANUAL DE INSTALACIÓN DE UBUNTU JUNTO A OTRO SISTEMA OPERATIVO**

#### **Requerimientos del sistema**

- Procesador x86 a 700 MHz.
- Memoria RAM de 512 MiB.
- Disco Duro de 5 GB (swap incluida).
- Tarjeta gráfica y monitor capaz de soportar una resolución de 1024x768.
- Lector de DVD o puerto USB.
- Conexión a Internet puede ser útil.

### **INSTALACIÓN**

Antes de poder instalar Ubuntu 12.10 hay que realizar 3 pasos:

- 1. [Descargar](http://www.ubuntu.com/download/desktop) la imagen ISO de Ubuntu.
- 2. Quemar la imagen ISO a un CD/DVD o un [pendrive](http://usemoslinux.blogspot.com/2010/04/como-instalar-linux-desde-un-pendrive.html).
- 3. Configurar el BIOS para que arranque desde el CD/DVD o desde el pendrive, según lo que hayas elegido en el paso anterior.

Hay que configurar la BIOS para que arranque desde el CD o el Pendrive.

Ubuntu es Live-CD y esto significa que podemos probar el sistema sin instalar nada, cosa muy recomendable

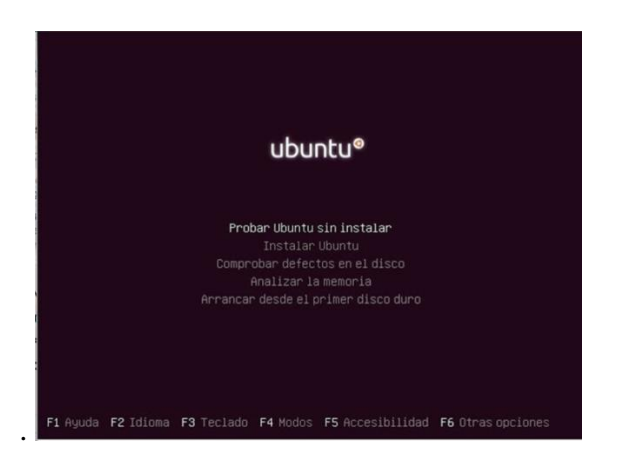

### **ELEGIR IDIOMA**

Es la primera pantalla y en ella elegiremos el idioma que será el que se utilizará durante la instalación y después de instalado Ubuntu.

He elegido la opción "Instalar" y no probar. Si elegimos "probar si instalar", luego pulsamos en el icono de "Instalar" del Escritorio y los pasos son los mismos.

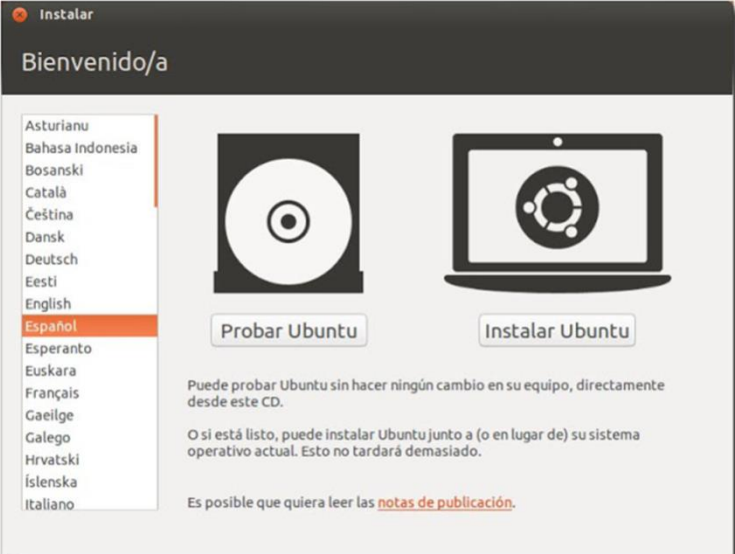

# **PREPARANDO LA INSTALACIÓN DE UBUNTU**

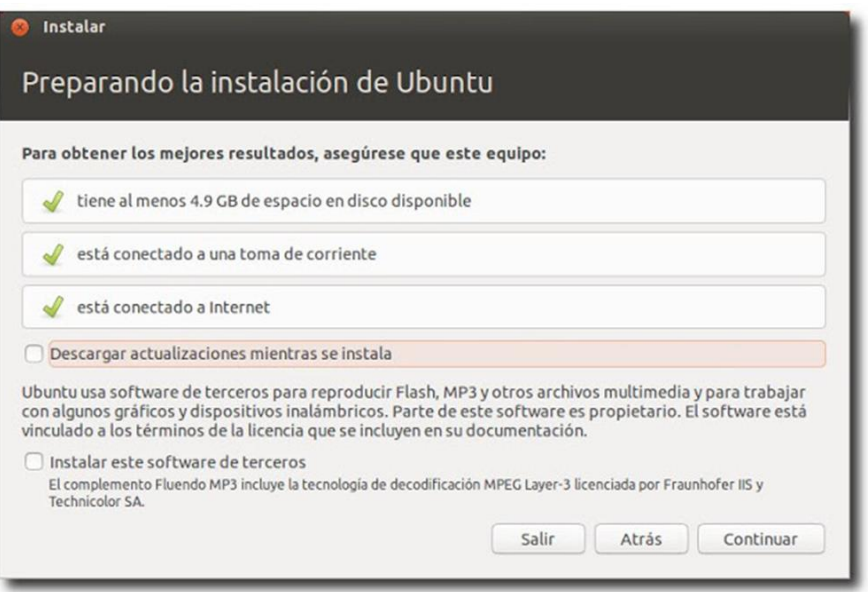

Verificación de todo lo necesario para hacer una correcta instalación (espacio en disco, conectado a la corriente y conexión a Internet)

Si no dispones de conexión a Internet por cable y si por Wifi (inalámbrica), puedes hacer clic sobre el icono de redes (parte superior derecha de tu monitor) para conectarte.

Se incluyen 2 opciones:

"Descargar actualizaciones mientras se instala"

"Instalar este software de terceros"

(Personalmente no activo ninguna de las dos, puede retardar la instalación y llegar hasta echarla a perder, por cualquier motivo externo a nosotros, como corte de luz, saturación en los servidores...)

# **TIPO DE INSTALACIÓN**

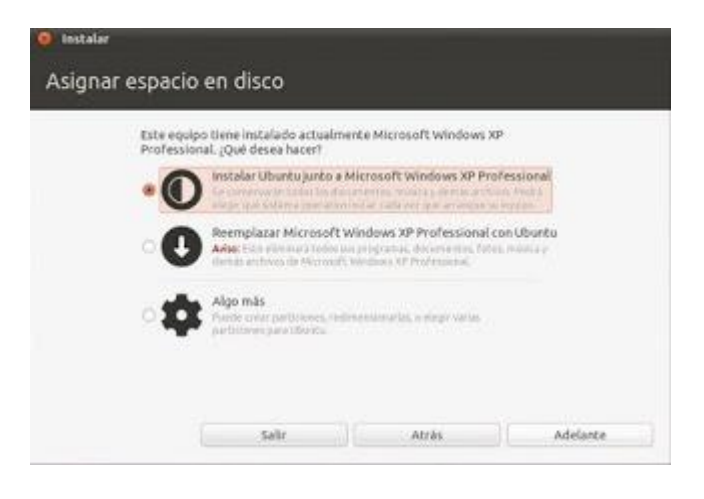

Este es el paso más complicado si no tenemos las cosas claras. Nos da las siguientes opciones:

"Instalar junto a "otro sistema operativo" "Reemplazar "sistema operativo" con Ubuntu"

#### **1 - "Instalar junto a "otro sistema operativo"**

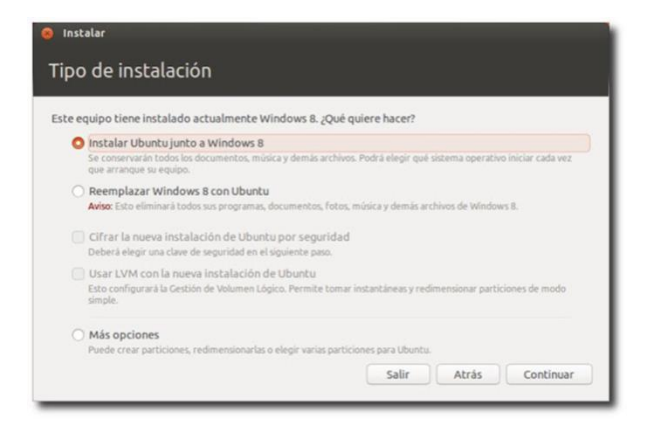

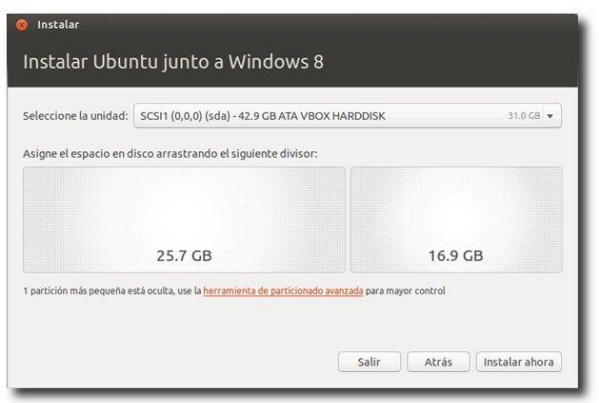

Nos permite instalar Ubuntu junto a otro Sistema Operativo, con solo desplazar la barra separadora hasta el tamaño deseado para ambas particiones.

Si el sistema operativo acompañante es Windows, no olvidar desfragmentar la partición antes de comenzar la instalación.

Para comenzar la instalación, pulsar en "Instalar ahora".

# **¿DÓNDE SE ENCUENTRA?**

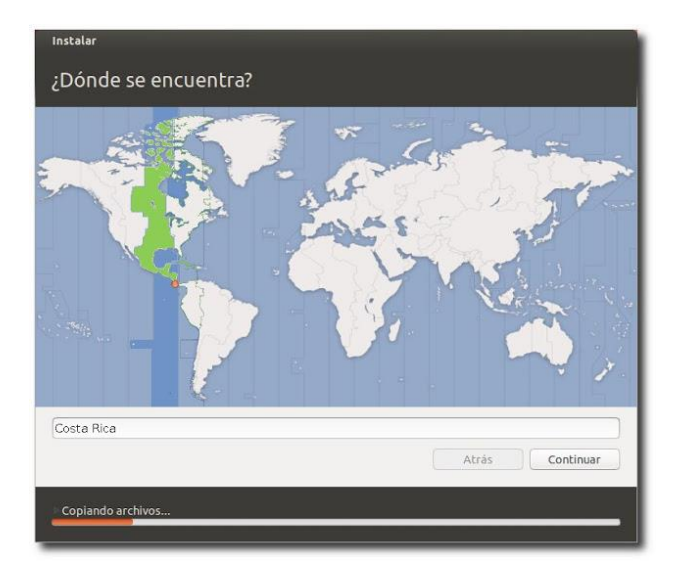

Aquí seleccionamos la localidad donde vivimos y probablemente nos de por defecto una localización casi exacta.

Entonces el instalador configurará nuestra zona horaria, moneda, idioma, distribución de teclado.

### **DISTRIBUCIÓN DEL TECLADO**

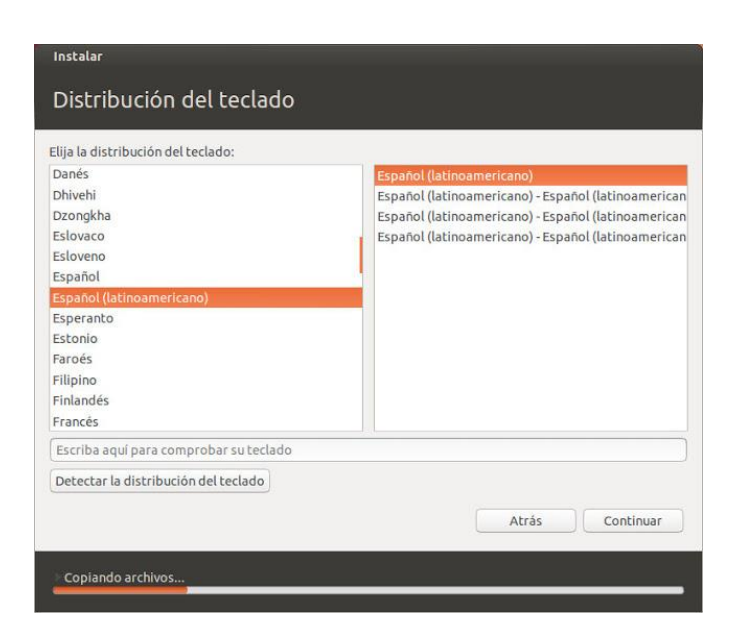

Este paso es importante para utilizar el teclado sin problemas.

Debajo podemos teclear las letras y los símbolos para asegurarnos de que es la distribución correcta.

Habiendo seleccionado antes correctamente el idioma y la localización no habrá problemas, pero para el idioma español puede haber cierta confusión, ya que hay 2 distribuciones de teclado distintas, una para Latinoamérica y otra para España

Un truco muy utilizado para asegurarse es pulsar la tecla @ (arroba). Este símbolo se encuentra ubicado en la tecla 2 (dos), para los teclados con idioma Español – Español y en la tecla Q (qu) para los teclados español (latinoamericano) – Español.

# **¿QUIÉN ES USTED?**

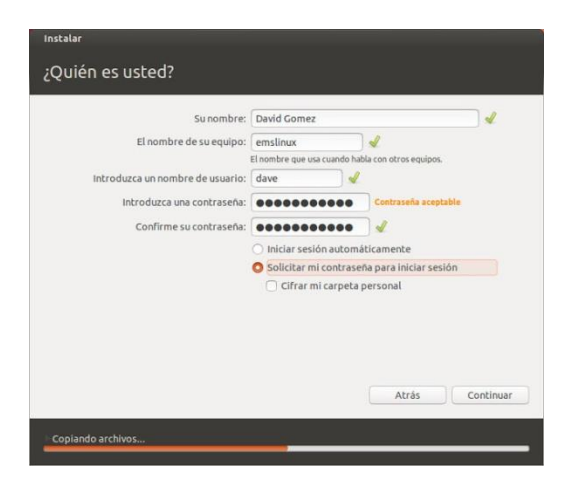

Aquí nos identificamos como Administrador del Sistema.

Por defecto, en Ubuntu la cuenta del root viene desactivada.

Este usuario será miembro del grupo del root y tendrá privilegios de Administrador. Más información en:http://www.ubuntuguia.com/2010/09/activar-desactivar-root-ubuntu.html

Hay que tener en cuenta lo siguiente para no tener problemas más tarde:

- Al escribir "su nombre" se rellenará automáticamente la casilla de "Nombre de usuario".Escribir todo en minúsculas (GNU/Linux distingue las mayúsculas y minúsculas, al contrario que Windows). Al introducir la 1ª letra en mayúscula en "su nombre", en el usuario aparecerá el mismo nombre con minúscula y ese es tu usuario para luego trabajar con comandos, no el de la mayúscula en la 1ª letra.

- El campo del "Nombre de su Equipo" se rellena automáticamente, pero podemos cambiarlo por "casa" o lo que queramos. Es el nombre por el que te reconocerán los ordenadores de tu red (si la tienes)

- Para que una contraseña sea fuerte debe de tener al menos 8 dígitos y contener mayúsculas, minúsculas, letras, símbolos y números.

- Activar la casilla "Iniciar sesión automáticamente" puede traer futuros problemas. Dejar activada la que viene por defecto "Solicitar contraseña para iniciar sesión".

- Si activas la casilla "Cifrar mi carpeta personal", mejor que sepas bien lo que estás haciendo y no olvidar nunca las contraseñas que le pongas al cifrado, porque puedes perder todos tus Datos.

Una vez instalado, reiniciamos, extraemos el CD o USB de instalación.

"Cosas que hacer después de instalar Ubuntu 12.04":

http://www.ubuntu-guia.com/2012/04/cosas-que-hacer-despues-de-instalar.html

# NOMBRE DE LAS PARTICIONES Y DISPOSITIVOS EN LINUX

Como nota final vamos a mostrar cómo se puede acceder a las particiones del disco duro desde el sistema de archivos, es decir, vamos a ver los nombres que tienen asignados las diferentes particiones en Linux (nos resultará de utilidad conocer estos nombres cuando particionemos):

**Disqueteras** 

- Primera disquetera: /dev/fd0 (en Windows sería la disquetera A:)
- Segunda disquetera: /dev/fd1

Discos duros SATA / SCSI

En general: /dev/sdx#, donde x (se identifica con letras "a, b, c, ...") es el disco y # es la partición (se identifica con números "1, 2, 3, ...")

1. Primer disco duro: (todo el disco) /dev/sda

1.1. Particiones primarias

- Primera partición primaria: /dev/sda1
- Segunda partición primaria: /dev/sda2
- Tercera partición primaria: /dev/sda3
- Cuarta partición primaria: /dev/sda4
- 1.2. Particiones lógicas
- Primera partición lógica: /dev/sda5
- Segunda partición lógica: /dev/sda6
- Sucesivamente: /dev/sda#
- 2. Segundo disco duro: (todo el disco) /dev/sdb
- 2.1. Particiones primarias
- Primera partición primaria: /dev/sdb1
- Segunda partición primaria: /dev/sdb2
- Tercera partición primaria: /dev/sdb3
- Cuarta partición primaria: /dev/sdb4
- 2.2. Particiones lógicas
- Primera partición lógica: /dev/sdb5
- Segunda partición lógica: /dev/sdb6
- Sucesivamente: /dev/sdb#

Discos duros ATA / IDE

#### Anexo 4

#### Socialización

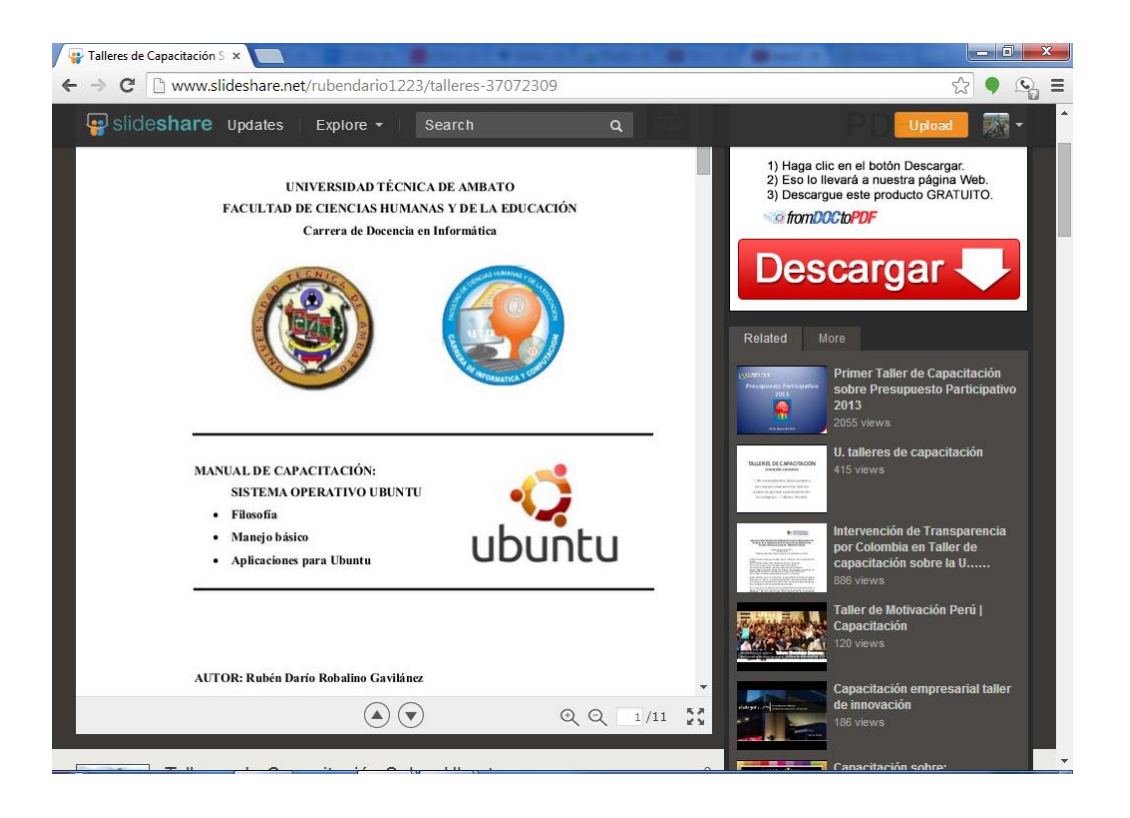

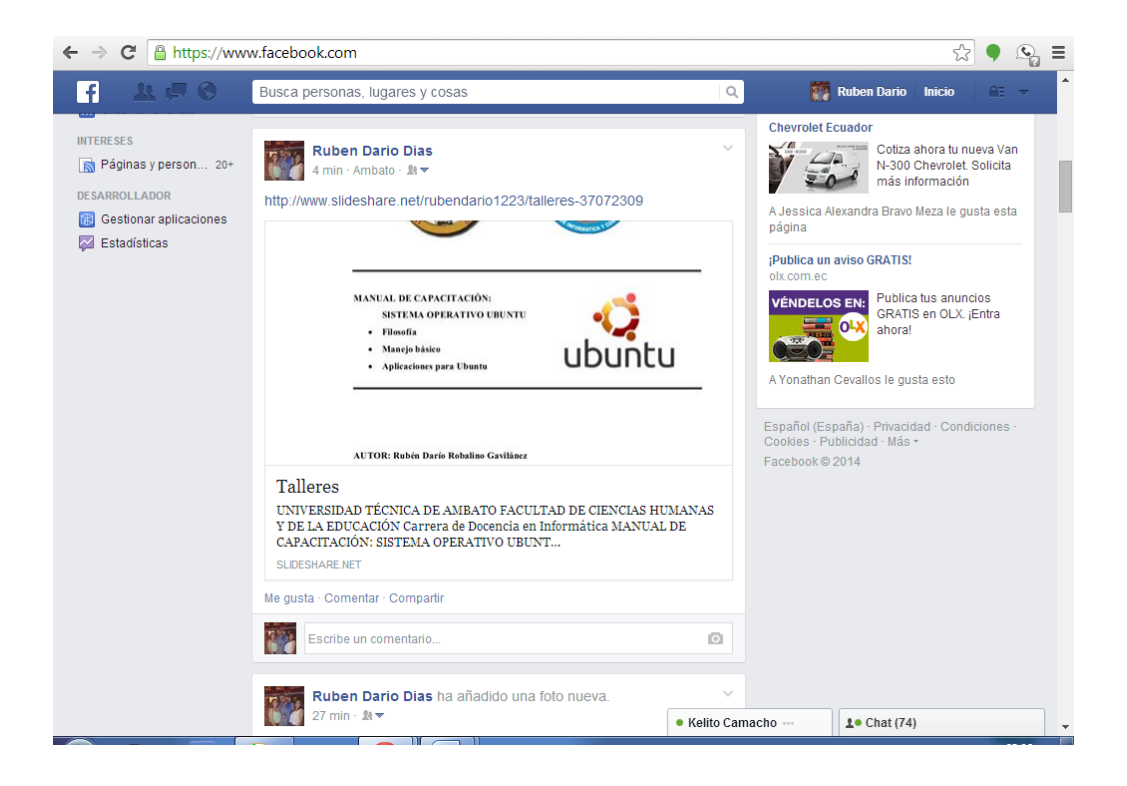